**new/usr/src/cmd/dis/dis\_main.c <sup>1</sup> \*\*\*\*\*\*\*\*\*\*\*\*\*\*\*\*\*\*\*\*\*\*\*\*\*\*\*\*\*\*\*\*\*\*\*\*\*\*\*\*\*\*\*\*\*\*\*\*\*\*\*\*\*\*\*\*\*\* 18333 Sun Dec 16 13:00:30 2012new/usr/src/cmd/dis/dis\_main.cstyle fixes comments; lintunbreak dis move fixed-size determination mostly into libdisasm take to dis and libdisasm with an axe; does not yet compile \*\*\*\*\*\*\*\*\*\*\*\*\*\*\*\*\*\*\*\*\*\*\*\*\*\*\*\*\*\*\*\*\*\*\*\*\*\*\*\*\*\*\*\*\*\*\*\*\*\*\*\*\*\*\*\*\*\***<sup>1</sup> /\* <sup>2</sup> \* CDDL HEADER START <sup>3</sup> \* <sup>4</sup> \* The contents of this file are subject to the terms of the 5 \* Common Development and Distribution License (the "License").<br>6 \* You may not use this file except in compliance with the Lice <sup>6</sup> \* You may not use this file except in compliance with the License. <sup>7</sup> \* 8 \* You can obtain a copy of the license at usr/src/OPENSOLARIS.LICENSE<br>9 \* or http://www.opensolaris.org/os/licensing <sup>9</sup> \* or http://www.opensolaris.org/os/licensing. <sup>10</sup> \* See the License for the specific language governing permissions <sup>11</sup> \* and limitations under the License. <sup>12</sup> \* <sup>13</sup> \* When distributing Covered Code, include this CDDL HEADER in each <sup>14</sup> \* file and include the License file at usr/src/OPENSOLARIS.LICENSE. <sup>15</sup> \* If applicable, add the following below this CDDL HEADER, with the <sup>16</sup> \* fields enclosed by brackets "[]" replaced with your own identifying <sup>17</sup> \* information: Portions Copyright [yyyy] [name of copyright owner] <sup>18</sup> \* <sup>19</sup> \* CDDL HEADER END  $20 *1$ <sup>22</sup> /\* <sup>23</sup> \* Copyright 2007 Sun Microsystems, Inc. All rights reserved. <sup>24</sup> \* Use is subject to license terms.  $\frac{25}{26}$ <sup>26</sup> \* Copyright 2011 Jason King. All rights reserved. 27 **\* Copyright 2012 Joshua M. Clulow <josh@sysmgr.org>** $28 * /$ <sup>30</sup> #include <ctype.h> <sup>31</sup> #include <getopt.h> <sup>32</sup> #include <stdio.h> <sup>33</sup> #include <stdlib.h> <sup>34</sup> #include <string.h> <sup>35</sup> #include <sys/sysmacros.h> <sup>36</sup> #include <sys/elf\_SPARC.h> <sup>38</sup> #include <libdisasm.h> <sup>40</sup> #include "dis\_target.h" <sup>41</sup> #include "dis\_util.h" <sup>42</sup> #include "dis\_list.h" 44 int g\_demangle;  $\frac{1}{4}$  /\* Demangle C++ names \*/<br>45 int g\_quiet;  $\frac{1}{4}$  /\* Quiet mode \*/ 45 int g\_quiet;  $\frac{1}{46}$  /\* Quiet mode \*/<br>46 int q numeric;  $\frac{1}{46}$  /\* Numeric mode \*/ 46 int g\_numeric;  $47$  int g\_flags;  $47$  int g\_flags;  $47$  int g\_flags;  $47$  int g\_flags;  $47$  int g\_flags;  $47$  int g\_flags;  $47$  int g\_flags;  $47$  integration  $47$  integration  $47$  integration  $47$  integration  $47$  integ 47 int g\_flags;  $\frac{1}{48}$  int g\_doall;  $\frac{1}{48}$  int g\_doall;  $\frac{1}{48}$  /\* true if no functions or sect  $/*$  true if no functions or sections were given \*/ 50 dis\_namelist\_t \*g\_funclist; /\* list of functions to disassemble, if any \*/<br>51 dis\_namelist\_t \*g\_seclist; /\* list of sections to disassemble, if any \*/  $11$  ist of sections to disassemble, if any \*/ <sup>53</sup> /\* <sup>54</sup> \* Section options for -d, -D, and -s <sup>55</sup> \*/ 56 #define DIS\_DATA\_RELATIVE 1<br>57 #define DIS\_DATA\_ARSOLUTE 2 <sup>57</sup> #define DIS\_DATA\_ABSOLUTE <sup>2</sup>

**new/usr/src/cmd/dis/dis\_main.c <sup>2</sup>** <sup>58</sup> #define DIS\_TEXT <sup>3</sup> <sup>60</sup> /\* <sup>61</sup> \* libdisasm callback data. Keeps track of current data (function or section) <sup>62</sup> \* and offset within that data. <sup>63</sup> \*/ 64 typedef struct dis\_buffer {<br>65 dis\_tgt\_t \*db\_tgt;  $65$  dis\_tgt\_t  $\star$ db\_tgt; /\* current dis target \*/<br> $66$  void  $\star$ db data; /\* function or section d 66 void \*db\_data; /\* function or section data \*/<br>67 uint64 t db addr; /\* address of function start \* 67 uint64\_t db\_addr;  $\begin{array}{ccc} \n68 & \text{size t} \\
\text{size} & \text{times t} \\
\text{size} & \text{size t}\n\end{array}$  /\* address of function start \*/ 68  $size_t$  db\_size; /\* size of data \*/<br>69 uint64\_t db\_nextaddr; /\* next address to  $4$  next address to be read \*/ 70 } dis buffer  $t$ ; **\_\_\_\_\_\_unchanged\_portion\_omitted\_** $100 / *$ 101 **\* Determine if we are on an architecture with fixed-size instructions,**102 **\* and if so, what size they are.**103 **\*/** 104 **static int** 105 **insn\_size(dis\_handle\_t \*dhp)** 106 **{** 107 **int min = dis\_min\_instrlen(dhp);** 108 **int max = dis\_max\_instrlen(dhp);** 110 **if (min == max)** 111 **return (min);** 113 **return (0);** 114 **}**  $116/$  **/\*** <sup>117</sup> \* The main disassembly routine. Given a fixed-sized buffer and starting 118 \* address, disassemble the data using the supplied target and libdisasm handle.<br>119 \*/ <sup>119</sup> \*/ <sup>120</sup> void 121 dis\_data(dis\_tgt\_t \*tgt, dis\_handle\_t \*dhp, uint64\_t addr, void \*data, 122 size t datalen) size t datalen)  $\begin{array}{c} 123 \\ 124 \end{array}$ 124 dis\_buffer\_t db =  $\{0\}$ ;<br>125 char buf[BUFSIZE]; 125 char buf[BUFSIZE];<br>126 char symbuf[BUFSIZ] 126 char symbuf[BUFSIZE];<br>127 const char \*symbol; 127 const char \*symbol;<br>128 const char \*last sym 128 const char \*last\_symbol;<br>129 cff t symoffset; 129 off\_t symoffset;<br>130 int i;  $130$  int i;<br> $131$  int byt 131 int bytesperline;<br>132 size t symsize; 132 size\_t symsize;<br>133 int isfunc: 133 int isfunc;<br>134 size t symw: size  $t$  symwidth = 0; 135 **int ret;** 136 **int insz = insn\_size(dhp);**  $138$  db.db\_tgt = tgt;<br> $139$  db.db data = data  $139$  db.db\_data = data;<br> $140$  db.db addr = addr;  $140$  db.db\_addr = addr;<br> $141$  db db size = datal  $db.db$  size = datalen; 143 dis\_set\_data(dhp, &db); 145 if ((bytesperline = dis\_max\_instrlen(dhp)) > 6)<br>146 bytesperline = 6; bytesperline =  $6;$ <sup>148</sup> symbol = NULL; <sup>150</sup> while (addr < db.db\_addr + db.db\_size) {

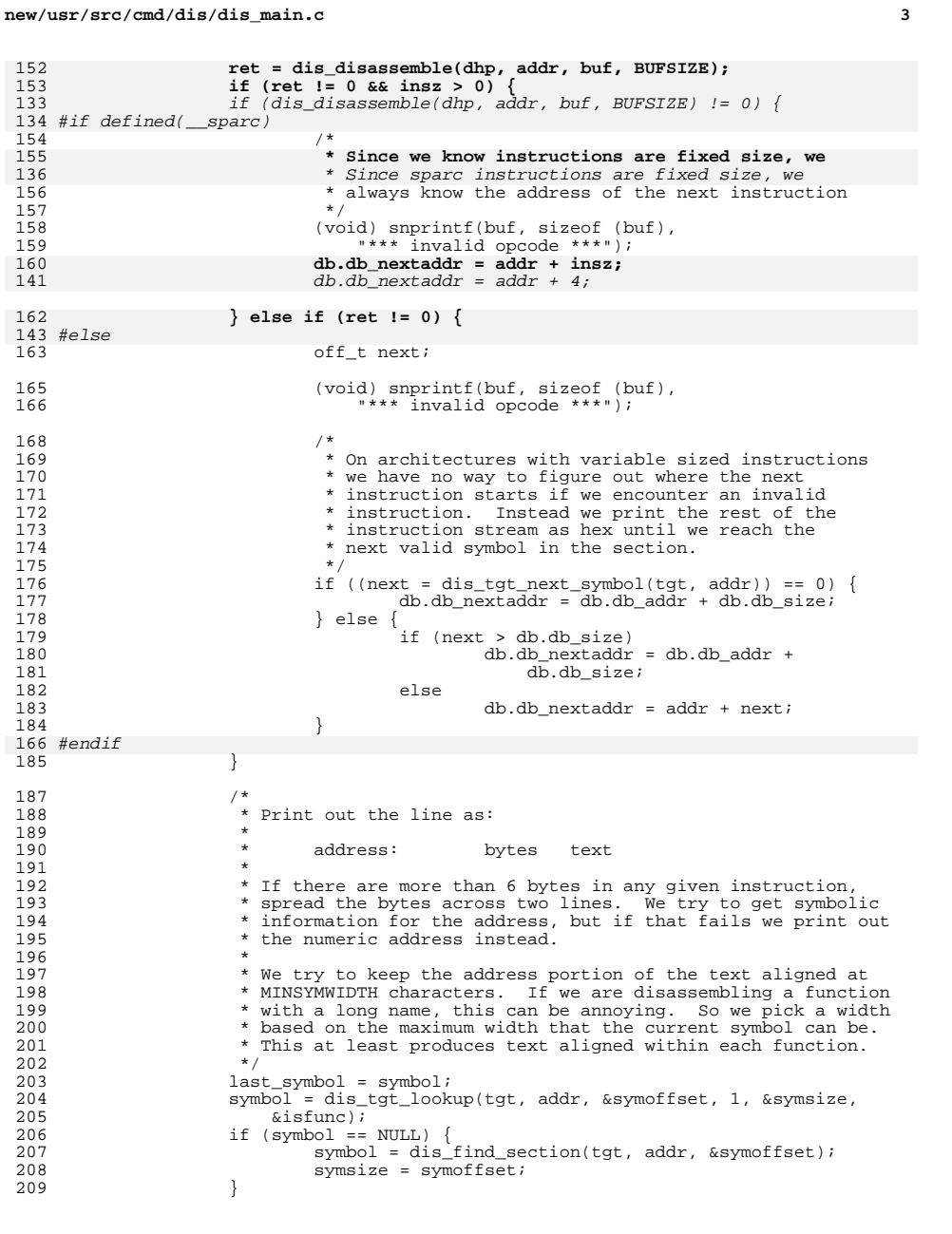

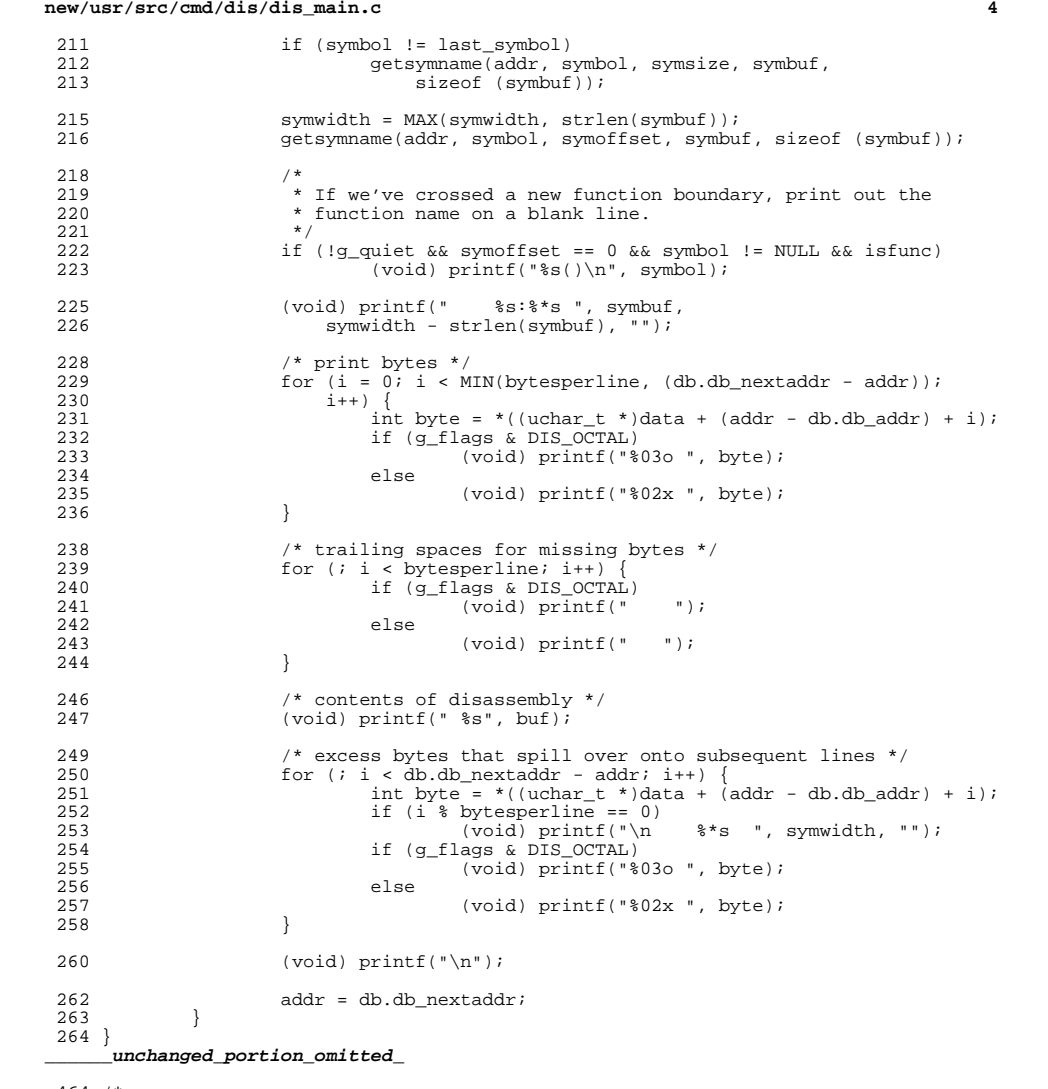

- 
- 
- 464 /\*<br>465 \* Disassemble a complete file. First, we determine the type of the file based<br>466 \* on the ELF machine type, and instantiate a version of the disassembler<br>467 \* appropriate for the file. We then resolve any name

\* were specified). <sup>470</sup> \*/

- 
- void <sup>472</sup> dis\_file(const char \*filename)
- {

**new/usr/src/cmd/dis/dis\_main.c**

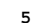

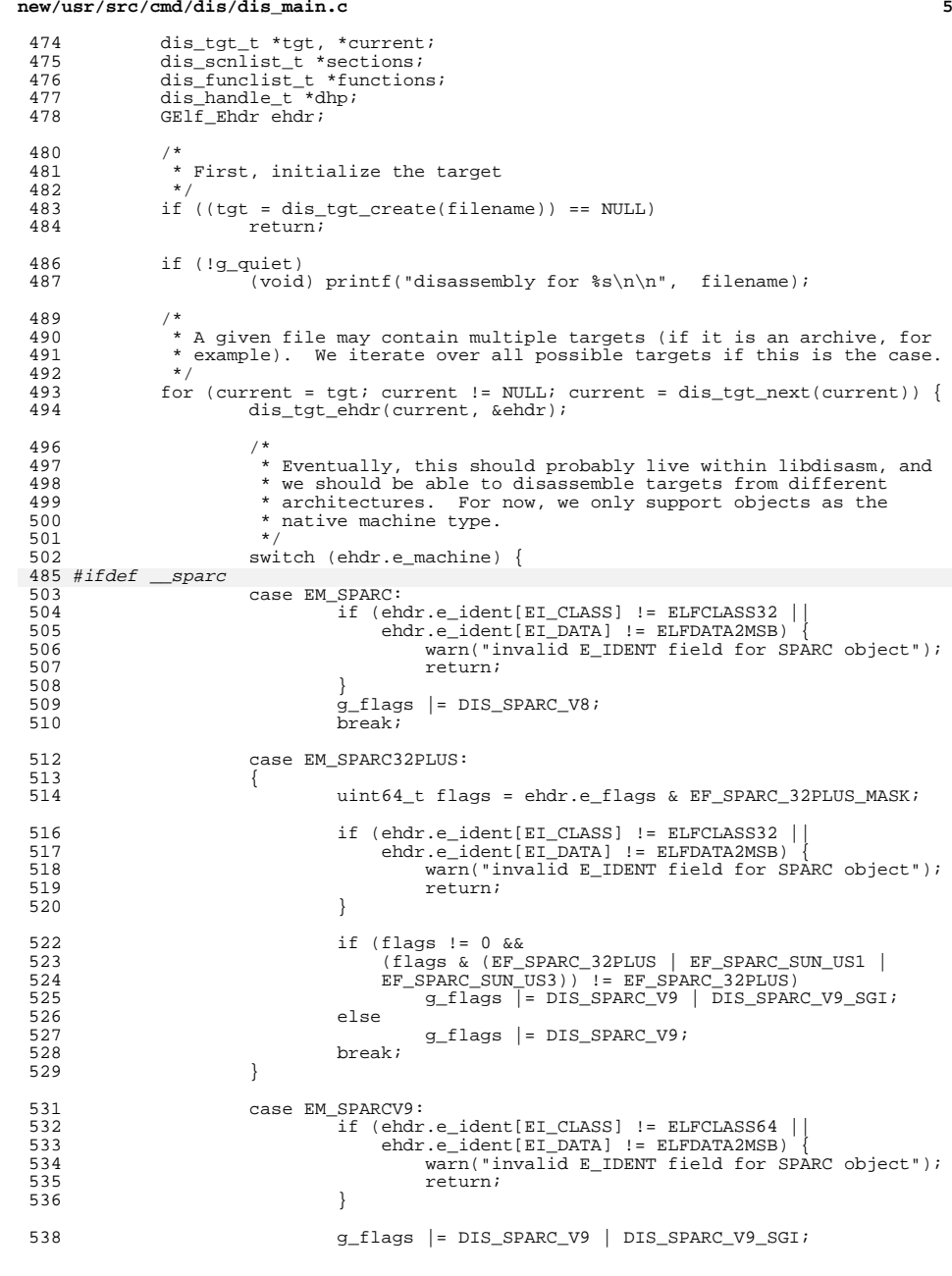

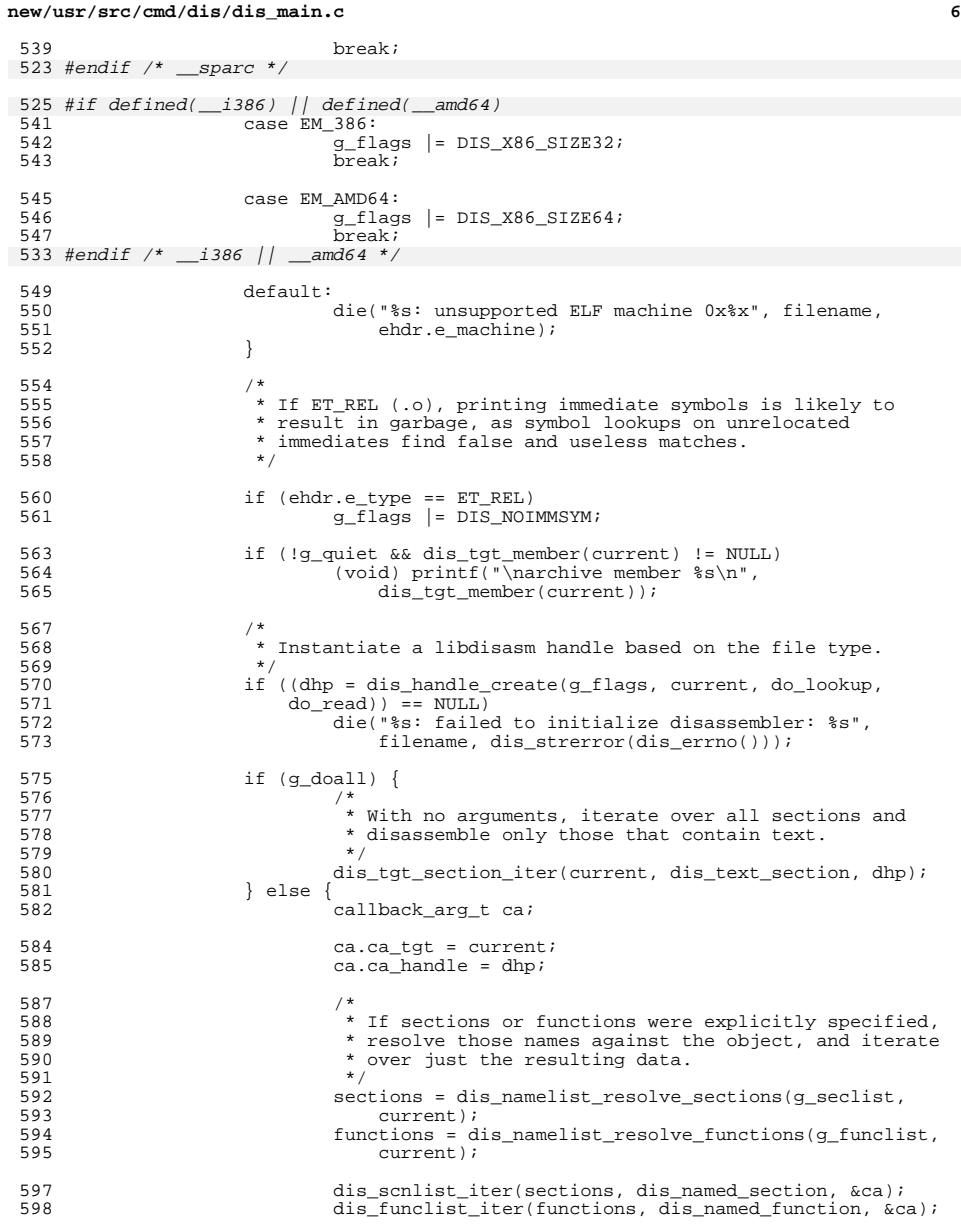

dis\_scnlist\_destroy(sections); <sup>601</sup> dis\_funclist\_destroy(functions);

### **new/usr/src/cmd/dis/dis\_main.c<sup>7</sup>**

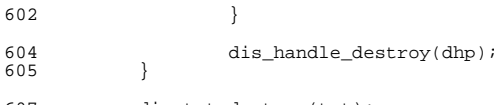

dis\_tgt\_destroy(tgt); <sup>608</sup> }

**\_\_\_\_\_\_unchanged\_portion\_omitted\_**

new/usr/src/cmd/dis/dis target.c

# 

22984 Sun Dec 16 13:00:30 2012 new/usr/src/cmd/dis/dis\_target.c remove crap I didnt end up using

# take to dis and libdisasm with an axe: does not yet compile

```
unchanged_portion_omitted
712 #if !defined(_sparc)
712 /713 * Given an address, return the starting offset of the next symbol in the file.
714 * Only needed on variable length instruction architectures.
715 * /716 off t
717 dis_tgt_next_symbol(dis_tgt_t *tgt, uint64_t addr)
718 {
719
           sym_entry_t *sym;
721
           for (sym = tgt->dt_symcache;
722
               sym != tgt->dt_symtab + tgt->dt_symcount;
723
               sym++)724
                   if (sym->se_sym.st_value >= addr)
725
                           return (sym->se_sym.st_value - addr);
726
728
           return (0);
729}
731 #endif
731/732 * Iterate over all sections in the target, executing the given callback for
733 * each.
734 *7735 void
```
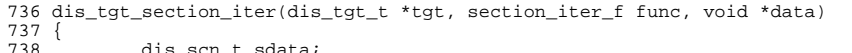

```
dis_scn_t sdata;
739
               E1f Scn<sup>*</sup>scn;
```
746

747 748

749

751

752

753

754

755

756

758 759

760

761

762

764 765

766

767

```
740
         intidx
```

```
742
                    for (\text{sem} = \text{elf} \text{nextsem}(\text{tat}-\text{ydt}, \text{elf}, \text{NIII}, \text{Id}), \text{idx} = 1; scn != \text{NIII}, \text{Id};
                           scn = elf\_nextscn(tgt->dt_elf, scn), idx++) {
743
745
```

```
if (gelf_getshdr(scn, &sdata.ds_shdr) == NULL) {
         warn("%s: failed to get section %d header",
             tgt - > dt_filename, idx);
         continue:\left\{ \right\}
```

```
if ((sdata.ds_name = elf_strptr(tgt->dt_elf, tgt->dt_shstrndx,
    sdata.ds_shdr.sh_name) == NULL) {
        warn("%s: failed to get section %d name",
            tgt->dt_filename, idx);
        continue;
\rightarrow
```

```
if ((sdata.ds_data = elf\_getdata(scn, NULL)) == NULL) {
        warn("%s: failed to get data for section '%s'",
            tgt->dt_filename, sdata.ds_name);
        continue:\rightarrow
```
 $/$ \* \* dis\_tgt\_section\_iter is also used before the section map

- \* is initialized, so only check when we need to. If the
- \* section map is uninitialized, it will return 0 and have

# new/usr/src/cmd/dis/dis target.c

 $\mathbf{1}$ 

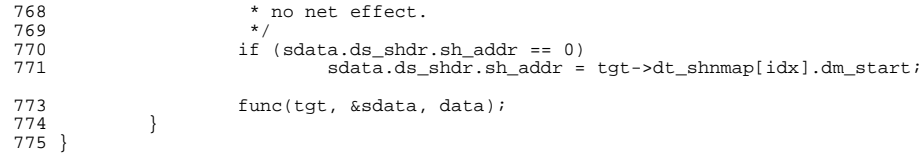

unchanged portion omitted

**new/usr/src/cmd/dis/dis\_target.h**

**h** 1 **\*\*\*\*\*\*\*\*\*\*\*\*\*\*\*\*\*\*\*\*\*\*\*\*\*\*\*\*\*\*\*\*\*\*\*\*\*\*\*\*\*\*\*\*\*\*\*\*\*\*\*\*\*\*\*\*\*\* 2672 Sun Dec 16 13:00:30 2012 new/usr/src/cmd/dis/dis\_target.hremove more unused crap take to dis and libdisasm with an axe; does not yet compile \*\*\*\*\*\*\*\*\*\*\*\*\*\*\*\*\*\*\*\*\*\*\*\*\*\*\*\*\*\*\*\*\*\*\*\*\*\*\*\*\*\*\*\*\*\*\*\*\*\*\*\*\*\*\*\*\*\***<sup>1</sup> /\* <sup>2</sup> \* CDDL HEADER START <sup>3</sup> \* <sup>4</sup> \* The contents of this file are subject to the terms of the 5 \* Common Development and Distribution License (the "License").<br>6 \* You may not use this file except in compliance with the Licen  $6 *$  You may not use this file except in compliance with the License. <sup>7</sup> \* <sup>8</sup> \* You can obtain a copy of the license at usr/src/OPENSOLARIS.LICENSE <sup>9</sup> \* or http://www.opensolaris.org/os/licensing. <sup>10</sup> \* See the License for the specific language governing permissions 11  $*$  and limitations under the License.<br>12  $*$ <sup>12</sup> \* <sup>13</sup> \* When distributing Covered Code, include this CDDL HEADER in each <sup>14</sup> \* file and include the License file at usr/src/OPENSOLARIS.LICENSE. <sup>15</sup> \* If applicable, add the following below this CDDL HEADER, with the <sup>16</sup> \* fields enclosed by brackets "[]" replaced with your own identifying <sup>17</sup> \* information: Portions Copyright [yyyy] [name of copyright owner] <sup>18</sup> \* <sup>19</sup> \* CDDL HEADER END  $20 */$  $22 / *$ <sup>23</sup> \* Copyright 2006 Sun Microsystems, Inc. All rights reserved. <sup>24</sup> \* Use is subject to license terms.  $25$  \*<br> $26$  \* \* Copyright 2011 Jason King. All rights reserved.  $27 *1$ <sup>29</sup> #ifndef \_DIS\_TARGET\_H <sup>30</sup> #define \_DIS\_TARGET\_H <sup>32</sup> #ifdef \_\_cplusplus 33 extern  $\overline{C}$ " { <sup>34</sup> #endif <sup>36</sup> #include <gelf.h> <sup>37</sup> #include <sys/types.h> <sup>39</sup> /\* <sup>40</sup> \* Basic types  $41 *1$ <sup>42</sup> typedef struct dis\_tgt dis\_tgt\_t; <sup>43</sup> typedef struct dis\_func dis\_func\_t; <sup>44</sup> typedef struct dis\_scn dis\_scn\_t; <sup>46</sup> /\* <sup>47</sup> \* Target management <sup>48</sup> \*/ 49 dis tgt t \*dis tgt create(const char \*); <sup>50</sup> void dis\_tgt\_destroy(dis\_tgt\_t \*); 51 const char \*dis\_tgt\_lookup(dis\_tgt\_t \*, uint64\_t, off\_t \*, int, size\_t \*, 52 int \*); <sup>52</sup> int \*); <sup>53</sup> const char \*dis\_find\_section(dis\_tgt\_t \*, uint64\_t, off\_t \*); <sup>54</sup> const char \*dis\_tgt\_name(dis\_tgt\_t \*); 55 const char \*dis\_tgt\_member(dis\_tgt\_t \*); <sup>56</sup> void dis\_tgt\_ehdr(dis\_tgt\_t \*, GElf\_Ehdr \*); 57 #if !defined(\_\_sparc) <sup>57</sup> off\_t dis\_tgt\_next\_symbol(dis\_tgt\_t \*, uint64\_t); 59 #endif 58 dis tgt t \*dis tgt next(dis tgt t \*);

### **new/usr/src/cmd/dis/dis\_target.h**

<sup>60</sup> /\*

```
61 * Section management
```
- 62  $*/$
- 63 typedef void (\*section iter f)(dis tgt t \*, dis scn t \*, void \*);
- <sup>64</sup> void dis\_tgt\_section\_iter(dis\_tgt\_t \*, section\_iter\_f, void \*);

<sup>66</sup> int dis\_section\_istext(dis\_scn\_t \*);

- 67 void \*dis section data(dis scn\_t \*);
- 68 size t dis section size(dis scn t \*);
- 69 uint64 t dis section addr(dis scn t \*);
- 70 const char  $*\overline{dis}\_section\_name(\overline{dis}\_sch_t*)$ ;
- <sup>71</sup> dis\_scn\_t \*dis\_section\_copy(dis\_scn\_t \*);
- 72 void dis\_section\_free( $\bar{d}$ is\_scn\_t \*);

- <sup>74</sup> /\* <sup>75</sup> \* Function management
- 
- <sup>76</sup> \*/ <sup>77</sup> typedef void (\*function\_iter\_f)(dis\_tgt\_t \*, dis\_func\_t \*, void \*);
- 78 void dis\_tgt\_function\_iter(dis\_tgt\_t \*, function\_iter\_f, void \*);
- 79 dis\_func\_t \*dis\_tgt\_function\_lookup(dis\_tgt\_t \*, const char \*);

<sup>81</sup> void \*dis\_function\_data(dis\_func\_t \*);

- 82 size t dis function size(dis func t \*);
- 83 uint $\overline{64}$  t dis\_function\_addr(dis\_func\_t \*);
- 84 const char \*dis\_function\_name(dis\_func\_t \*);
- 85 dis func t \*dis\_function\_copy(dis\_func\_t \*);
- 86 void dis\_function\_free(dis\_func\_t  $*$ );
- 88 #ifdef cplusplus
- <sup>89</sup> }

# **\_\_\_\_\_\_unchanged\_portion\_omitted\_**

**<sup>2</sup>**

**new/usr/src/lib/libdisasm/Makefile.com 1 \*\*\*\*\*\*\*\*\*\*\*\*\*\*\*\*\*\*\*\*\*\*\*\*\*\*\*\*\*\*\*\*\*\*\*\*\*\*\*\*\*\*\*\*\*\*\*\*\*\*\*\*\*\*\*\*\*\* 4210 Sun Dec 16 13:00:31 2012 new/usr/src/lib/libdisasm/Makefile.com need includes from common/dis/i386 on sparc tooreorder some things in Makefile.comstyle fixes only include native support in standalone libraryrename instr.c take to dis and libdisasm with an axe; does not yet compile\*\*\*\*\*\*\*\*\*\*\*\*\*\*\*\*\*\*\*\*\*\*\*\*\*\*\*\*\*\*\*\*\*\*\*\*\*\*\*\*\*\*\*\*\*\*\*\*\*\*\*\*\*\*\*\*\*\*** # <sup>2</sup> # CDDL HEADER START # # The contents of this file are subject to the terms of the # Common Development and Distribution License (the "License"). # You may not use this file except in compliance with the License. # # You can obtain a copy of the license at usr/src/OPENSOLARIS.LICENSE # or http://www.opensolaris.org/os/licensing. # See the License for the specific language governing permissions # and limitations under the License. # # When distributing Covered Code, include this CDDL HEADER in each # file and include the License file at usr/src/OPENSOLARIS.LICENSE. # If applicable, add the following below this CDDL HEADER, with the # fields enclosed by brackets "[]" replaced with your own identifying # information: Portions Copyright [yyyy] [name of copyright owner] # # CDDL HEADER END  $\begin{array}{c} 20 \\ 21 \end{array}$  # # <sup>22</sup> # Copyright 2007 Sun Microsystems, Inc. All rights reserved. # Use is subject to license terms. **# Copyright 2012 Joshua M. Clulow <josh@sysmgr.org>** # # <sup>28</sup> # The build process for libdisasm is sightly different from that used by other # libraries, because libdisasm must be built in two flavors - as a standalone # for use by kmdb and as a normal library. We use \$(CURTYPE) to indicate the # current flavor being built. # 32 # The SPARC library is built from the closed gate. This Makefile is shared # between both environments, so all paths must be absolute. # LIBRARY= libdisasm.a <sup>35</sup> STANDLIBRARY= libstanddisasm.so VERS= .1 # By default, we build the shared library. Construction of the standalone 39 # is specifically requested by architecture-specific Makefiles.<br>40 TYPES=  $\frac{1}{2}$  library library<br>library 41 CURTYPE= COMDIR= \$(SRC)/lib/libdisasm/common # **# Architecture-independent files** # Architecture-dependent files common to both versions of libdisasm # 48 SRCS common= **SRCS\_common= \$(COMDIR)/libdisasm.c** 49 OBJECTS\_common= **OBJECTS\_common= libdisasm.o** OBJECTS\_common\_i386 = dis\_i386.o dis\_tables.o OBJECTS\_common\_sparc = dis\_sparc.o instr.o dis\_sparc\_fmt.o

**new/usr/src/lib/libdisasm/Makefile.com <sup>2</sup>** SRCS\_common\_i386 = \$(ISASRCDIR)/dis\_i386.c \$(SRC)/common/dis/i386/dis\_tables.c SRCS\_common\_sparc = \$(ISASRCDIR)/dis\_sparc.c \$(ISASRCDIR)/instr.c \ \$(ISASRCDIR)/dis\_sparc\_fmt.c # 52 **# Architecture-dependent disassembly files** # Architecture-independent files common to both version of libdisasm # 54 SRCS 1386= **SRCS\_i386= \$(COMDIR)/dis\_i386.c \ \$(SRC)/common/dis/i386/dis\_tables.c** 56 SRCS sparc= **SRCS\_sparc= \$(COMDIR)/dis\_sparc.c \ \$(COMDIR)/dis\_sparc\_fmt.c \ \$(COMDIR)/dis\_sparc\_instr.c** OBJECTS\_common\_common = libdisasm.o SRC\_common\_common = \$(OBJECTS\_common\_common:%.o=\$(COMDIR)/%.c) **OBJECTS\_i386= dis\_i386.o \ dis\_tables.o OBJECTS\_sparc= dis\_sparc.o \ dis\_sparc\_fmt.o \ dis\_sparc\_instr.o # # We build the regular shared library with support for all architectures. # The standalone version should only contain code for the native # architecture to reduce the memory footprint of kmdb. #** 71 OBJECTS library= **OBJECTS\_library= \$(OBJECTS\_common) \ \$(OBJECTS\_i386) \ \$(OBJECTS\_sparc) OBJECTS\_standalone= \$(OBJECTS\_common) \ \$(OBJECTS\_\$(MACH))** 76 OBJECTS= **OBJECTS= \$(OBJECTS\_\$(CURTYPE))** OBTECTS= 4 OBJECTS=<br>5 \$(OBJECTS\_common\_\$(MACH)) \<br>6 \$(OBJECTS \$(OBJECTS\_common\_common) include \$(SRC)/lib/Makefile.lib 80 SRCS\_library= **SRCS\_library= \$(SRCS\_common) \ \$(SRCS\_i386) \ \$(SRCS\_sparc) SRCS\_standalone= \$(SRCS\_common) \ \$(SRCS\_\$(MACH))** 85 SRCS= **SRCS= \$(SRCS\_\$(CURTYPE))** 70 SRCS= SRCS= \ \$(SRCS\_\$(CURTYPE)) \  $$(SRCS]$  common  $$(MACH)$ ) \$(SRCS\_common\_common) # # Used to verify that the standalone doesn't have any unexpected external # dependencies. # <sup>91</sup> LINKTEST\_OBJ = objs/linktest\_stand.o 93 CLOBBERFILES standalone = \$(LINKTEST\_OBJ) 94 CLOBBERFILES += \$(CLOBBERFILES \$(CURTYPE)) LIBS\_standalone = \$(STANDLIBRARY) LIBS\_library = \$(DYNLIB) \$(LINTLIB) 98 LIBS =  $$$ (LIBS  $$$ (CURTYPE)) MAPFILES = \$(COMDIR)/mapfile-vers 102 LDLIBS  $+=$   $-1c$ 

### **new/usr/src/lib/libdisasm/Makefile.com3 3**

 LDFLAGS =  $$$ (LDFLAGS  $$$ (CURTYPE)) ASFLAGS\_standalone = -DDIS\_STANDALONE ASFLAGS\_library = ASFLAGS += -P \$(ASFLAGS\_\$(CURTYPE)) -D\_ASM

<sup>104</sup> LDFLAGS\_standalone = \$(ZNOVERSION) \$(BREDUCE) -dy -r

<sup>111</sup> \$(LINTLIB) := SRCS = \$(COMDIR)/\$(LINTSRC)

113 CERRWARN += -\_gcc=-Wno-parentheses<br>114 CERRWARN += - qcc=-Wno-uninitialize -\_gcc=-Wno-uninitialized

116 # We want the thread-specific errno in the library, but we don't want it in<br>117 # the standalone. \$(DTS\_ERRNO) is designed to add -D\_TS\_ERRNO to \$(CPPFLAGS),<br>117 # the standalone. . 118 # in order to enable this feature. Conveniently, -D\_REENTRANT does the same 119 # thing. As such, we null out  $$(DTS\_ERRNO)$  to ensure that the standalone <sup>120</sup> # doesn't get it.

121 DTS ERRNO=

<sup>123</sup> # We need to rename some standard functions so we can easily implement them

<sup>124</sup> # in consumers.

125 STAND\_RENAMED\_FUNCS=\

snprintf

128 CPPFLAGS\_standalone = -DDIS\_STANDALONE  $\frac{28}{3}$ (STAND\_RENAMED\_FUNCS: $\frac{29}{3}$ ) \ -Dvsnprintf=mdb iob vsnprintf -T\$(SRC)/cmd/mdb/common

-Dvsnprintf=mdb\_iob\_vsnprintf -I\$(SRC)/cmd/mdb/common

130 CPPFLAGS\_library = -D\_REENTRANT<br>131 CPPFLAGS += -1\$(COMDIR) \$(CI

 $-1$ \$(COMDIR) \$(CPPFLAGS\_\$(CURTYPE))

## 133 **# For the x86 disassembler we have to include sources from usr/src/common** 134 **CPPFLAGS += -I\$(SRC)/common/dis/i386 -DDIS\_TEXT**

 $121#$ 

# 122 # For x86, we have to link to sources in usr/src/common

123 # 124 CPPFLAGS\_dis\_i386 = -I\$(SRC)/common/dis/i386 -DDIS\_TEXT

125 CPPFLAGS\_dis\_sparc =

126 CPPFLAGS += \$(CPPFLAGS\_dis\_\$(MACH))

<sup>136</sup> CFLAGS\_standalone = \$(STAND\_FLAGS\_32)

 $137$  CFLAGS common =

<sup>138</sup> CFLAGS += \$(CFLAGS\_\$(CURTYPE)) \$(CFLAGS\_common)

140 CFLAGS64 standalone = \$(STAND FLAGS 64)

141 CFLAGS64 +=  $$$ (CCVERBOSE)  $$$ (CFLAGS64  $$$ (CURTYPE))  $$$ (CFLAGS64 common)

<sup>143</sup> DYNFLAGS += \$(ZINTERPOSE)

<sup>145</sup> .KEEP\_STATE:

new/usr/src/lib/libdisasm/Makefile.targ 2492 Sun Dec 16 13:00:31 2012 new/usr/src/lib/libdisasm/Makefile.targ only include native support in standalone library  $1#$ 2 # CDDL HEADER START  $3#$ 4 # The contents of this file are subject to the terms of the 5 # Common Development and Distribution License (the "License"). 6 # You may not use this file except in compliance with the License. 7 # 8 # You can obtain a copy of the license at usr/src/OPENSOLARIS.LICENSE 9 # or http://www.opensolaris.org/os/licensing. 10 # See the License for the specific language governing permissions  $11$  # and limitations under the License.  $12 \pm$ 13 # When distributing Covered Code, include this CDDL HEADER in each  $14$  # file and include the License file at usr/src/OPENSOLARIS LICENSE. 15 # If applicable, add the following below this CDDL HEADER, with the 16 # fields enclosed by brackets "[]" replaced with your own identifying 17 # information: Portions Copyright [yyyy] [name of copyright owner]  $18#$ 19 # CDDL HEADER END  $20#$  $21 \pm$ 22 # Copyright 2007 Sun Microsystems, Inc. All rights reserved. 23 # Use is subject to license terms.  $24#$  $26#$  $26#$  $27$  # We build each flavor in a separate make invocation to improve clarity(!) in 28 # Makefile.com. The subordinate makes have \$(CURTYPE) set to indicate the 29 # flavor they're supposed to build. This causes the correct set of source 30 # files and compiler and linker flags to be selected.  $31 \pm$  $34$  # The SPARC library is built from the closed gate. This Makefile is shared 35 # between both environments, so all paths must be absolute.  $36#$ 33 install: \$(TYPES: %= install. %) 35 all: \$(TYPES: %=all. %)  $37$   $$$  (TYPES:  $*=$  all.  $*$ ): 38 @CURTYPE=\$(@:all.%=%) \$(MAKE) \$@.targ 40 \$(TYPES: %= install. %): @CURTYPE=\$(@:install.%=%) \$(MAKE) \$@.tarq 41 43 install.library.targ: all.library \$(INSTALL\_DEPS\_library) 44 install.standalone.targ: all.standalone \$(INSTALL\_DEPS\_standalone) 46 all.library.targ: \$(LIBS) 47 all.standalone.targ: \$(STANDLIBRARY) 49 lint: \$(TYPES: %=lint. %)  $51$   $$$  (TYPES:  $*=$  lint.  $*$ ): 52 @CURTYPE=\$(@:lint.%=%) \$(MAKE) lintcheck 54 \$(STANDLIBRARY): \$(OBJS) \$(LINKTEST\_OBJ)  $\S(LD)$   $\S(BEDUCE)$   $\S(ZDEFS)$   $\S(LDFLAGS)$  -o  $\S@.1inktest$   $\S(OBJS)$   $\S(LINKTEST_O)$ 55 56 rm \$@ linktest

```
57
           $(LD) $(LDFLAGS) -0 $@ $(OBJS)59 clobber: $(TYPES: %= clobber. %)
61 $(TYPES:% = c1obber.%):
62
           @CURTYPE=$(@:clobber.%=%) $(MAKE) clobber.targ
64 clobber.targ: clean
65
           -S(\overline{RM}) S(CLOBBERTARGFILES)67 # include library targets
68 include $(SRC)/lib/Makefile.targ
70 $(PICS): pics
71 $(OBJS): objs
73 objs/%.o pics/%.o: $(ISASRCDIR)/%.c
            $ (COMPILE.c) -0 $@ $<
74
75
           S(POST PROCESS O)
77 obis/%.o pics/%.o: $(ISASRCDIR)/%.s
78
           $(COMPILE.s) -o $@ $ <
           $(POST_PROCESS_0)
79
81 objs/%.o pics/%.o: $(COMDIR)/%.c
           \sqrt{COMPILE.c}) -o \sqrt{2}@ \sqrt{5}<
82
R<sub>3</sub>$(POST PROCESS 0)
85 # install rule for lint library target
86 S(ROOTLINTDIR)/%: S(COMDIR)/%
87
           $(INS.file)
89 # install rule for x86 common source
90 obis/%.o pics/%.o: $(SRC)/common/dis/i386/%.c
           $ (COMPILE.c) -0 $ @ $ <
91
92
           $(POST PROCESS 0)
```
new/usr/src/lib/libdisasm/Makefile.targ

 $\mathbf{1}$ 

 $\mathbf{1}$ 

1162 Sun Dec 16 13:00:31 2012 new/usr/src/lib/libdisasm/amd64/Makefile style fixes sparc instr.c is  $C99$  $1#$ 2 # CDDL HEADER START  $3#$ 4 # The contents of this file are subject to the terms of the 5 # Common Development and Distribution License (the "License"). 6 # You may not use this file except in compliance with the License. 7 # 8 # You can obtain a copy of the license at usr/src/OPENSOLARIS.LICENSE 9 # or http://www.opensolaris.org/os/licensing. 10 # See the License for the specific language governing permissions 11 # and limitations under the License.  $12 \#$ 13 # When distributing Covered Code, include this CDDL HEADER in each 14 # file and include the License file at usr/src/OPENSOLARIS.LICENSE. 15 # If applicable, add the following below this CDDL HEADER, with the 16 # fields enclosed by brackets "[]" replaced with your own identifying 17 # information: Portions Copyright [yyyy] [name of copyright owner]  $18#$ 19 # CDDL HEADER END  $20#$  $21 \pm$ 22 # Copyright 2006 Sun Microsystems, Inc. All rights reserved. 23 # Use is subject to license terms.  $24#$ 25 # ident "%Z%%M% %I% %E% SMI" 26 ISASRCDIR=../\$(MACH)/ 28 include ../Makefile.com 29 include ../../Makefile.lib.64 31 TYPES=library standalone 33 INSTALL\_DEPS\_library = \$(ROOTLINKS64) \$(ROOTLINT64) \$(ROOTLIBS64) 34 INSTALL DEPS standalone =  $$(ROOTLIBS64)$ 36 include ../Makefile.targ 38 C99MODE = \$(C99\_ENABLE)

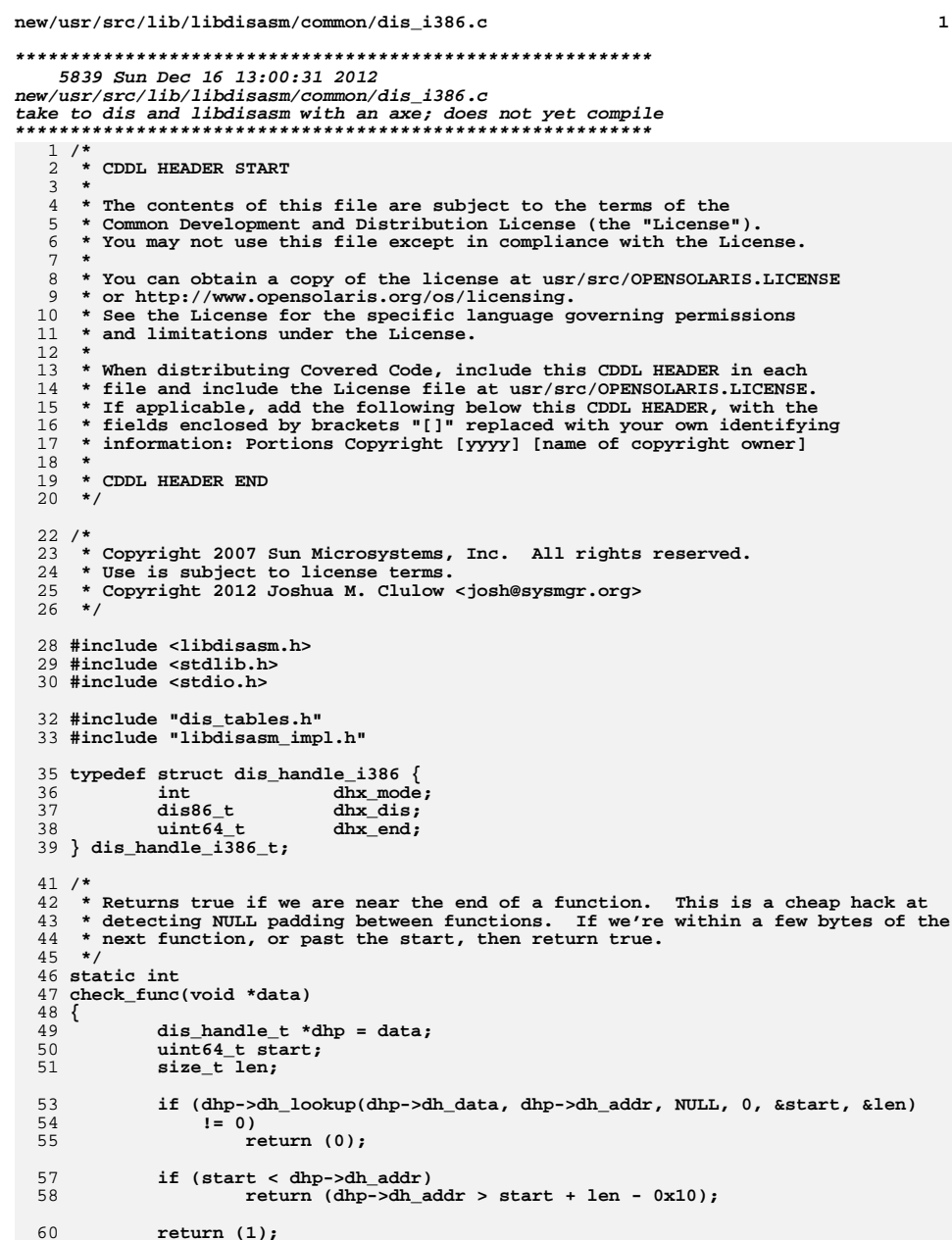

**}**

```
new/usr/src/lib/libdisasm/common/dis_i386.c 2
  63 static int
  64 get_byte(void *data)
  65 {
 66 uchar_t byte;
 67 dis_handle_t *dhp = data;
 69 if (dhp->dh_read(dhp->dh_data, dhp->dh_addr, &byte, sizeof (byte)) !=
                sizeof (byte))

 return (-1);
 7173 dhp->dh_addr++;
 75 return ((int)byte);
  76 }
  78 static int
  79 do_lookup(void *data, uint64_t addr, char *buf, size_t buflen)
  80 {
 81 dis_handle_t *dhp = data;
 83 return (dhp->dh_lookup(dhp->dh_data, addr, buf, buflen, NULL, NULL));
  84 }
  86 static void
  87 dis_i386_handle_detach(dis_handle_t *dhp)
  88 {
 89 dis_free(dhp->dh_arch_private, sizeof (dis_handle_i386_t));
 90 dhp->dh_arch_private = NULL;
  91 }
  93 static int
  94 dis_i386_handle_attach(dis_handle_t *dhp)
  95 {
 96 dis_handle_i386_t *dhx;
 98 /*
 99 * Validate architecture flags100 */
 if (dhp->dh_flags & ~(DIS_X86_SIZE16 | DIS_X86_SIZE32 | DIS_X86_SIZE64 |
\frac{101}{102}DIS OCTAL | DIS NOIMMSYM)) {

 (void) dis_seterrno(E_DIS_INVALFLAG);
103104return (-1)}105 }
107 /*
108 * Create and initialize the internal structure109 */\begin{bmatrix} 0 & \text{if } ((\text{dhx} = \text{dis\_zalloc}(\text{sizeof } (\text{dis\_handle}\_i386_t))) \end{bmatrix} == NULL) {
110111 (void) dis_seterrno(E_DIS_NOMEM);
112 return (-1);
113 }
114 dhp->dh_arch_private = dhx;
116 /*
117 * Initialize x86-specific architecture structure118 */
 if (dhp->dh_flags & DIS_X86_SIZE16)
119120 dhx->dhx_mode = SIZE16;
 else if (dhp->dh_flags & DIS_X86_SIZE64)
121122 dhx->dhx_mode = SIZE64;
123 else
124 dhx->dhx_mode = SIZE32;
```

```
 if (dhp->dh_flags & DIS_OCTAL)
        dhx->dhx dis.d86 flags = DIS F OCTAL;
```
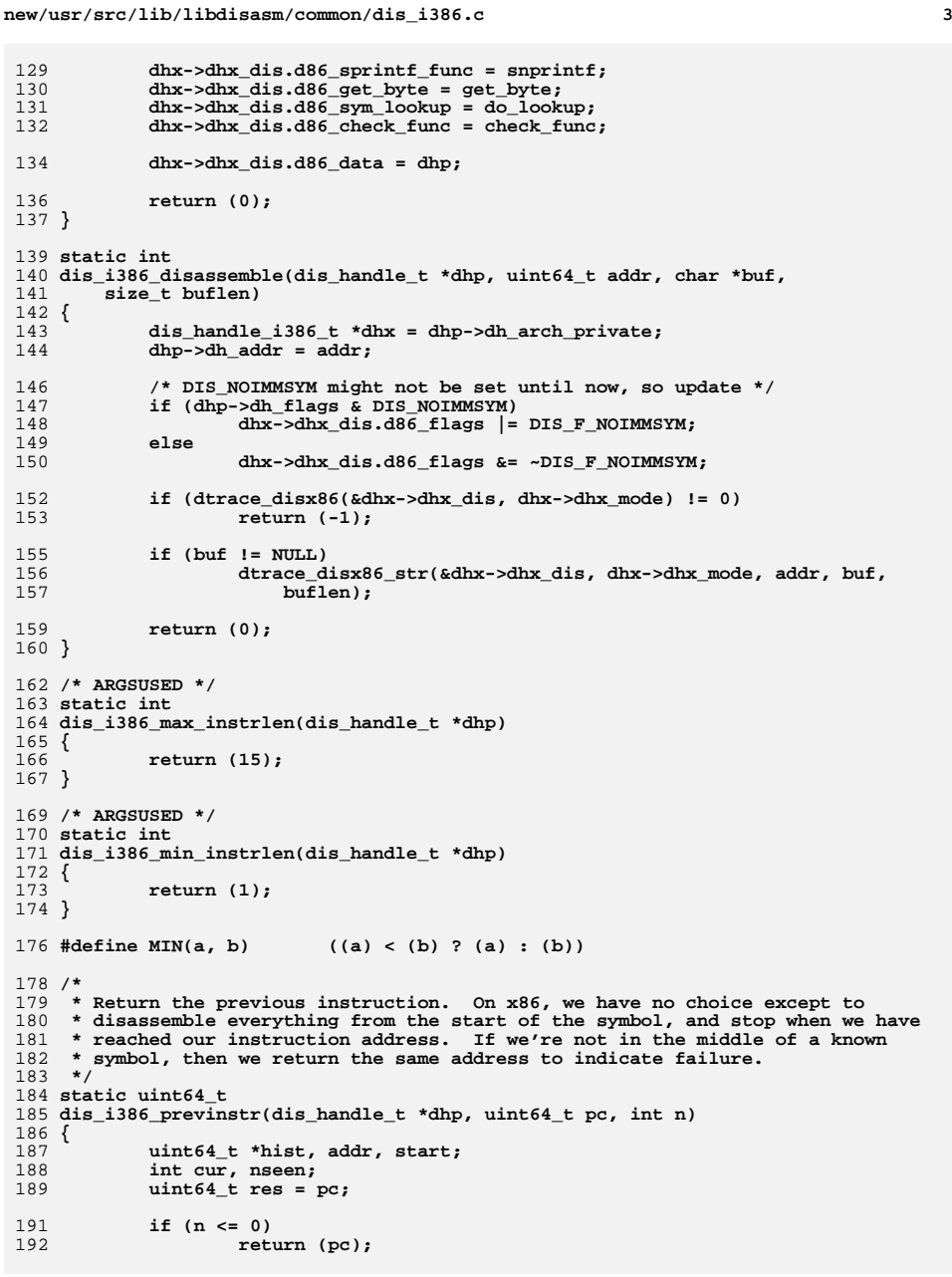

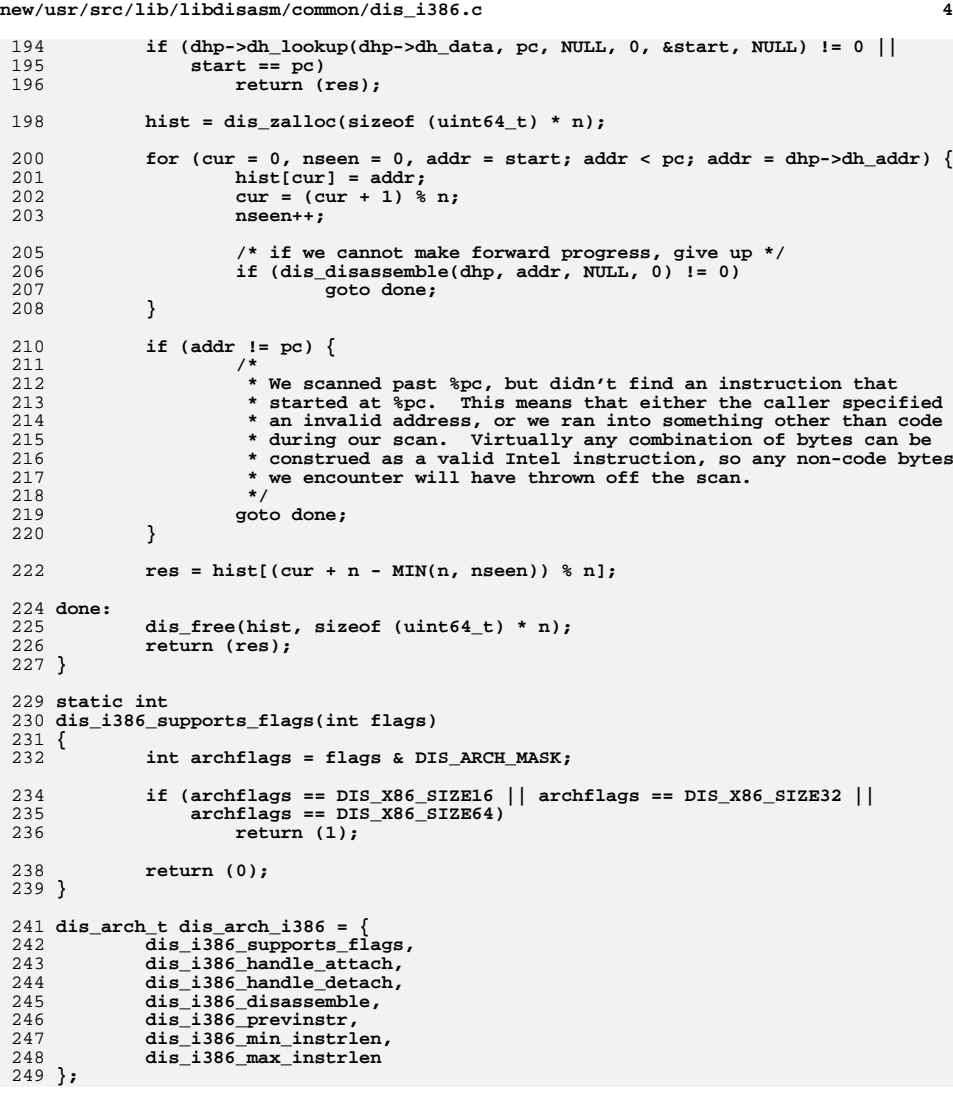

new/usr/src/lib/libdisasm/common/dis\_sparc.c  $\mathbf{1}$ 8876 Sun Dec 16 13:00:31 2012 new/usr/src/lib/libdisasm/common/dis\_sparc.c BE 32 wont work in libstand mode take to dis and libdisasm with an axe: does not yet compile  $1 / *$ 2 \* CDDL HEADER START  $\mathcal{R}$ 4 \* The contents of this file are subject to the terms of the \* Common Development and Distribution License (the "License"). -5 \* You may not use this file except in compliance with the License. 6  $7^{\circ}$  $\rightarrow$ 8 \* You can obtain a copy of the license at usr/src/OPENSOLARIS.LICENSE 9 \* or http://www.opensolaris.org/os/licensing. 10 \* See the License for the specific language governing permissions 11 \* and limitations under the License.  $12$ 13 \* When distributing Covered Code, include this CDDL HEADER in each 14 \* file and include the License file at usr/src/OPENSOLARIS.LICENSE. 15 \* If applicable, add the following below this CDDL HEADER, with the 16 \* fields enclosed by brackets "[]" replaced with your own identifying 17 \* information: Portions Copyright [yyyy] [name of copyright owner]  $18 *$ 19 \* CDDL HEADER END  $20 * /$  $22 / *$ 23 \* Copyright 2007 Sun Microsystems, Inc. All rights reserved. 24 \* Use is subject to license terms.  $25 * /$  $27/$ 28 \* Copyright 2007 Jason King. All rights reserved. \* Use is subject to license terms. 29 30 \* Copyright 2012 Joshua M. Clulow <josh@sysmgr.org>  $31$ 33 #pragma ident "%Z%%M% %I% %E% SMI"  $34/$ 35 \* The sparc disassembler is mostly straightforward, each instruction is 36 \* represented by an inst t structure. The inst t definitions are organized 37 \* into tables. The tables are correspond to the opcode maps documented in the 38 \* various sparc architecture manuals. Each table defines the bit range of the 39 \* instruction whose value act as an index into the array of instructions. A 40 \* table can also refer to another table if needed. Each table also contains 41 \* a function pointer of type format\_fcn that knows how to output the 42 \* instructions in the table, as well as handle any synthetic instructions 43 44 \* Unfortunately, the changes from sparcy 8-> sparcy 9not only include new 45 \* instructions, they sometimes renamed or just reused the same instruction to 46 \* do different operations (i.e. the sparcv8 coprocessor instructions). To 47 \* accommodate this, each table can define an overlay table. The overlay table 48 \* is a list of (table index, architecture, new instruction definition) values. 49  $50 *$ 51 \* Traversal starts with the first table,  $52$  \* get index value from the instruction  $53 *$ if an relevant overlay entry exists for this index,  $54 *$ grab the overlay definition 55  $\rightarrow$  $0<sup>1</sup>$ 56 grab the definition from the array (corresponding to the index value) 57  $58$  \* If the entry is an instruction.

new/usr/src/lib/libdisasm/common/dis sparc.c call print function of instruction.  $50 \times$ 60 \* If the entry is a pointer to another table  $61 *$ traverse the table  $62 * If not valid.$  $63 *$ return an error 64 \*  $65 +$ 66 \* To keep dis happy, for sparc, instead of actually returning an error, if 67 \* the instruction cannot be disassembled, we instead merely place the value  $68$  \* of the instruction into the output buffer. 69 70 \* Adding new instructions:  $71 *$ 72 \* With the above information, it hopefully makes it clear how to add support  $73$ \* for decoding new instructions. Presumably, with new instructions will come 74 \* a new dissassembly mode (I.e. DIS SPARC V8, DIS SPARC V9, etc.).  $75 *$ 76 \* If the dissassembled format does not correspond to one of the existing 77 \* formats, a new formatter will have to be written. The 'flags' value of \* inst\_t is intended to instruct the corresponding formatter about how to 78 \* output the instruction. 79  $80 *$ 81 \* If the corresponding entry in the correct table is currently unoccupied, 82 \* simply replace the INVALID entry with the correct definition. The INST and 83 \* TABLE macros are suggested to be used for this. If there is already an 84 \* instruction defined, then the entry must be placed in an overlay table. If 85 \* no overlay table exists for the instruction table, one will need to be 86 \* created.  $87 * /$ 89 #include <libdisasm.h> 90 #include <stdlib.h> 91 #include <stdio.h> 92 #include <sys/types.h> 93 #include <sys/byteorder.h> 94 #include <string.h> 96 #include "libdisasm impl.h" 97 #include "dis\_sparc.h" 99 static const inst t \*dis get overlay(dis handle t \*, const table t \*, 100  $uint32_t);$ 101 static uint32\_t dis\_get\_bits(uint32\_t, int, int); 103 #if :defined(DIS\_STANDALONE) 104 static void do binary(uint32\_t); 105 #endif /\* DIS STANDALONE \*/ 107 static void 108 dis\_sparc\_handle\_detach(dis\_handle\_t \*dhp) 108 dis handle  $t$  \* 109 dis handle create(int flags, void \*data, dis lookup f lookup func, 110 dis\_read\_f read\_func) 109 110 dis free(dhp->dh arch private, sizeof (dis handle sparc t)); 111  $dhp$ -> $dh$ \_arch\_private = NULL;  $112$  } 114 static int 115 dis\_sparc\_handle\_attach(dis\_handle\_t \*dhp)  $116f$ 117 dis\_handle\_sparc\_t \*dhx; 119 #if !defined(DIS\_STANDALONE)  $120$  $char * opt = NULL;$ char \*opt2, \*save, \*end;  $121$ 

 $\sim$ 

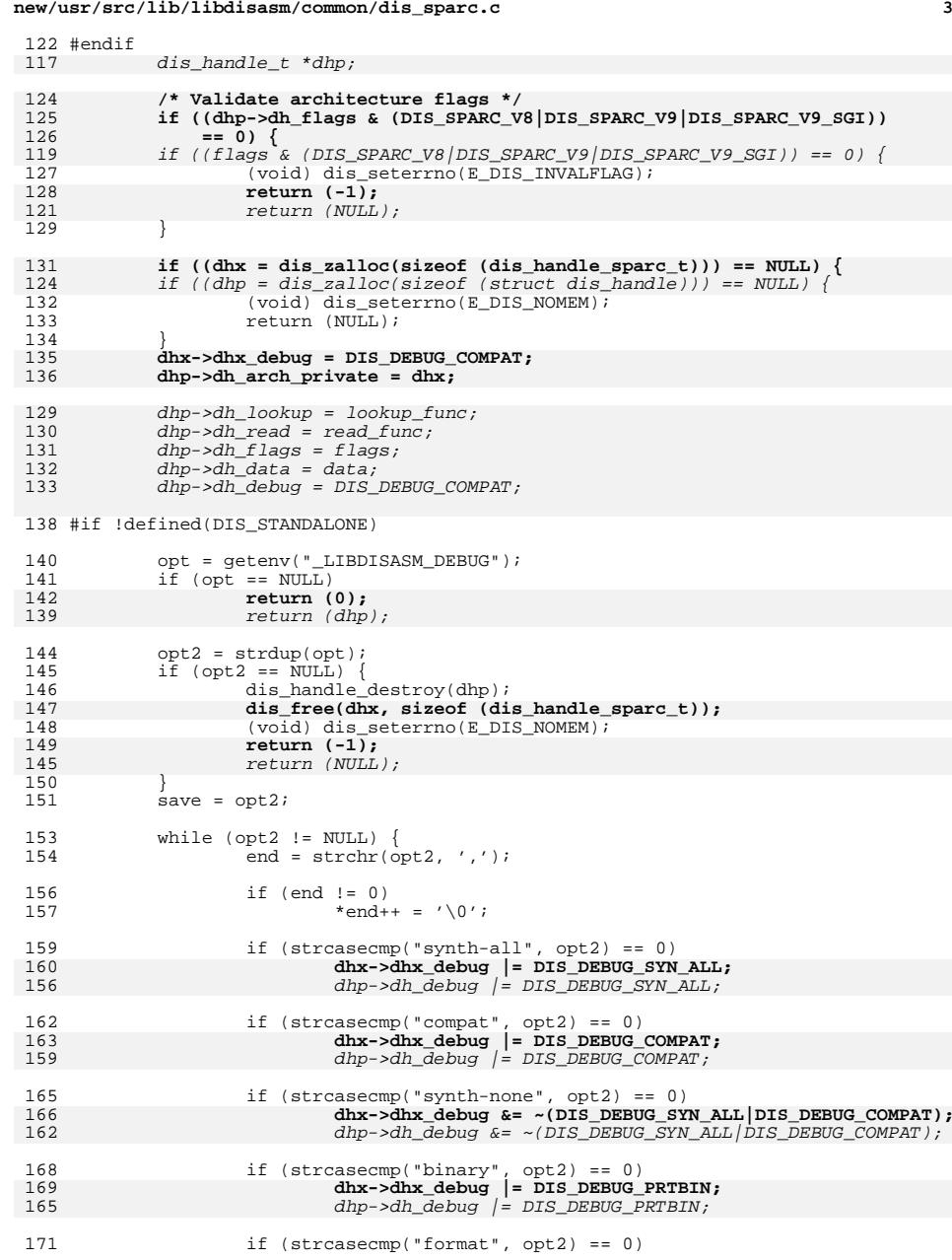

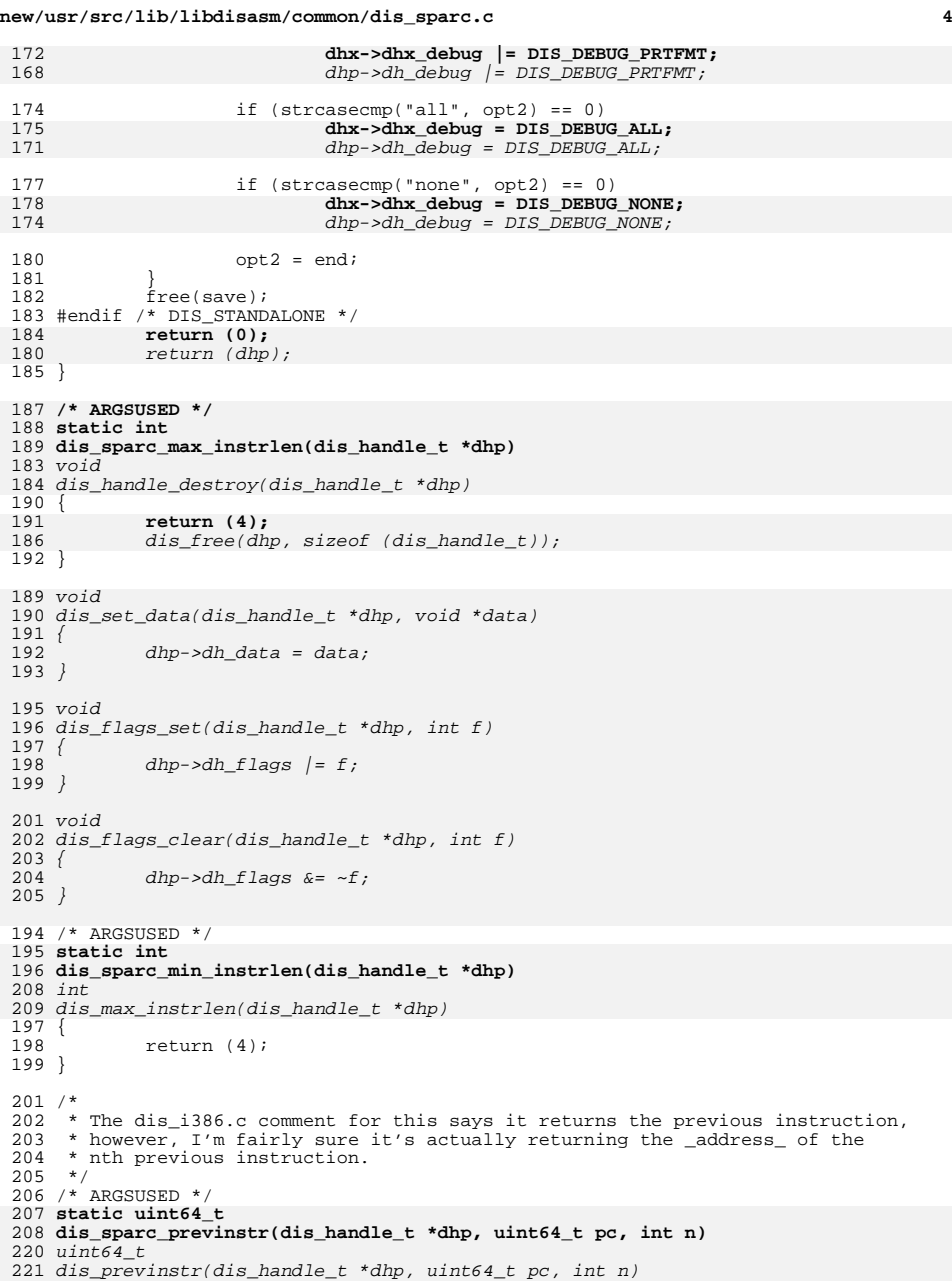

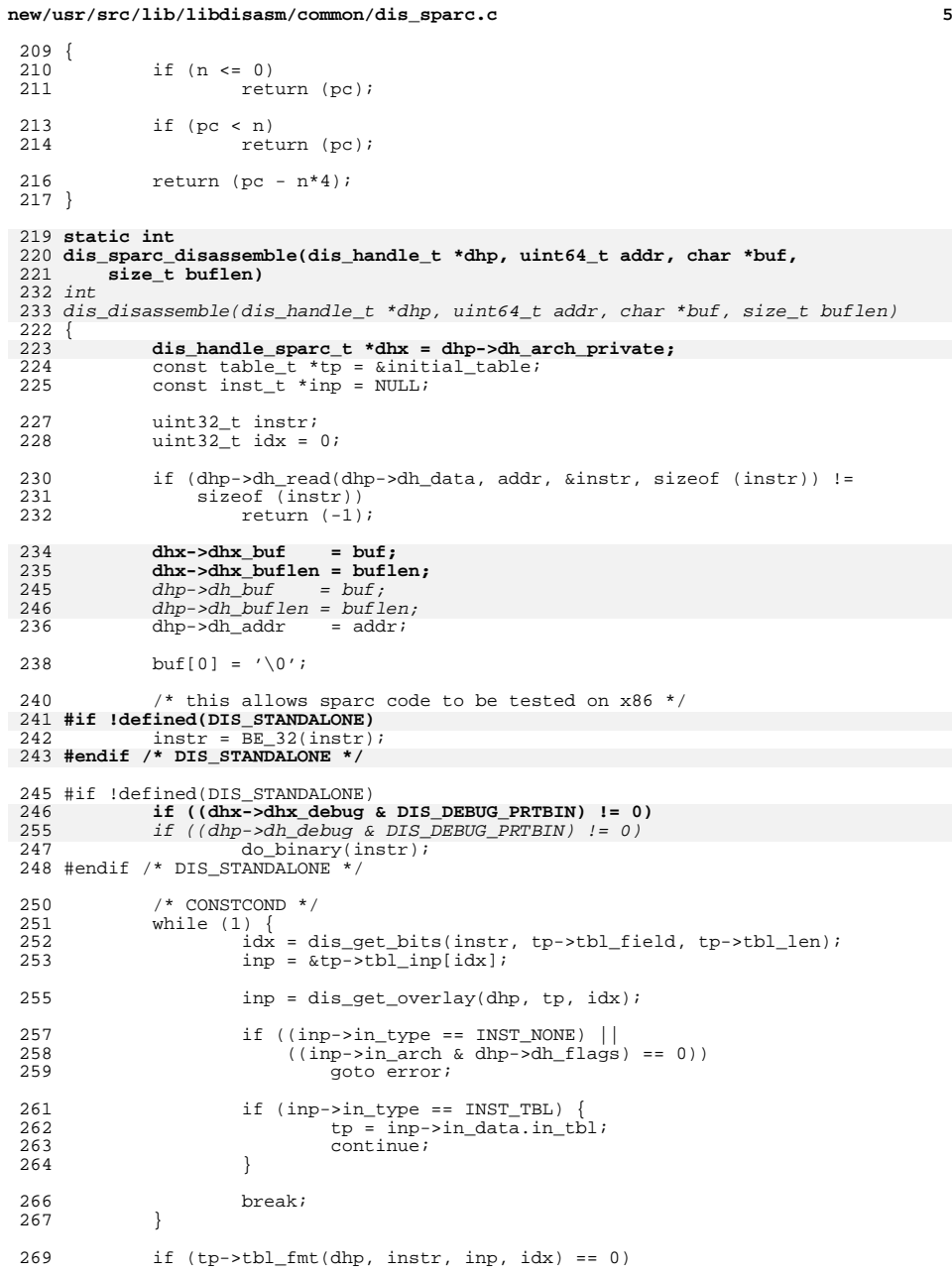

```
new/usr/src/lib/libdisasm/common/dis_sparc.c 6
 270 return (0);
 272 error:
 274 (void) snprintf(buf, buflen,<br>275 (dhp->dh_flags & DIS_OCT)
 275 ((dhp->dh_flags & DIS_OCTAL) != 0) ? "0%011lo" : "0x%08lx",
                    instr);
 278 return (0);
 279 }
______unchanged_portion_omitted_
330 #endif /* DIS_STANDALONE */
  332 static int
333 dis_sparc_supports_flags(int flags)
  334 {
 335 int archflags = flags & DIS_ARCH_MASK;
 337 if (archflags == DIS_SPARC_V8 ||
338 (archflags & (DIS_SPARC_V9 | DIS_SPARC_V8)) == DIS_SPARC_V9)
 return (1);
 339341 return (0);
  342 }
  344 const dis_arch_t dis_arch_sparc = {
 345 dis_sparc_supports_flags,
 346 dis_sparc_handle_attach,
 347dis_sparc_handle_detach,<br>dis sparc disassemble,
 3488<br>
dis_sparc_previnstr,<br>
0 dis_sparc_min_instrlen,<br>
1, dis_sparc_max_instrlen<br>
1, dis_sparc_max_instrlen
 349350351
```

```
352 };
```
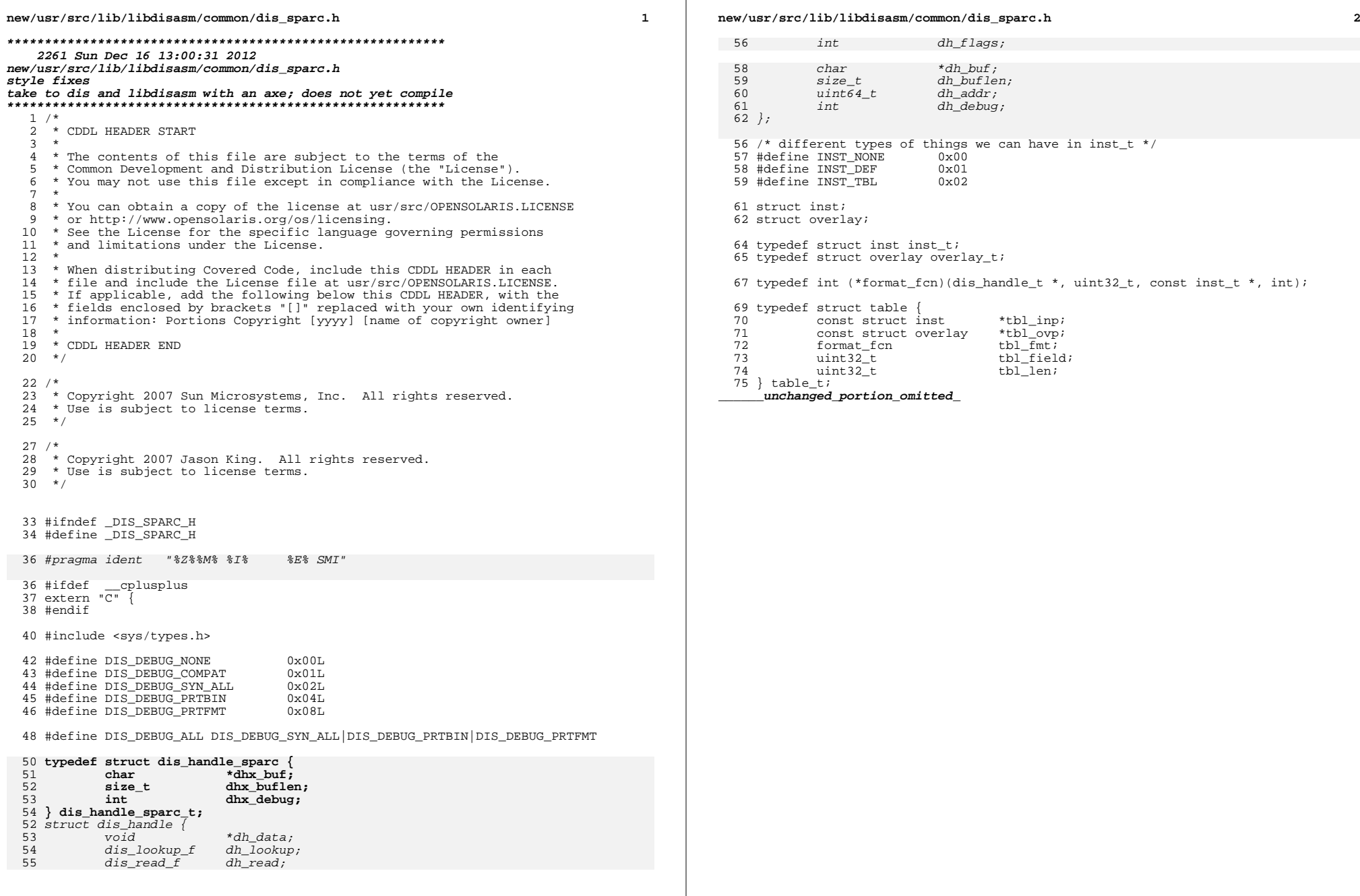

**new/usr/src/lib/libdisasm/common/dis\_sparc\_fmt.c1 1 \*\*\*\*\*\*\*\*\*\*\*\*\*\*\*\*\*\*\*\*\*\*\*\*\*\*\*\*\*\*\*\*\*\*\*\*\*\*\*\*\*\*\*\*\*\*\*\*\*\*\*\*\*\*\*\*\*\* 60194 Sun Dec 16 13:00:31 2012 new/usr/src/lib/libdisasm/common/dis\_sparc\_fmt.cstyle fixes comments; lint take to dis and libdisasm with an axe; does not yet compile \*\*\*\*\*\*\*\*\*\*\*\*\*\*\*\*\*\*\*\*\*\*\*\*\*\*\*\*\*\*\*\*\*\*\*\*\*\*\*\*\*\*\*\*\*\*\*\*\*\*\*\*\*\*\*\*\*\***<sup>1</sup> /\* <sup>2</sup> \* CDDL HEADER START <sup>3</sup> \* 4 \* The contents of this file are subject to the terms of the  $\frac{1}{2}$  \* Common Development and Distribution License (the "License" 5 \* Common Development and Distribution License (the "License").<br>6 \* You may not use this file except in compliance with the Licen  $6 *$  You may not use this file except in compliance with the License.<br>7  $*$ <sup>7</sup> \* <sup>8</sup> \* You can obtain a copy of the license at usr/src/OPENSOLARIS.LICENSE <sup>9</sup> \* or http://www.opensolaris.org/os/licensing. <sup>10</sup> \* See the License for the specific language governing permissions 11  $*$  and limitations under the License.<br>12  $*$ <sup>12</sup> \* <sup>13</sup> \* When distributing Covered Code, include this CDDL HEADER in each <sup>14</sup> \* file and include the License file at usr/src/OPENSOLARIS.LICENSE. <sup>15</sup> \* If applicable, add the following below this CDDL HEADER, with the <sup>16</sup> \* fields enclosed by brackets "[]" replaced with your own identifying 17 \* information: Portions Copyright [yyyy] [name of copyright owner]  $18$  \* <sup>18</sup> \* <sup>19</sup> \* CDDL HEADER END  $20 *1$  $22 / *$ <sup>23</sup> \* Copyright 2009 Sun Microsystems, Inc. All rights reserved. <sup>24</sup> \* Use is subject to license terms. <sup>25</sup> \*/  $27 /$ 28 \* Copyright 2009 Jason King. All rights reserved.<br>29 \* Use is subject to license terms. \* Use is subject to license terms. 30 **\* Copyright 2012 Joshua M. Clulow <josh@sysmgr.org>** $31 *$ <sup>34</sup> #include <sys/byteorder.h> <sup>35</sup> #include <stdarg.h> <sup>37</sup> #if !defined(DIS\_STANDALONE) <sup>38</sup> #include <stdio.h> <sup>39</sup> #endif /\* DIS\_STANDALONE \*/ <sup>41</sup> #include "libdisasm.h" <sup>42</sup> #include "libdisasm\_impl.h" <sup>43</sup> #include "dis\_sparc.h" <sup>44</sup> #include "dis\_sparc\_fmt.h" <sup>46</sup> extern char \*strncpy(char \*, const char \*, size\_t); <sup>47</sup> extern size\_t strlen(const char \*); <sup>48</sup> extern int strcmp(const char \*, const char \*); <sup>49</sup> extern int strncmp(const char \*, const char \*, size\_t); <sup>50</sup> extern size\_t strlcat(char \*, const char \*, size\_t); <sup>51</sup> extern size\_t strlcpy(char \*, const char \*, size\_t); <sup>52</sup> extern int snprintf(char \*, size\_t, const char \*, ...); <sup>53</sup> extern int vsnprintf(char \*, size\_t, const char \*, va\_list); <sup>55</sup> /\* 56  $*$  This file has the functions that do all the dirty work of outputting the 57  $*$  disassembled instruction <sup>57</sup> \* disassembled instruction <sup>58</sup> \* <sup>59</sup> \* All the non-static functions follow the format\_fcn (in dis\_sparc.h):

**new/usr/src/lib/libdisasm/common/dis\_sparc\_fmt.c <sup>2</sup>** 60 \* Input:<br>61 \* disassembler handle/context <sup>61</sup> \* disassembler handle/context <sup>62</sup> \* instruction to disassemble 63 \* instruction definition pointer (inst\_t \*)<br>64 \* index in the table of the instruction index in the table of the instruction  $65 * Return: 66 * 0 Sucress$ <sup>66</sup> \* 0 Success <sup>67</sup> \* !0 Invalid instruction <sup>68</sup> \* 69  $*$  Generally, instructions found in the same table use the same output format 70  $*$  or have a few minor differences (which are described in the 'flags' field \* or have a few minor differences (which are described in the 'flags' field <sup>71</sup> \* of the instruction definition. In some cases, certain instructions differ <sup>72</sup> \* radically enough from those in the same table, that their own format 73 \* function is used.<br>74 \* <sup>74</sup> \* <sup>75</sup> \* Typically each table has a unique format function defined in this file. In 76  $*$  some cases (such as branches) a common one for all the tables is used.<br>77  $*$ <sup>77</sup> \* <sup>78</sup> \* When adding support for new instructions, it is largely a judgement call <sup>79</sup> \* as to when a new format function is defined.  $80 \div$ <sup>82</sup> /\* The various instruction formats of a sparc instruction \*/ <sup>84</sup> #if defined(\_BIT\_FIELDS\_HTOL) <sup>85</sup> typedef struct format1 {  $86$  uint 32\_t op:2;<br>87 uint 32 + dian3  $uint32$ 88 } format1 t; **\_\_\_\_\_\_unchanged\_portion\_omitted\_** <sup>691</sup> #endif /\* DIS\_STANDALONE \*/ <sup>694</sup> /\* <sup>695</sup> \* print out a call instruction 696  $*$  format: call address <name><br>697  $*$ / <sup>697</sup> \*/ <sup>698</sup> /\* ARGSUSED1 \*/ <sup>699</sup> int <sup>700</sup> fmt\_call(dis\_handle\_t \*dhp, uint32\_t instr, const inst\_t \*inp, int idx) <sup>701</sup> { 702702 **dis\_handle\_sparc\_t \*dhx = dhp->dh\_arch\_private;**<br>703 **ifmt** t \*f = (ifmt t \*)&instr;  $ifmt_t *f = (ifmt_t *)\&instr$ 705 int32\_t disp;<br>706 size t curlen size  $\overline{t}$  curlen; <sup>708</sup> int octal = ((dhp->dh\_flags & DIS\_OCTAL) != 0); 710if ((dhx->dhx debug & DIS DEBUG PRTFMT)  $!= 0$ ) { 708708  $if ((dhp->dh_debug & DIS\_DEBUG\_PRTFMT) != 0)$  {<br>711  $art field("on" f->f1 on 2)$ : 711  $\text{prt}\_\text{field}(\text{top}\_\text{op},\text{f}\text{-}f1.\text{op},\text{2});$ <br>712  $\text{prt}\_\text{field}(\text{rdisp30}\text{''},\text{f}\text{-}f1.\text{dist})$ prt\_field("disp30", f->f1.disp30, 30);<br>} <sup>713</sup> } <sup>715</sup> disp = sign\_extend(f->f1.disp30, 30) \* 4; 717 prt name(dhp, inp->in data.in def.in name, 1); 719 bprintf(dhp, (octal  $!= 0$ ) ? " $*$ s0 $*-111$ o" : " $*$ s0x $*-101x$ ", 720 720  $\left(\text{disp} < 0\right)$  ? "-" : "+",<br>721  $\left(\text{disp} < 0\right)$  ?  $\left(-\text{disp}\right)$  :  $(disp < 0)$  ?  $(-disp)$  : disp); 723 **(void) strlcat(dhx->dhx\_buf, " <", dhx->dhx\_buflen);** 721(void) strlcat(dhp->dh\_buf, " <", dhp->dh\_buflen);

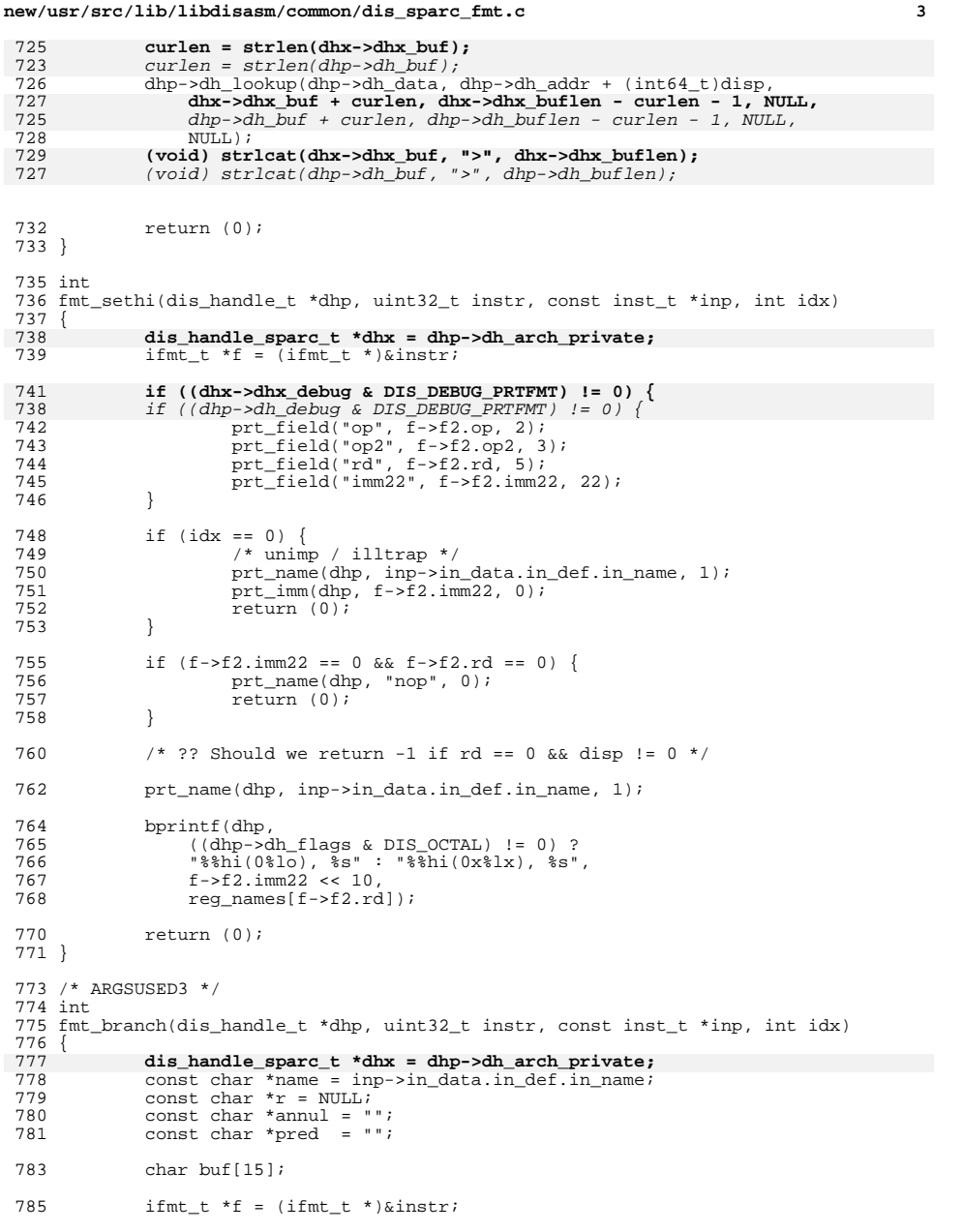

# **new/usr/src/lib/libdisasm/common/dis\_sparc\_fmt.c <sup>4</sup>** 787 size\_t curlen;<br>788 int32 t disp; 788  $int32_t \text{ disp.}$ <br>789  $int32 + \text{ flores}$ 789  $\text{uint32}_t \text{ flags} = \text{inp}-\text{sin}_d \text{data.in}_d \text{def.in}_d \text{flags};$ <br>790  $\text{int } \text{octal} = ((\text{dbn}-\text{cdh} - \text{flags} \& \text{DIS } \text{OCTAI})) = 0$ int octal =  $((dhp->dh_f)$ lags & DIS\_OCTAL $)$  != 0); 792 **if ((dhx->dhx\_debug & DIS\_DEBUG\_PRTFMT) != 0) {** 788788 if  $\left(\frac{d}{dp} - \frac{dh}{dp} \right)$  and  $\frac{d}{dp}$   $\left(\frac{dh}{dp}\right)$   $\left(\frac{dh}{dp}\right)$   $\left(\frac{dh}{dp}\right)$   $\left(\frac{dh}{dp}\right)$   $\left(\frac{h}{dp}\right)$   $\left(\frac{h}{dp}\right)$   $\left(\frac{h}{dp}\right)$   $\left(\frac{h}{dp}\right)$   $\left(\frac{h}{dp}\right)$   $\left(\frac{h}{dp}\right)$   $\left(\frac{h}{dp}\right)$   $\left(\frac{h}{dp}\right)$   $\left(\frac{h}{dp$ <sup>793</sup> prt\_field("op", f->f2.op, 2); <sup>794</sup> prt\_field("op2", f->f2.op2, 3); 796 switch (FLG\_DISP\_VAL(flags)) {<br>797 case DISP22: <sup>797</sup> case DISP22: 798 prt\_field("cond", f->f2a.cond, 4);<br>799 prt field("a", f->f2a.a, 1); <sup>799</sup> prt\_field("a", f->f2a.a, 1); <sup>800</sup> prt\_field("disp22", f->f2a.disp22, 22); 801 break; <sup>803</sup> case DISP19: 804 **prime the serve of the serve of the server of the server of the server of the server of the server of the server of the server of the server of the server of the server of the server of the server of the server of the** 805  $\text{prt}\text{field}("a", f->f2a.a, 1);$ <br>806  $\text{prt}\text{field}("p", f->f2b.p. 1);$ 806 prt\_field("p", f->f2b.p, 1);<br>807 prt field("cc", f->f2b.cc, 2 807 **prt\_field("cc", f->f2b.cc, 2);**<br>808 **prt** field("displ9", f->f2b.dis 808 **prt\_field("disp19", f->f2b.disp19, 19);**<br>809 **preak**; 809 break; 811 case DISP16:<br>812 brt.f 812 prt\_field("bit 28", ((instr &  $(1L \ll 28)$ ) >> 28), 1);<br>813 prt field("roug" f->f2c cond 3); 813  $\text{prt\_field}(\text{''rcond''}, \text{f}\rightarrow\text{f2c.com}, 3);$ <br>814  $\text{prt}\text{field}(\text{''p''}, \text{f}\rightarrow\text{f2c.p. 1});$ <sup>814</sup> prt\_field("p", f->f2c.p, 1); <sup>815</sup> prt\_field("rs1", f->f2c.rs1, 5); <sup>816</sup> prt\_field("d16hi", f->f2c.d16hi, 2); <sup>817</sup> prt\_field("d16lo", f->f2c.d16lo, 14); 818 break;<br>010 819 }<br>000 } <sup>820</sup> } 822 if  $(f - >f2b \cdot op2) = 0 \times 01$  &  $dx = 0 \times 00$  &  $f - >f2b \cdot ge = 1$  & 823 <br>f->f2b.cc = 0x02 & ((dhx->dhx debug & DIS DEBUG SYN 823<br>**f->f2b.cc == 0x02 && ((dhx->dhx\_debug & DIS\_DEBUG\_SYN\_ALL) != 0)) {**<br>819<br> $f-5f2b.cc$  == 0x02 && ((dhp->dh debug & DIS\_DEBUG\_SYN\_ALL) != 0)) { 819 f->f2b.cc == 0x02 && ((dhp->dh\_debug & DIS\_DEBUG\_SYN\_ALL) != 0)) {824 name = "iprefetch";<br>825 flags = FLG RS1(REG flags = FLG\_RS1(REG\_NONE)|FLG\_DISP(DISP19); <sup>826</sup> } 829 switch (FLG\_DISP\_VAL(flags)) {<br>830 case DISP22: 830 case DISP22: 831  $\text{disp} = \text{sign\_extend}(f - \text{if}2a \cdot \text{disp}22, 22);$ <br>832  $\text{break } i$ <sup>832</sup> break; 834 case DISP19:<br>835 disp 835  $\text{disp} = \text{sign\_extend}(f - \text{if 2b. display, 19);}$ <br>836  $\text{break}$ ;  $breaki$ 838 case DISP16:<br>839 disp 839 disp = sign\_extend((f->f2c.d16hi << 14)|f->f2c.d16lo, 16);<br>840 break; break; <sup>842</sup> } <sup>844</sup> disp \*= 4; <sup>846</sup> if ((FLG\_RS1\_VAL(flags) == REG\_ICC) || (FLG\_RS1\_VAL(flags) == REG\_FCC)) 847  $\overline{r} = \overline{get\_regname(dhp, FLG_RSI_VAL(flags), f->f2b, cc)}$ ;<br>848 else 848 else<br>849  $r = get\_regname(dhp, FLG_RSI_VAL(flags), f->f2c.rsl);$

**new/usr/src/lib/libdisasm/common/dis\_sparc\_fmt.c <sup>5</sup>**  $851$  if  $(r == NULL)$ <br> $852$  return return  $(-1)$ ; 854 if  $(f - > f2a.a == 1)$ <br>855 annul = "  $annul = "a"$ ; 857 if ((flags & FLG\_PRED) != 0) {<br>858 if (f->f2b.p == 0) { 858 if  $(f - f2b)p = 0$ <br>859  $\frac{df}{dx} = f(p)p$  $859$  pred = ", pn<sup>i</sup>;<br>860 lelse {  $\begin{bmatrix} 1 & 0 \\ 0 & 1 \end{bmatrix}$ 861 **if ((dhx->dhx\_debug & DIS\_DEBUG\_COMPAT) != 0)** 857 if ((dhp->dh\_debug & DIS\_DEBUG\_COMPAT) != 0) 862862  $\text{pred} = " , \text{pt}";$ <br>863 } <sup>863</sup> } <sup>864</sup> } 866 (void) snprintf(buf, sizeof (buf), "%s%s%s", name, annul, pred);<br>867 prt name(dhp, buf, 1);  $prt_name(dhp, buf, 1);$ 870 switch (FLG\_DISP\_VAL(flags)) {<br>871 case DISP22: 871 case DISP22:<br>872 bpri 872 bprintf(dhp, 072) 873 (octal  $= 0$ ) ? " $850 - 111$ o <" : " $850x - 101x$  <",<br>874 (disp < 0) ? "-" : "+".  $874$  (disp < 0) ? "-" : "+",<br> $875$  (disp < 0) ? (disp) : 875 (disp < 0) ? (-disp) : disp);<br>876 break; break; 878 case DISP19:<br>879 bpri 879 bprintf(dhp,<br>880 (octal! <sup>880</sup> (octal != 0) ? "%s, %s0%-5lo <" : <sup>881</sup> "%s, %s0x%-04lx <", r, <sup>882</sup> (disp < 0) ? "-" : "+", 883 (disp < 0) ? (-disp) : disp);<br>
884 break; <sup>884</sup> break; 886 case DISP16:<br>887 bpri 887 bprintf(dhp, 888 (octal) 888  $(octa1 i = 0) ? "$ s,  $s08-610 < " "$ s, <math>s0x8-51x < " ,<br>
889 <sup>889</sup> r, <sup>890</sup> (disp < 0) ? "-" : "+", <sup>891</sup> (disp < 0) ? (-disp) : disp);  $892$  break; <sup>893</sup> } 895 **curlen = strlen(dhx->dhx\_buf);** 891891  $\text{curlen} = \text{strlen}(dhp - \text{bd}, \text{but});$ <br>896  $\text{dhp} - \text{bdh} \text{lookup}(dhp - \text{bdh} \text{data})$ 896 dhp->dh\_lookup(dhp->dh\_data, dhp->dh\_addr + (int64\_t)disp,<br>897 dhx->dhx buf + qurlen dhx->dhx buflen - qurlen - 1 N 897 **dhx->dhx\_buf + curlen, dhx->dhx\_buflen - curlen - 1, NULL, NULL);**<br>893 *dhp->dh buf + curlen, dhp->dh buflen - curlen - 1, NULL, NULL)*;  $d$ hp->dh  $\overline{b}$ uf + curlen, dhp->dh  $\overline{b}$ uflen - curlen - 1, NULL, NULL); 899 **(void) strlcat(dhx->dhx\_buf, ">", dhx->dhx\_buflen);** 895 $(void)$  strlcat(dhp->dh\_buf, ">", dhp->dh\_buflen); <sup>901</sup> return (0); <sup>902</sup> } <sup>906</sup> /\* <sup>907</sup> \* print out the compare and swap instructions (casa/casxa) <sup>908</sup> \* format: casa/casxa [%rs1] imm\_asi, %rs2, %rd casa/casxa [%rs1] %asi, %rs2, %rd <sup>910</sup> \* <sup>911</sup> \* If DIS\_DEBUG\_SYN\_ALL is set, synthetic instructions are emitted

912 \* when an immediate ASI value is given as follows:

**new/usr/src/lib/libdisasm/common/dis\_sparc\_fmt.c <sup>6</sup>** <sup>913</sup> \* <sup>914</sup> \* casa [%rs1]#ASI\_P, %rs2, %rd -> cas [%rs1], %rs2, %rd 915 \* casa  $*$ ss1]#ASI\_P\_L,  $*$ rs2,  $*$ rd -> casl  $*$ ss1],  $*$ rs2,  $*$ rd 916 \* casxa  $*$ ss1]#ASI\_P,  $*$ rs2,  $*$ rd -> casx  $*$ ss1],  $*$ rs2,  $*$ rd <sup>916</sup> \* casxa [%rs1]#ASI\_P, %rs2, %rd -> casx [%rs1], %rs2, %rd <sup>917</sup> \* casxa [%rs1]#ASI\_P\_L, %rs2, %rd -> casxl [%rs1], %rs2, %rd <sup>918</sup> \*/ <sup>919</sup> static int 920 fmt cas(dis handle t \*dhp, uint32 t instr, const char \*name) <sup>921</sup> { 922 922 **dis\_handle\_sparc\_t \*dhx = dhp->dh\_arch\_private;**<br>923 **ifmt**  $t * f = (ifmt t * )\&isinstr$ ; 923  $\text{ifm}$   $\text{ifm}$   $\text{if m}$   $\text{if m}$  924 const char \*asistr = NULL;<br>925 int nossi = 0;  $int$  noasi = 0; 927 asistr = get\_asi\_name(f->f3.asi); 929 **if ((dhx->dhx\_debug & (DIS\_DEBUG\_SYN\_ALL|DIS\_DEBUG\_COMPAT)) != 0) {** 924<br>930 if ((dhp->dh\_debug & (DIS\_DEBUG\_SYN\_ALL|DIS\_DEBUG\_COMPAT)) != 0) { 930 if  $(f-5f3.993) = 0x3c$  &  $f-5f3.i = 0$  {<br>931 if  $(f-5f3.asi = 0x80)$  { if  $(f - > f3.$ asi == 0x80) { 932noasi =  $1i$ 933933  $\frac{1}{934}$  name = "cas";  $934$  } <sup>936</sup> if (f->f3.asi == 0x88) { 937 noasi = 1; 938 $938$  name = "casl"; <sup>939</sup> } <sup>940</sup> } 942 if  $(f - > f3 \cdot op3) = 0 \times 3e$  &  $f - > f3 \cdot i = 0$  {<br>943 if  $(f - > f3 \cdot asi = 0 \times 80)$  { if  $(f - > f3.$ asi == 0x80) { 944noasi =  $1$ ; 945945  $\frac{1}{946}$  name = "casx";  $946$  } <sup>948</sup> if (f->f3.asi == 0x88) { 949 noasi = 1; 950 $950$  name = "casxl";<br> $951$  } <sup>951</sup> } <sup>952</sup> } <sup>953</sup> } 955 prt\_name(dhp, name, 1); 957 bprintf(dhp, "[%s]", reg\_names[f->f3.rs1]); <sup>959</sup> if (noasi == 0) { 960 **(void) strlcat(dhx->dhx\_buf, " ", dhx->dhx\_buflen);** 955955  $(void) \text{strlcat}(dhp \rightarrow dh \bar{b}uf, " " , dhp \rightarrow dh \bar{b}uflen);$ <br>961  $vrt \text{asi}(dhp \rightarrow h \bar{b}uf);$ prt\_asi(dhp, instr); <sup>962</sup> } <sup>964</sup> bprintf(dhp, ", %s, %s", reg\_names[f->f3.rs2], reg\_names[f->f3.rd]); <sup>966</sup> if (noasi == 0 && asistr != NULL) bprintf(dhp, "\t<%s>", asistr); <sup>969</sup> return (0); <sup>970</sup> } <sup>972</sup> /\* <sup>973</sup> \* format a load/store instruction 974 \* format:  $ldXX$  [ $\frac{8}{5}$ rs1 +  $\frac{8}{5}$ rs2],  $\frac{8}{5}$ rd load, i==0<br>975 \*  $ldXX$  [ $\frac{8}{5}$  +/- nn],  $\frac{8}{5}$ rd load, i==1 <sup>975</sup> \* ldXX [%rs1 +/- nn], %rd load, i==1 <sup>976</sup> \* ldXX [%rs1 + %rs2] #XX, %rd load w/ imm\_asi, i==0

**new/usr/src/lib/libdisasm/common/dis\_sparc\_fmt.c <sup>7</sup>** 977 \*  $ldXX [\$rs1 +/- nn] \$asi, \$rd load from asi[\$asi], i==1$ <br>978 \* <sup>978</sup> \* 979 \* stXX \*rd, [\*rs1 + \*rs2] store, i==0<br>980 \* stXX \*rd, [\*rs1 +/- nn] store, i==1 980 \* stXX  $^{*}$ rd,  $^{*}$  [ $^{*}$ rs1 +/- nn] store, i==1<br>981 \* stXX  $^{*}$ rd,  $^{*}$ rs1 +  $^{*}$ rs1  $^{*}$  #XX store to imm asi, i==0 981 \* stXX \td, [\ttps1 + \ttps1] #XX store to imm\_asi, i==0<br>982 \* stXX \td, [\ttps1 +/-nnl \tesi store to asi[\tesi], i==1 stXX %rd, [%rs1 +/-nn] %asi 983<br>984 984  $*$  The register sets used for  $*$ rd are set in the instructions flags field<br>985  $*$  The asi variants are used if FLG ASI is set in the instructions flags <sup>985</sup> \* The asi variants are used if FLG\_ASI is set in the instructions flags field 986 \*<br>987 \* 987 \* If DIS\_DEBUG\_SYNTH\_ALL or DIS\_DEBUG\_COMPAT are set,<br>988 \* When \$rs1, \$rs2 or nn are 0, they are not printed. 988 \* When  $\frac{1}{8}$ rs1,  $\frac{1}{8}$ rs2 or nn are 0, they are not printed, i.e.<br>989 \* [ $\frac{1}{8}$ rs1 + 0x0 ]  $\frac{1}{8}$ rd -> [ $\frac{1}{8}$ rs1]  $\frac{1}{8}$ rd for example <sup>989</sup> \* [ %rs1 + 0x0 ], %rd -> [%rs1], %rd for example <sup>990</sup> \* <sup>991</sup> \* The following synthetic instructions are also implemented: <sup>992</sup> \* <sup>993</sup> \* stb %g0, [addr] -> clrb [addr] DIS\_DEBUG\_SYNTH\_ALL 994 \* sth %g0, [addr] -> crlh [addr] DIS\_DEBUG\_SYNTH\_ALL<br>995 \* stw %g0, [addr] -> clr [addr] DIS\_DEBUG\_SYNTH\_ALL 995 \* stw %g0, [addr] -> clr [addr] DIS\_DEBUG\_SYNTH\_ALL|DIS\_DEBUG\_COMPAT<br>996 \* stx %g0, [addr] -> clrx [addr] DIS\_DEBUG\_SYNTH\_ALL \* stx  $\frac{80}{1}$ , [addr] -> clrx [addr] 997<br>998 998 \* If DIS\_DEBUG\_COMPAT is set, the following substitutions also take place  $999$  \* lduw -> ld <sup>999</sup> \* lduw -> ld <sup>1000</sup> \* ldtw -> ld <sup>1001</sup> \* stuw -> st  $1002 \times \text{strw} \rightarrow \text{str}$  $1003$  \*/ <sup>1004</sup> int <sup>1005</sup> fmt\_ls(dis\_handle\_t \*dhp, uint32\_t instr, const inst\_t \*inp, int idx) <sup>1006</sup> { 10071007 **dis\_handle\_sparc\_t \*dhx = dhp->dh\_arch\_private;**<br>1008 ifmt t \*f = (ifmt t \*)&instr; 1008  $\qquad \qquad \text{ifmt\_t *f = (ifmt\_t *)\&instr};$ <br>1009  $\qquad \qquad \text{const char *meastr = NIII.L:}$ 1009 const char \*regstr = NULL;<br>1010 const char \*asistr = NULL; const char \*asistr =  $NULL$ ; 1012 const char \*iname = inp->in\_data.in\_def.in\_name;<br>1013 uint32 t flags = inp->in\_data\_in\_def\_in\_flags; uint32\_t flags = inp->in\_data.in\_def.in\_flags; 1015 **if ((dhx->dhx\_debug & DIS\_DEBUG\_PRTFMT) != 0) {** 10091009 if  $((dhp-sdh\overline{debug} \& DIS\overline{DBBUG\_\underline{PRTFMT}}) != 0)$  {<br>1016  $prt \text{ field}("op", f-sf3(op, 2);$ <sup>1016</sup> prt\_field("op", f->f3.op, 2); <sup>1017</sup> prt\_field("op3", f->f3.op3, 6); <sup>1018</sup> prt\_field("rs1", f->f3.rs1, 5); <sup>1019</sup> prt\_field("i", f->f3.i, 1); 1020  $\hat{i} f(\hat{f} \rightarrow f3 \cdot i \hat{i} = 0)$  {<br>1021  $\hat{i} f(\hat{f} \rightarrow f3 \cdot i \hat{i} = 0)$  } 1021 prt\_field("simm13", f->f3a.simm13, 13);<br>1022 } else {  $1022$  } else  $1023$ if ((flags & FLG ASI)  $!= 0$ ) 10241024 **prt\_field("imm\_asi", f->f3.asi, 8);**<br>1025 **prt field("rs2", f->f3.rs2, 5)**; 1025 prt\_field("rs2", f->f3.rs2, 5);<br>1026 }  $1026$  } 1027 prt field("rd", f->f3.rd, 5); <sup>1028</sup> } 1030 if (idx == 0x2d || idx == 0x3d) {<br>1031 /\* prefetch / prefetcha \* /\* prefetch / prefetcha \*/ 1033 prt name(dhp, iname, 1);

<sup>1035</sup> prt\_address(dhp, instr, 0); <sup>1037</sup> if (idx == 0x3d) { 1038 **(void) strlcat(dhx->dhx\_buf, " ", dhx->dhx\_buflen);** 1032 (void) strlcat(dhp->dh\_buf, " ", dhp->dh\_buflen); 1039 prt\_asi(dhp, instr);<br>1040 } <sup>1040</sup> }

### **(void) strlcat(dhx->dhx\_buf, ", ", dhx->dhx\_buflen);** 1036 $(void)$  strlcat(dhp->dh\_buf, ", ", dhp->dh\_buflen); 1044 /\* fcn field is the same as rd \*/<br>1045 if (prefetch strif->f3 rdl != NIII.  $if$  (prefetch  $str[f->f3.rd]$  != NULL) 1046(void) strlcat(dhx->dhx\_buf, prefetch\_str[f->f3.rd],<br>1047 dhx->dhx buflen); 1047 **dhx->dhx\_buflen);** (void) strlcat(dhp->dh\_buf, prefetch\_str[f->f3.rd], 10401041 dhp->dh\_buflen); <sup>1048</sup> else <sup>1049</sup> prt\_imm(dhp, f->f3.rd, 0); 1051  $if (idx == 0x3d && f->f3.i == 0)$ <br>1052  $asistr = get asi name(f->f3.)$ 1052 asistr =  $get\_asi\_name(f \rightarrow f3.asi);$ <br>1053 if (asistr !=  $NIII_1$ )  $if$  (asistr  $!=$  NULL) 10541054 bprintf(dhp, "\t<%s>", asistr);<br>1055 }  $1055$  } <sup>1057</sup> return (0); <sup>1058</sup> } 1060  $/*$  casa / casxa \*/<br>1061  $if$   $idx == 0x3c$  | 1061 if (idx == 0x3c || idx == 0x3e)<br>1062 return (fmt cas(dhp, in return (fmt\_cas(dhp, instr, iname)); 1064  $/*$  synthetic instructions & special cases  $*/$ <br>1065 switch (idx) { 1065 switch (idx) {<br>1066 case 0x00: 1066 case 0x00:<br>1067 /\*  $/ * 1d * /$ 1068 **if ((dhx->dhx\_debug & DIS\_DEBUG\_COMPAT) == 0)** 10621062  $if ((dhp->dh_ddebug > DIS_DEBUG_COMPAT) == 0)$ <br>1069  $if ((dhp->dh_ddebug > DIS_DEBUG_COMPAT) == 0)$  $1069$  iname = " $1$ duw";<br> $1070$  hreak; <sup>1070</sup> break; <sup>1072</sup> case 0x03: 1073 **if ((dhx->dhx\_debug & DIS\_DEBUG\_COMPAT) == 0)** 1067 if ((dhp->dh\_debug & DIS\_DEBUG\_COMPAT) == 0)  $1074$  iname = " $\frac{1}{1075}$  iname =  $\frac{1}{1075}$ <sup>1075</sup> break; 1077 case 0x04:<br>1078 /\* stw \*/ <sup>1078</sup> /\* stw \*/ **if ((dhx->dhx\_debug & DIS\_DEBUG\_COMPAT) == 0)** 107910731073  $if ((dhp->dh_dde) \overline{de} \times DIS\_DEBUS\_COMPATH) == 0)$ <br>1080  $if ((dhp->dh_dde) \overline{de} \times DIS\_DEBUS\_COMPATH) == 0)$  $iname = "stuw";$

<sup>1082</sup> if ((dhp->dh\_flags & (DIS\_DEBUG\_COMPAT|DIS\_DEBUG\_SYN\_ALL))  $1083 = 0$ <sup>1084</sup> break; 1086  $if (f->f3.rd == 0)$  {<br>
1087  $i$  name = "clr  $1087$  iname = "clr";<br> $1088$  flags = FLG RD  $1088$ <br> $1089$ <br>}<br>}<br>}  $\frac{1089}{1000}$  } <sup>1090</sup> break; 1092 case 0x05:<br>1093 /\*  $1093$   $/*$  stb  $*/$ <br> $1094$   $if (dhp-$ 1094 if  $((dhp -\verb|&|)$  if  $((dhp -\verb|&|)$  and  $k$  (DIS\_DEBUG\_COMPAT|DIS\_DEBUG\_SYN\_ALL))  $1095 = 0$ <sup>1096</sup> break; 1098 if  $(f - > f3 \cdot rd == 0)$  {<br>1099 iname = "clr  $1099$  iname = "clrb";<br> $1100$  flags = FLG RD(  $flacs = FIGRD(REGNONE);$ 

## **new/usr/src/lib/libdisasm/common/dis\_sparc\_fmt.c**

1042

**<sup>8</sup>**

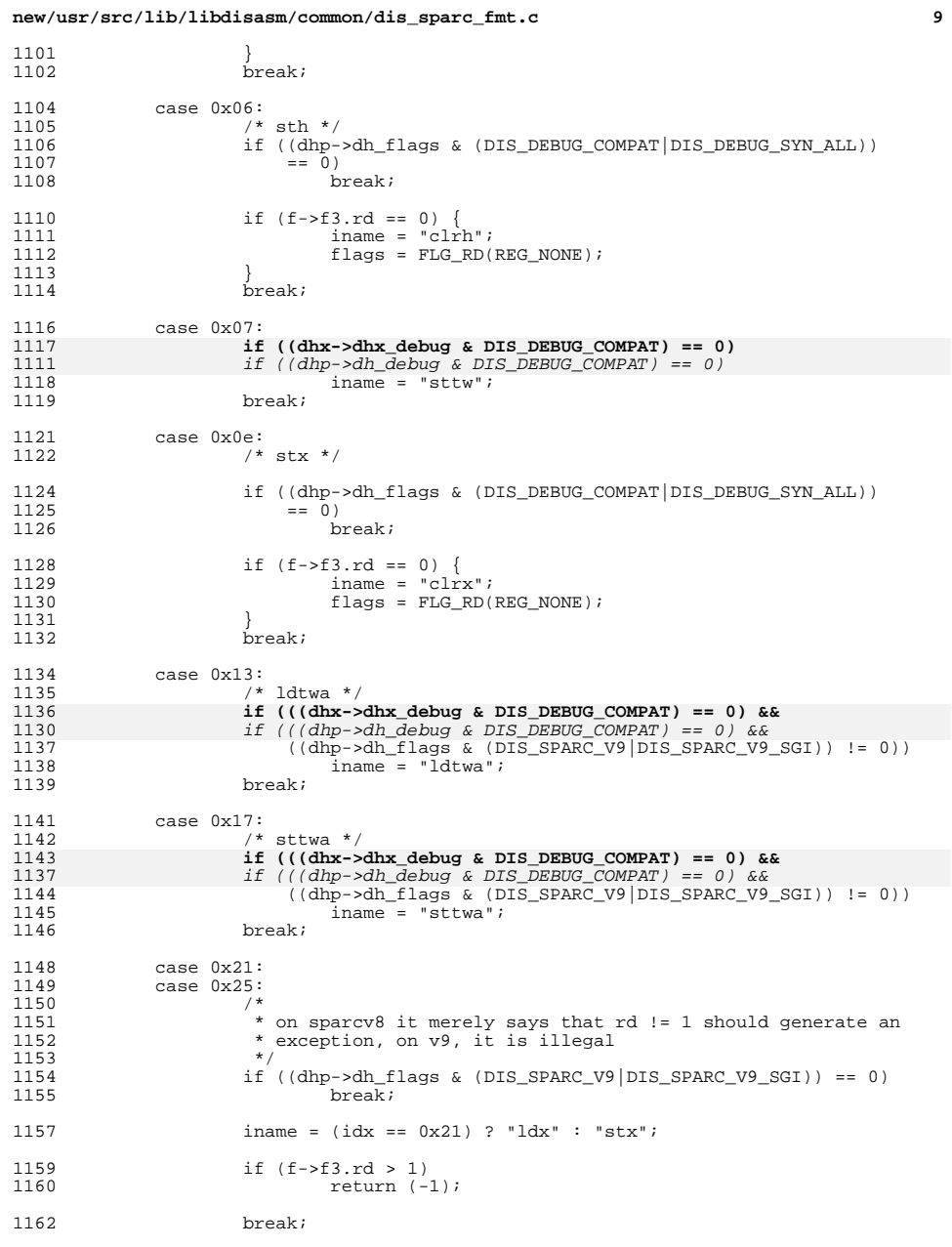

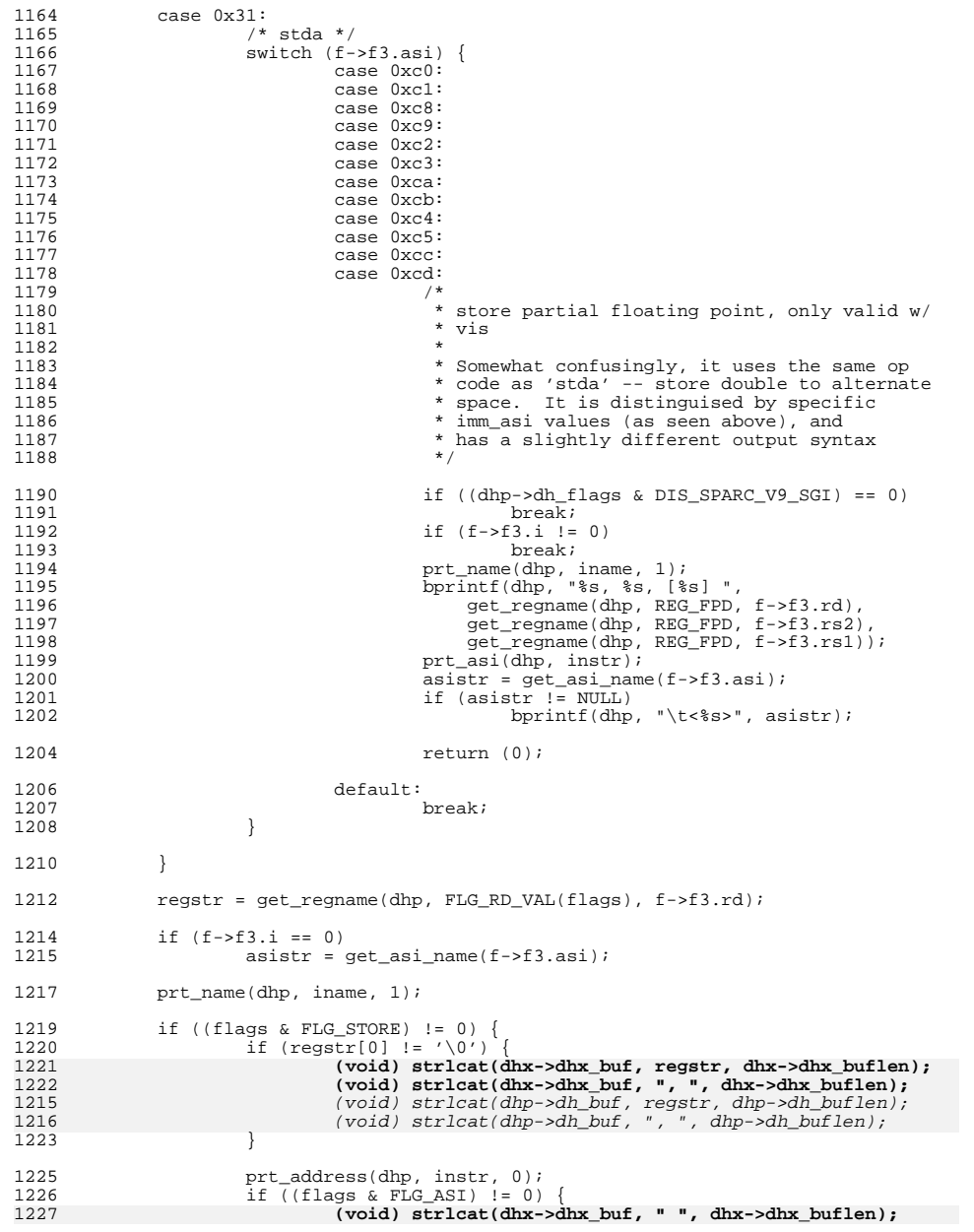

**<sup>10</sup>**

**new/usr/src/lib/libdisasm/common/dis\_sparc\_fmt.c**

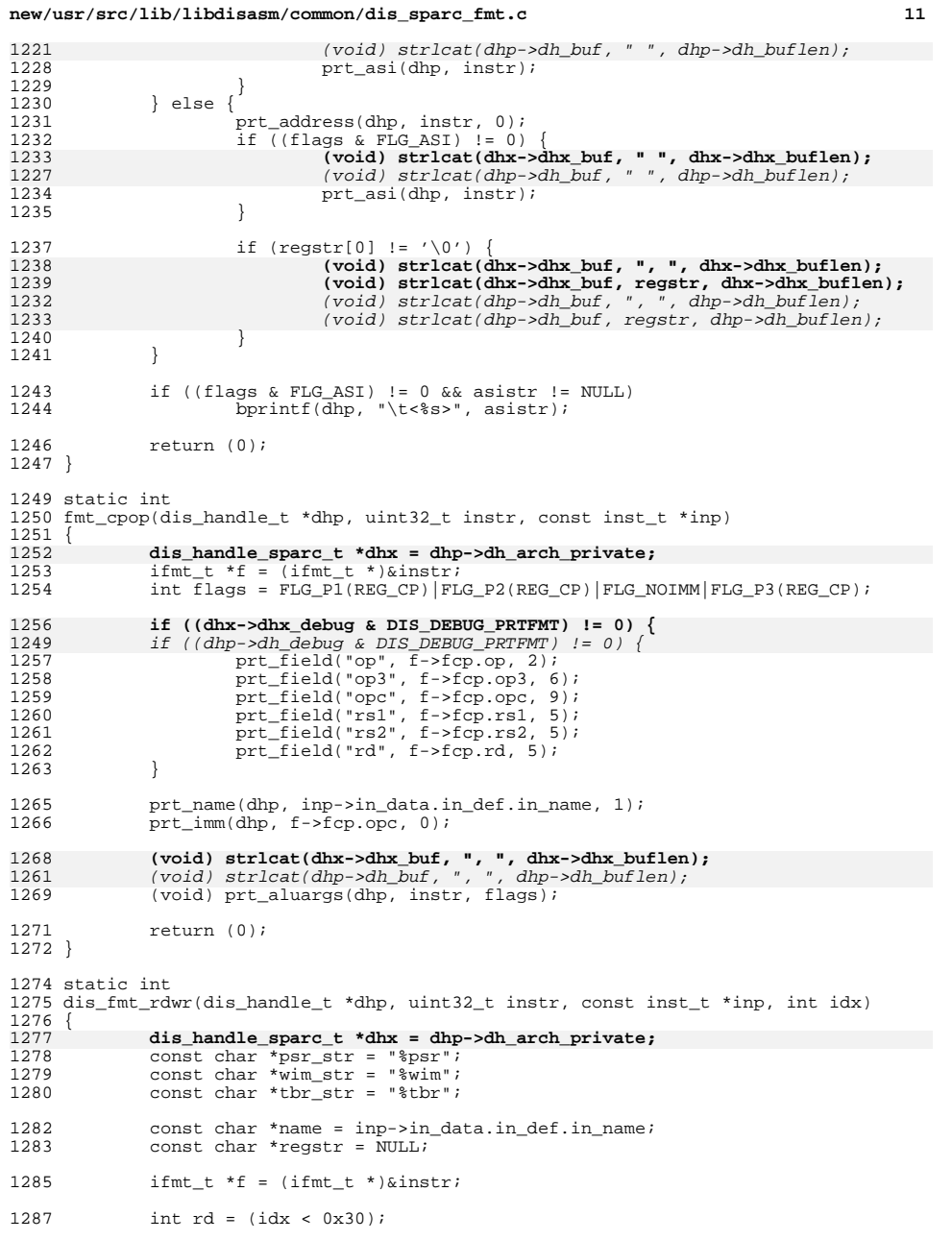

## **<sup>12</sup>** 1288 int  $v9 = (\text{dhp } - \text{sdh}_1 \text{ flags} \& (\text{DIS\_SPACE\_V9} | \text{DIS\_SPACE\_V9\_SGI}));$ <br>1289 int ridx = f->f3.rsl; 1289 int ridx =  $\overline{f}$ ->f3.rs1;<br>1290 int i first; 1290 int i, first;<br>1291 int pr rs1 = 1 1291 int pr\_rs1 = 1;<br>1292 int pr\_rs2 = 1; int  $\text{pr}_\text{rs2} = 1$ ;  $1294$  int use\_mask = 1;<br> $1295$  uint32 t mask;  $uint32_t$  mask; <sup>1297</sup> if (rd == 0)  $ridx = f->f3.rd;$ 1300 switch (idx) {<br>1301 case 0x28: 1301 case 0x28:<br>1302 /\*  $1*rd *1$ 1304 /\* stbar \*/<br>1305 <br>1f ((f->f3.1) 1305 if  $((f - 5f3) \cdot rd == 0)$  &  $(f - 5f3 \cdot rs1 == 15)$  &  $(f - 5f3 \cdot i == 0)$  {<br>1306 prt. name(dhp. "st.bar". 0); 1306 prt\_name(dhp, "stbar", 0);<br>1307 preturn  $(0)$ ; 1307 **return** (0);<br>1308 } <sup>1308</sup> } 1310  $/*$  membar  $*/$ <br>1311  $if ((xy9) = 0)$ <sup>1311</sup> if ((v9 != 0) && (f->f3.rd == 0) && (f->f3.rs1 == 15) &&  $(f->f3.i == 1)$  && ( $(f->i \& (1L << 12)) == 0)$ ) { 1314 prt\_name(dhp, "membar",<br>1315 ((f->fmb.cmask != 0)  $\left[ (f - f + f + f + f) \cdot (f - f + f) \right]$  (f->fmb.mmask != 0)));  $1317$  first = 0; <sup>1319</sup> for (i = 0; i < 4; ++i) { 1320if  $((f-\text{sfmb.cmask & (1L << i)) != 0)$ 1321 bprintf(dhp, "%s%s", 1322 (first != 0) ? "|" : "",1323 membar\_cmask[i]);1324 $first = 1$ ; 1325 $\begin{bmatrix} 5 & 1 & 1 \\ 1 & 1 & 1 \end{bmatrix}$  $1326$  } 1328 for  $(i = 0; i < 5; ++i)$ 1329if  $((f - fmb.mmask & (1L << i)) != 0)$ 1330 bprintf(dhp, "%s%s", 1331 (first != 0) ? "|" : "",1332 membar\_mmask[i]);1333 $first = 1$ ; 1334 $\frac{4}{5}$  }  $1335$  } 1337 return (0);<br>1338 } <sup>1338</sup> } 1340 if (v9 != 0) {<br>1341 regstr 1341 regstr =  $v^9$ \_asr\_names[ridx];<br>1342 mask =  $v^9$  asr rdmask; <sup>1342</sup> mask = v9\_asr\_rdmask; 1343 } else {<br>1344 } 1344 regstr = asr\_names[ridx];<br>1345 mask = asr rdmask;  $mask = asrrdmask;$ <sup>1346</sup> } break; <sup>1349</sup> case 0x29: <sup>1350</sup> if (v9 != 0) { 1351 regstr =  $v9_\text{hprivreg\_names[\text{ridx}];$ <br>1352 mask =  $v9_\text{hpr\_rdmask}$ ; 1352 mask =  $v9_{\text{hpr\_rdmask}}$ ;<br>1353 =  $\{$ else {  $\}$  else  $\{$

**new/usr/src/lib/libdisasm/common/dis\_sparc\_fmt.c**

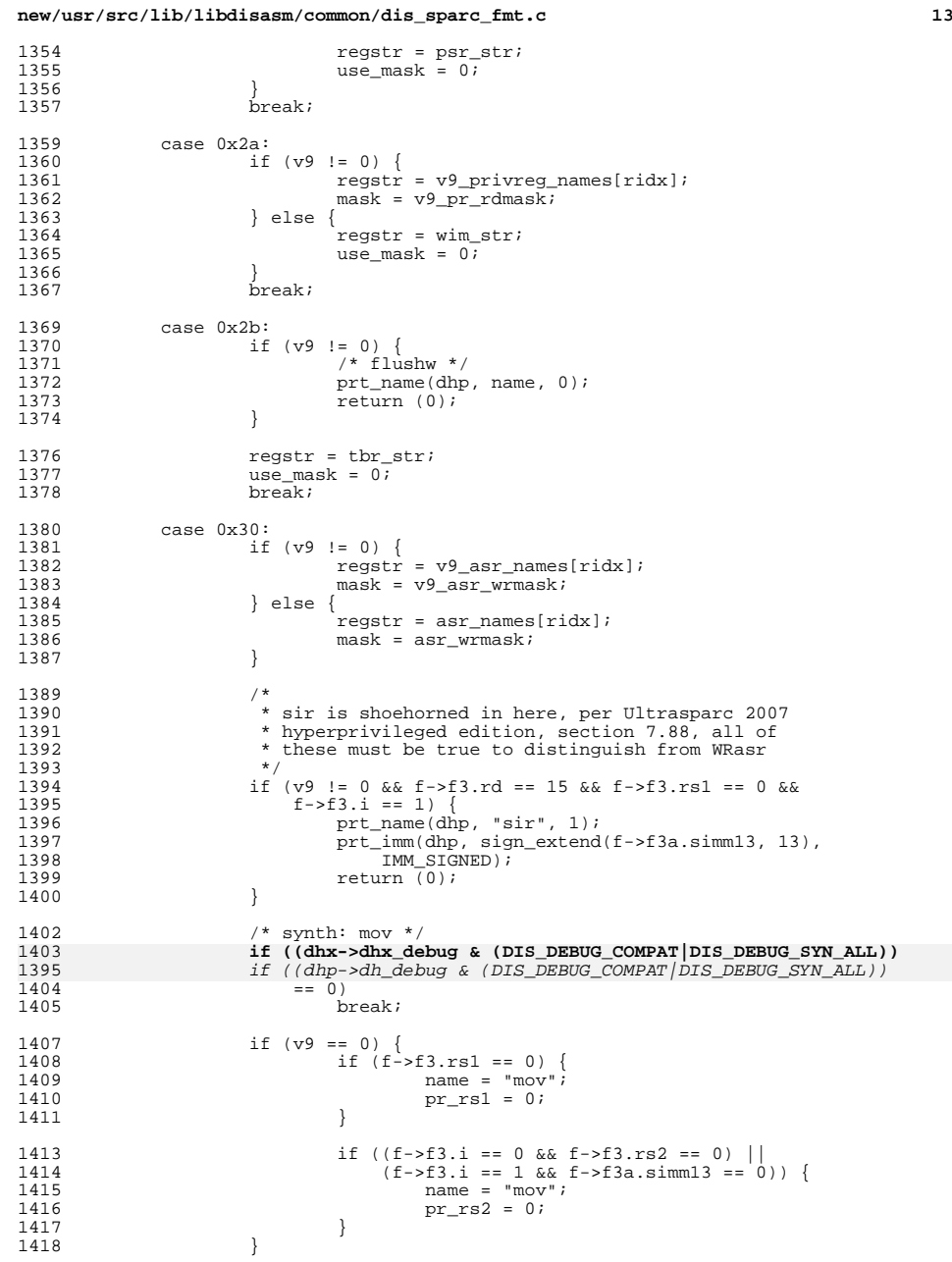

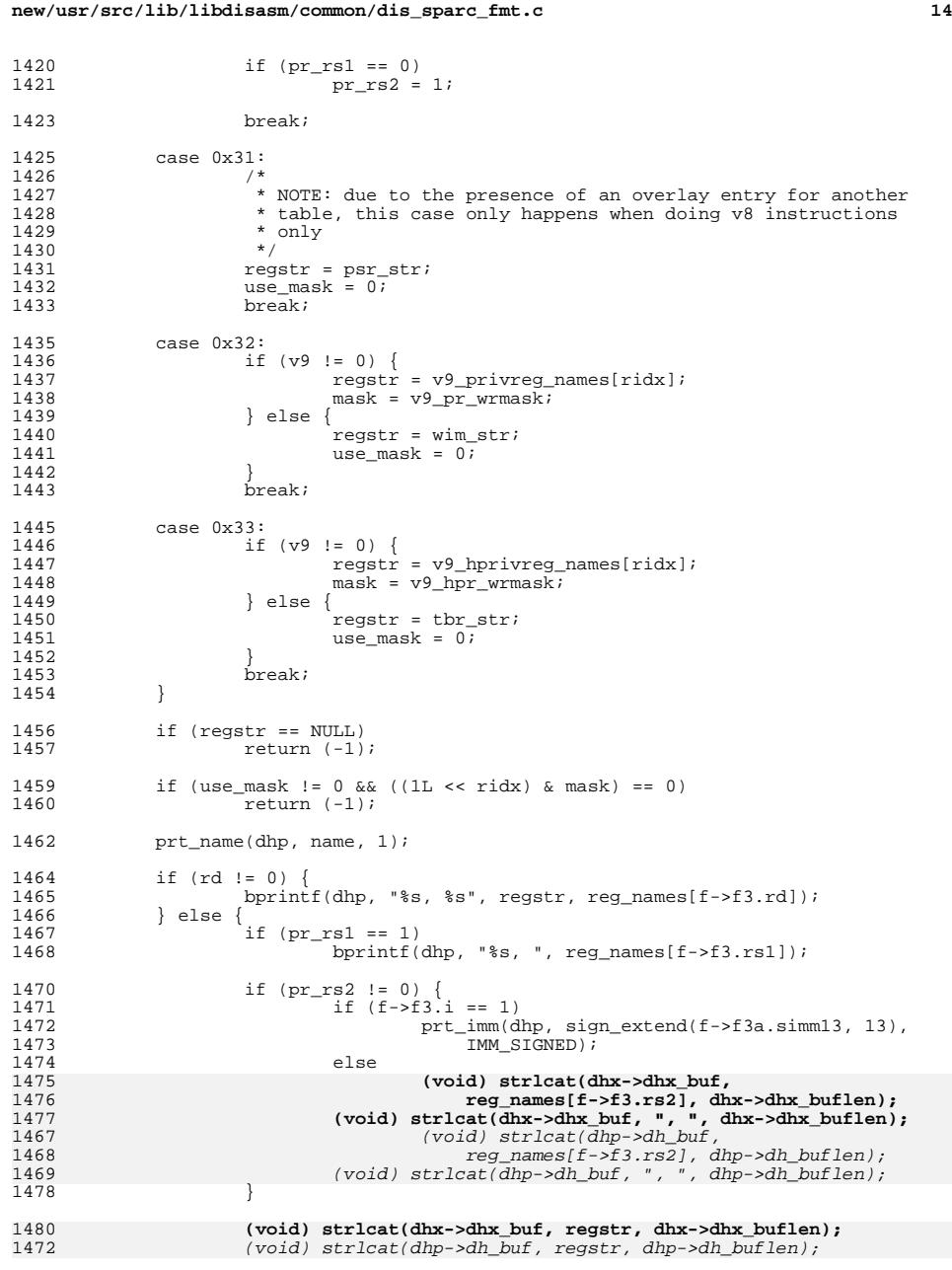

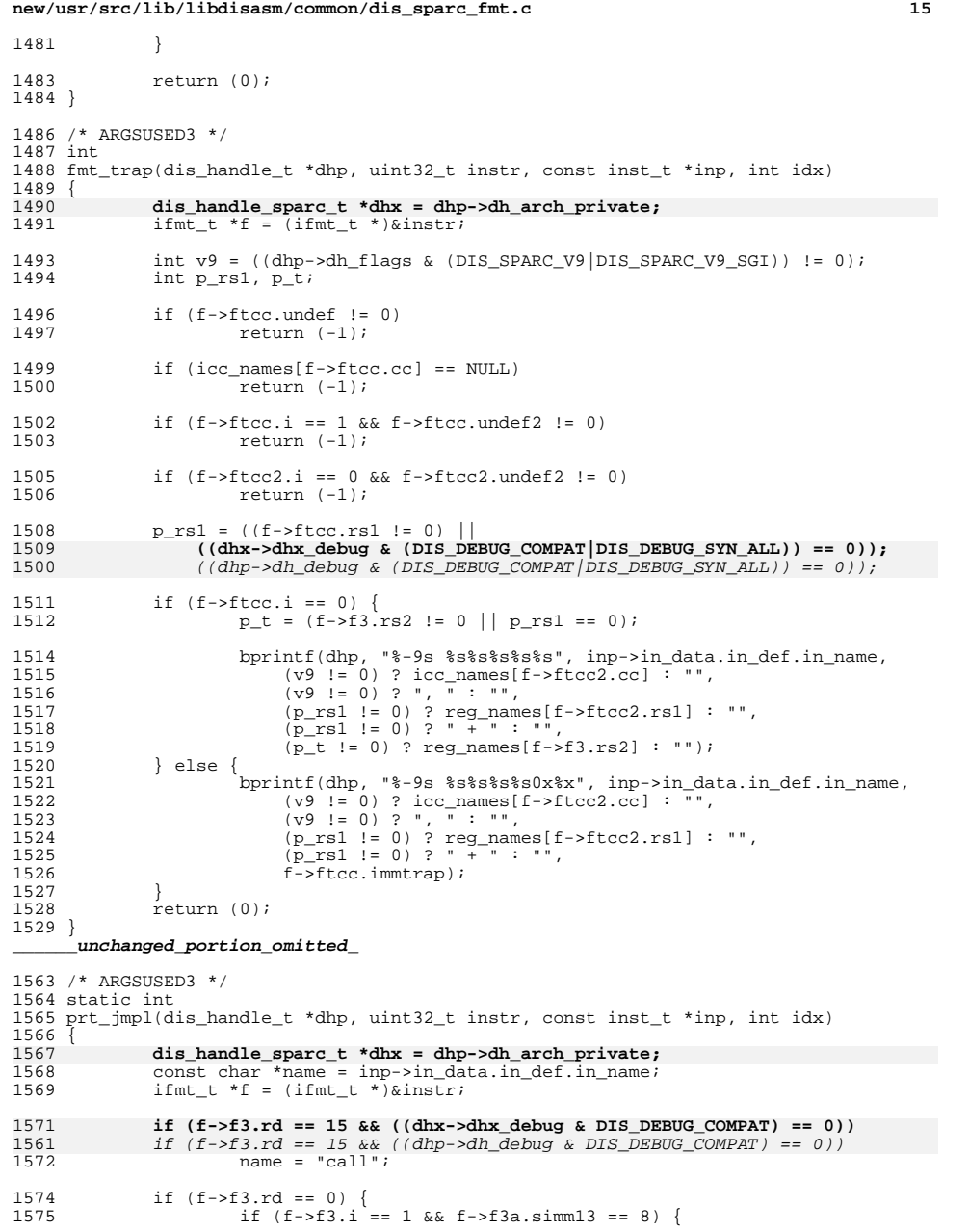

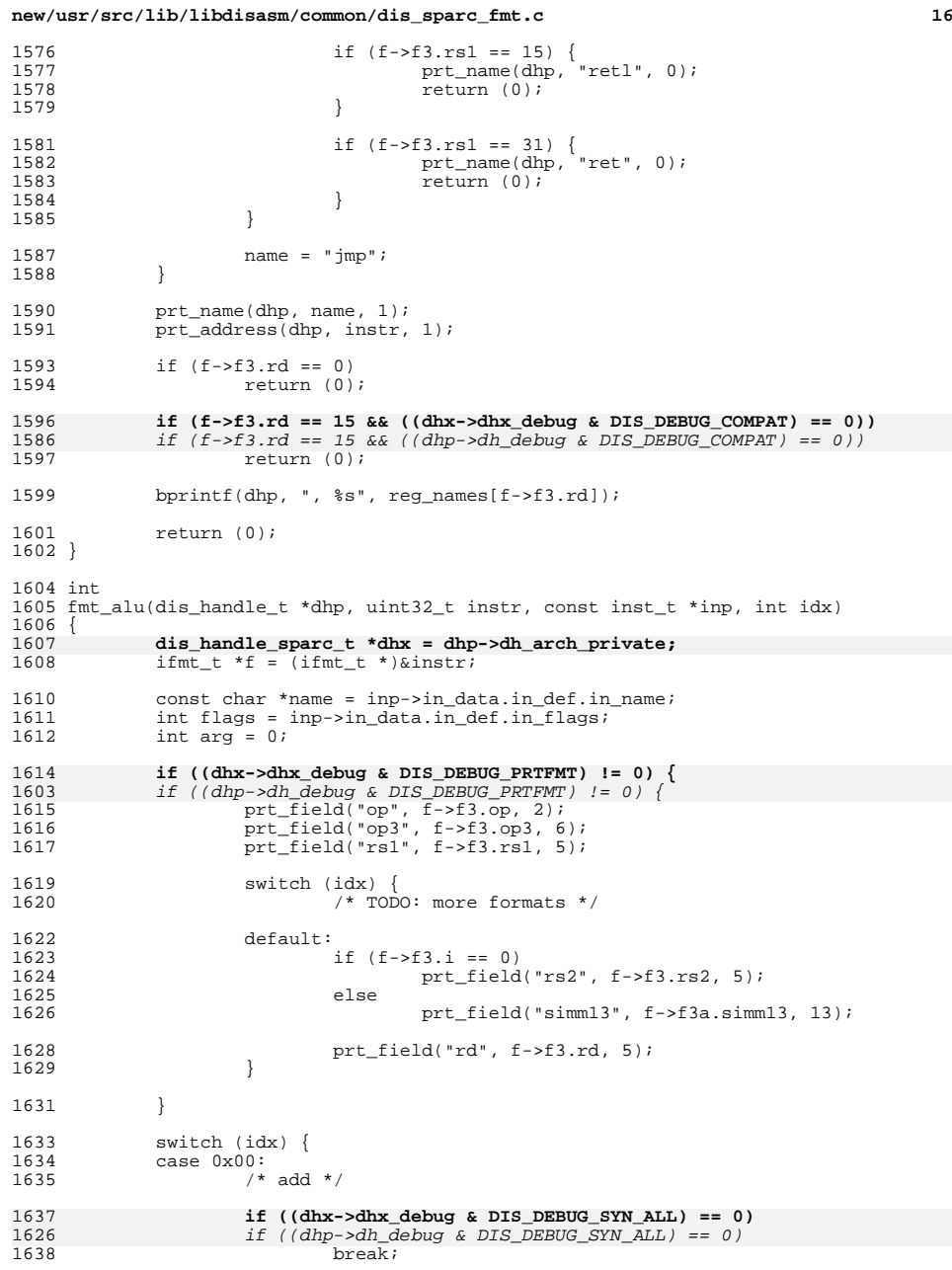

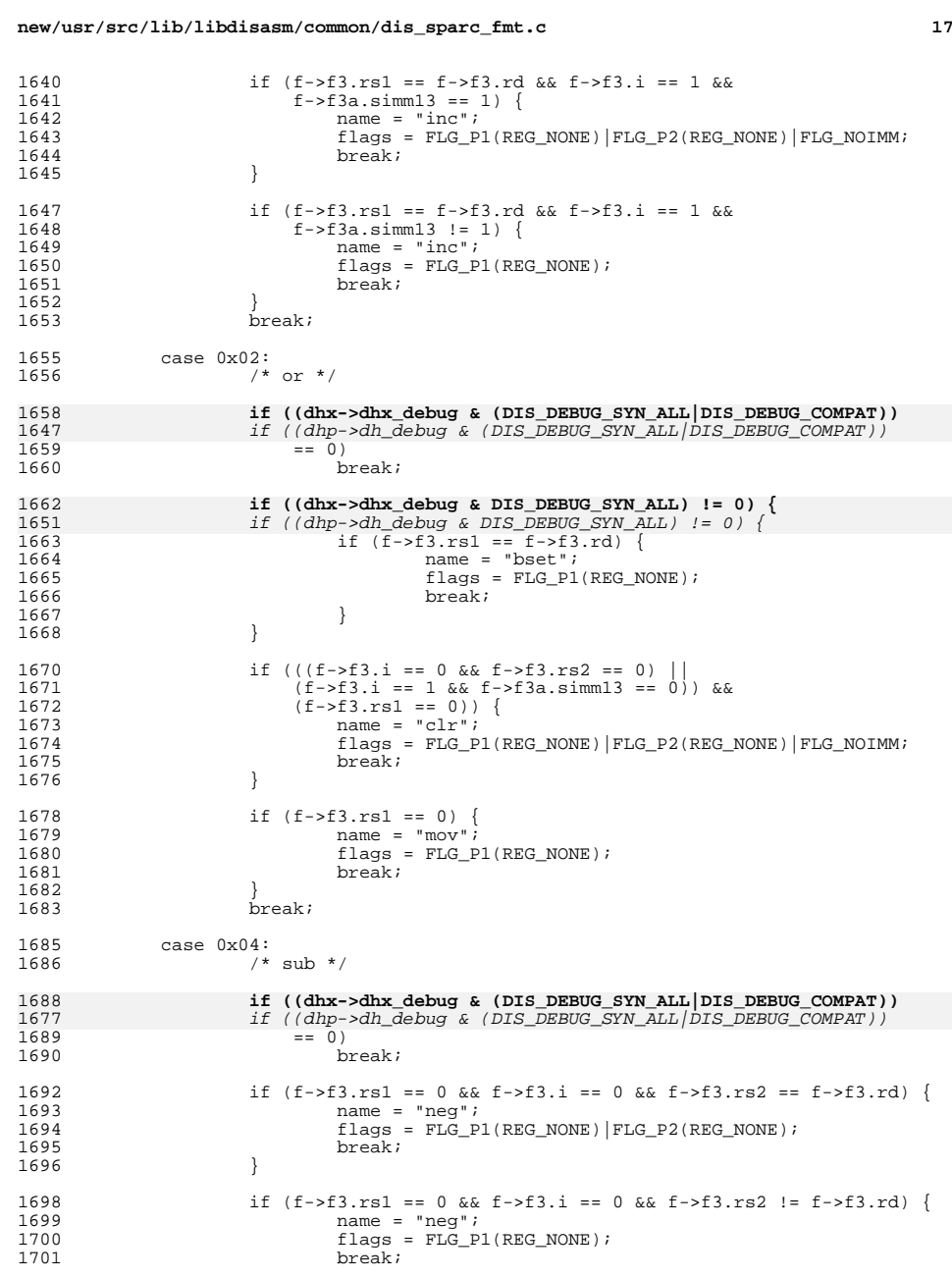

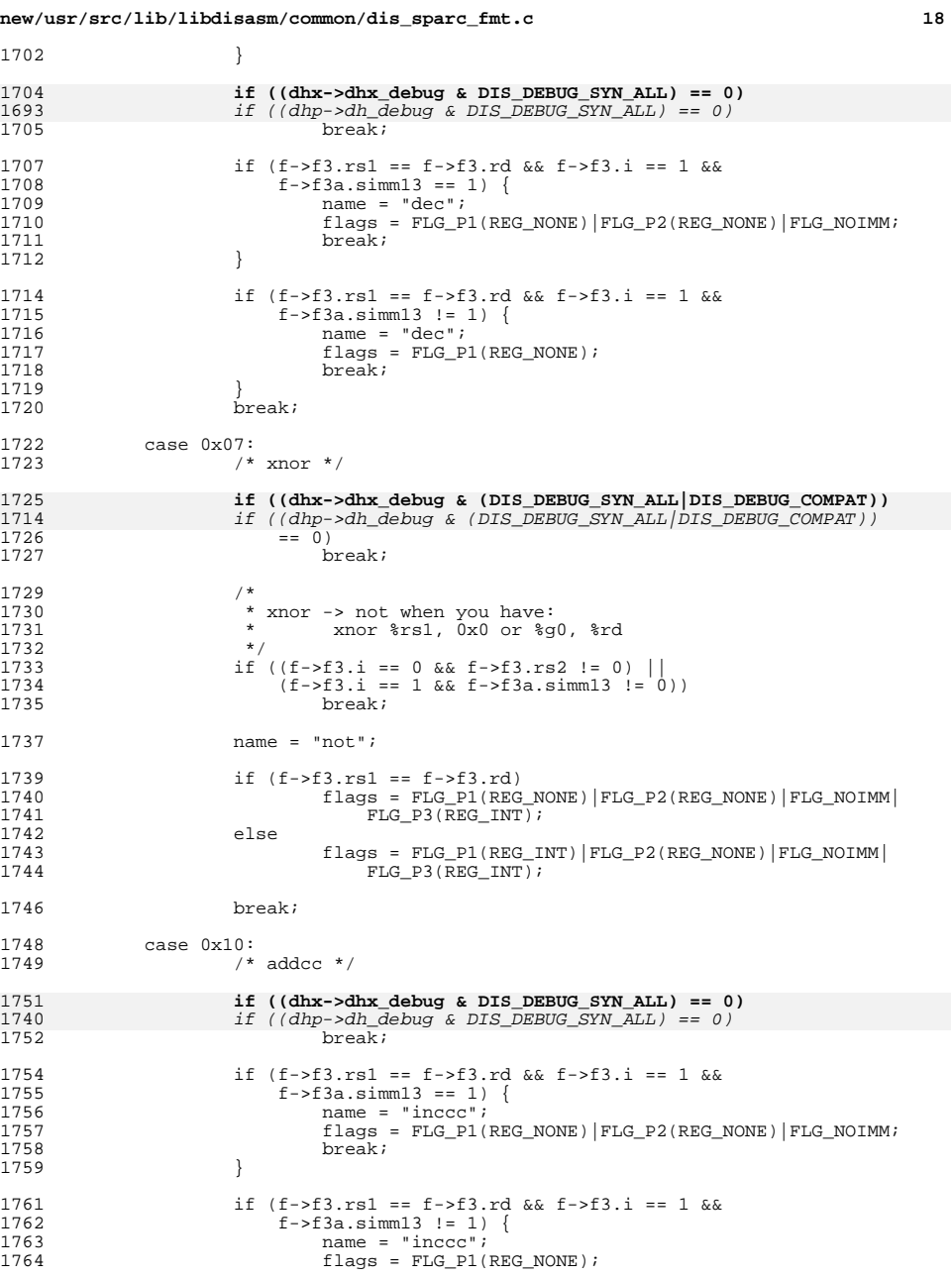

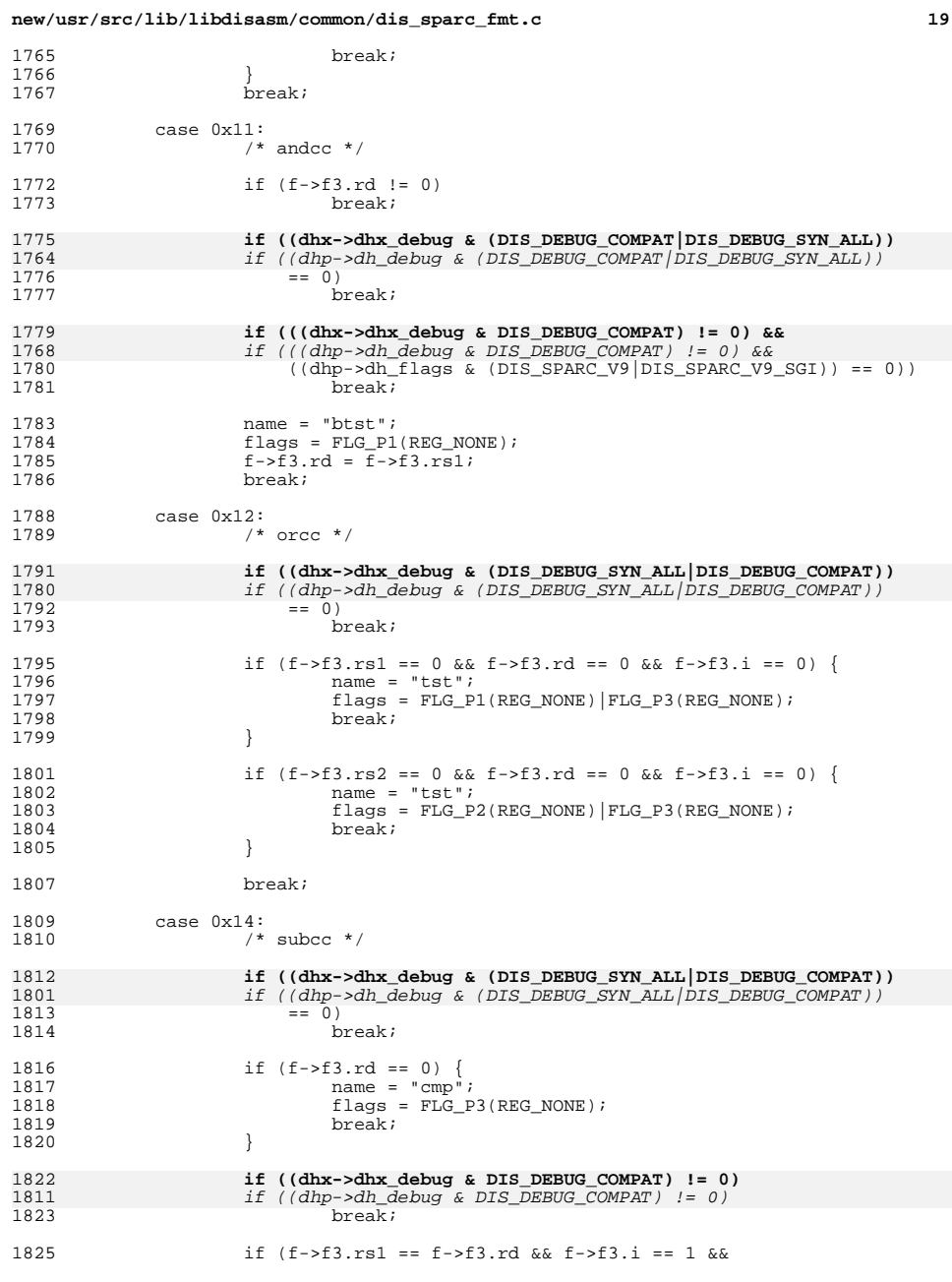

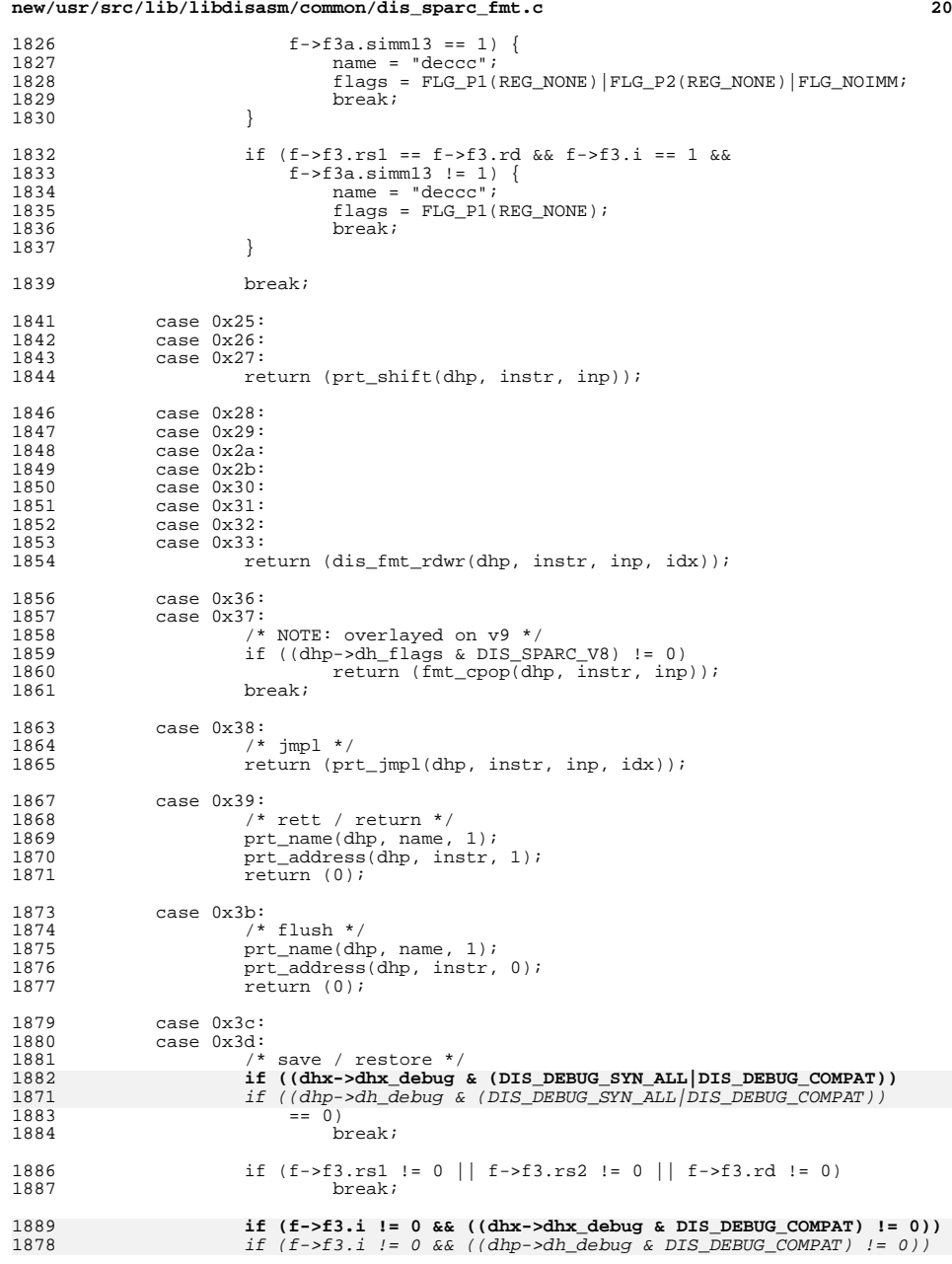

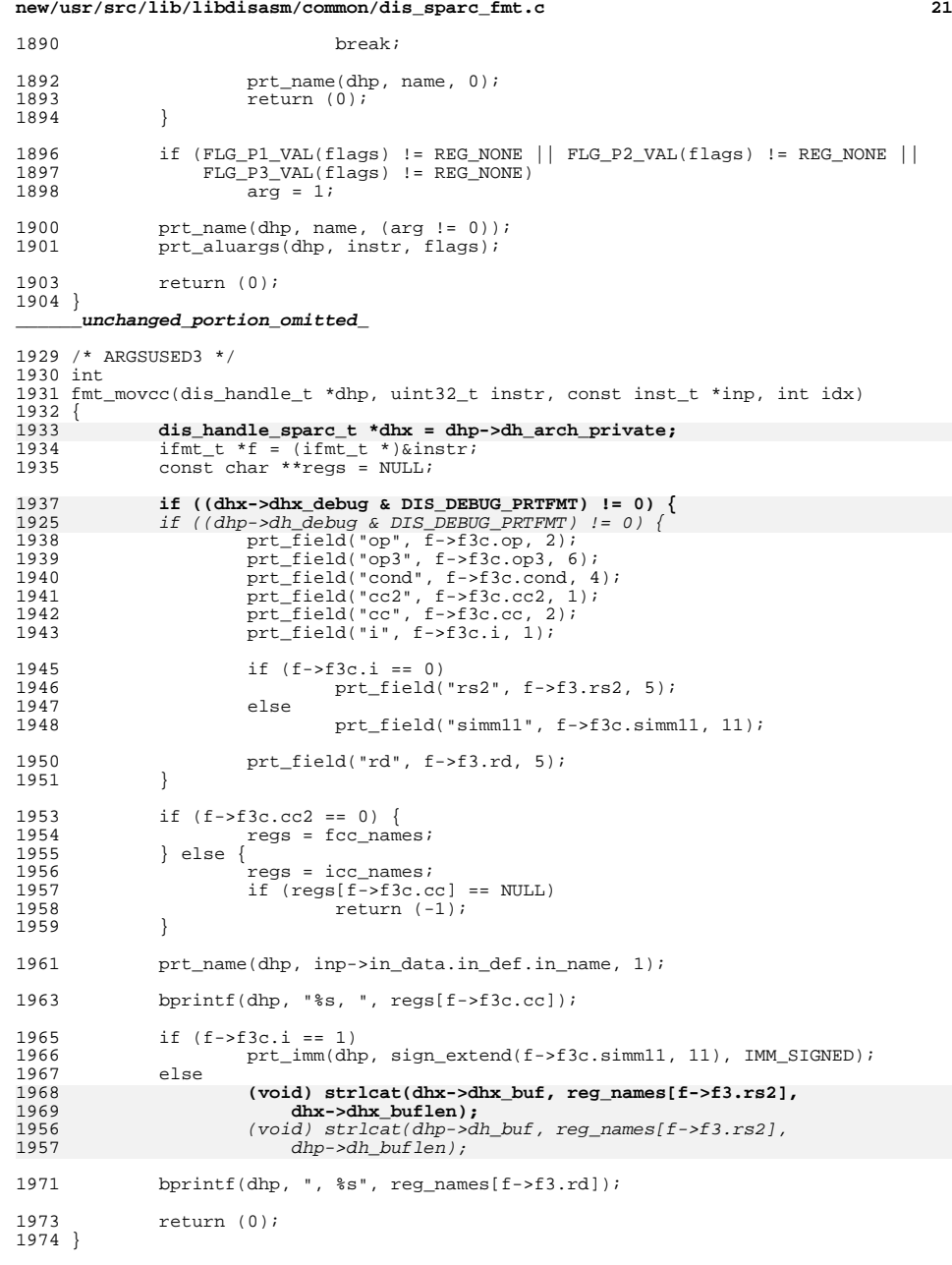

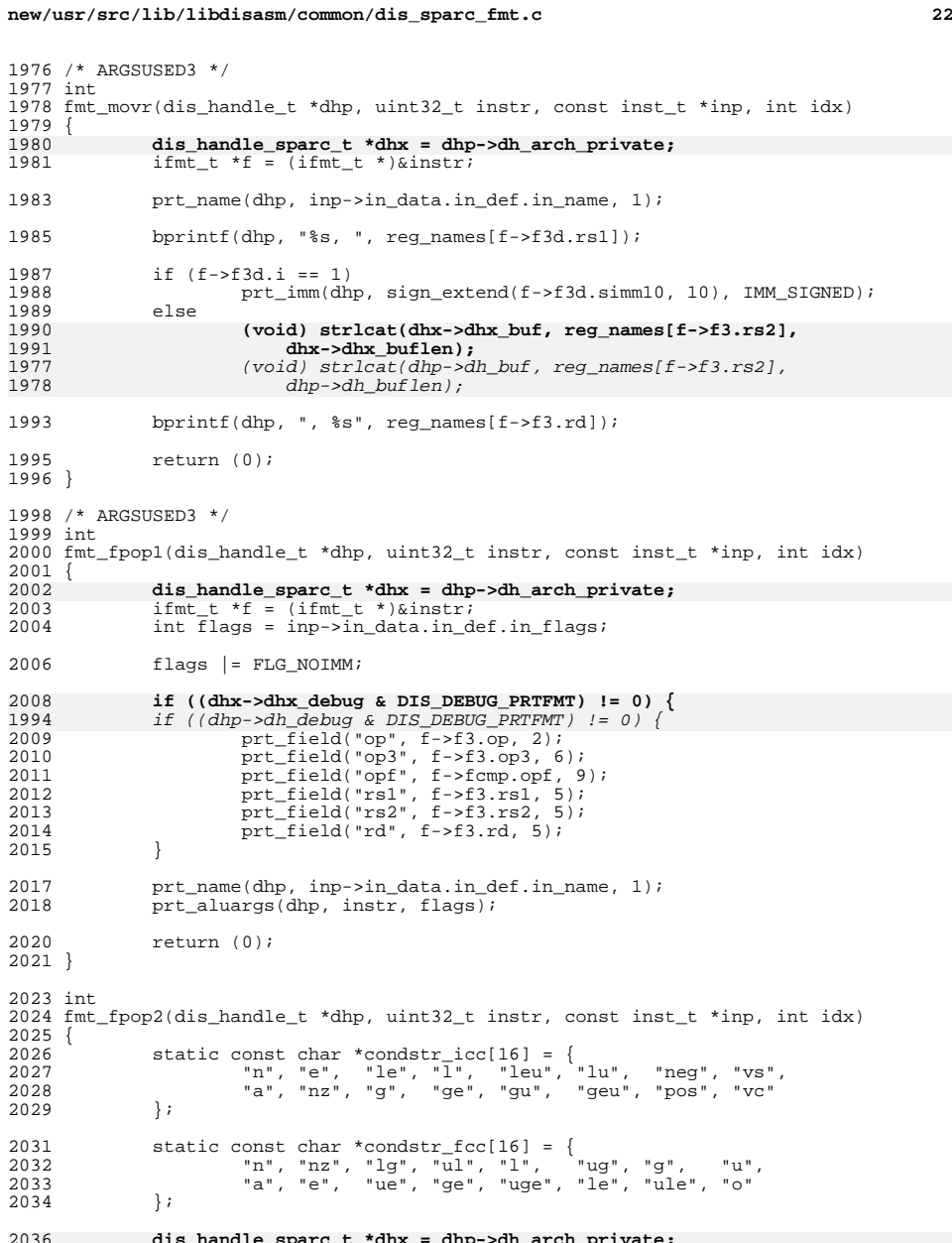

**dis\_handle\_sparc\_t \*dhx = dhp->dh\_arch\_private;** ifmt\_t \*f = (ifmt\_t \*)&instr;

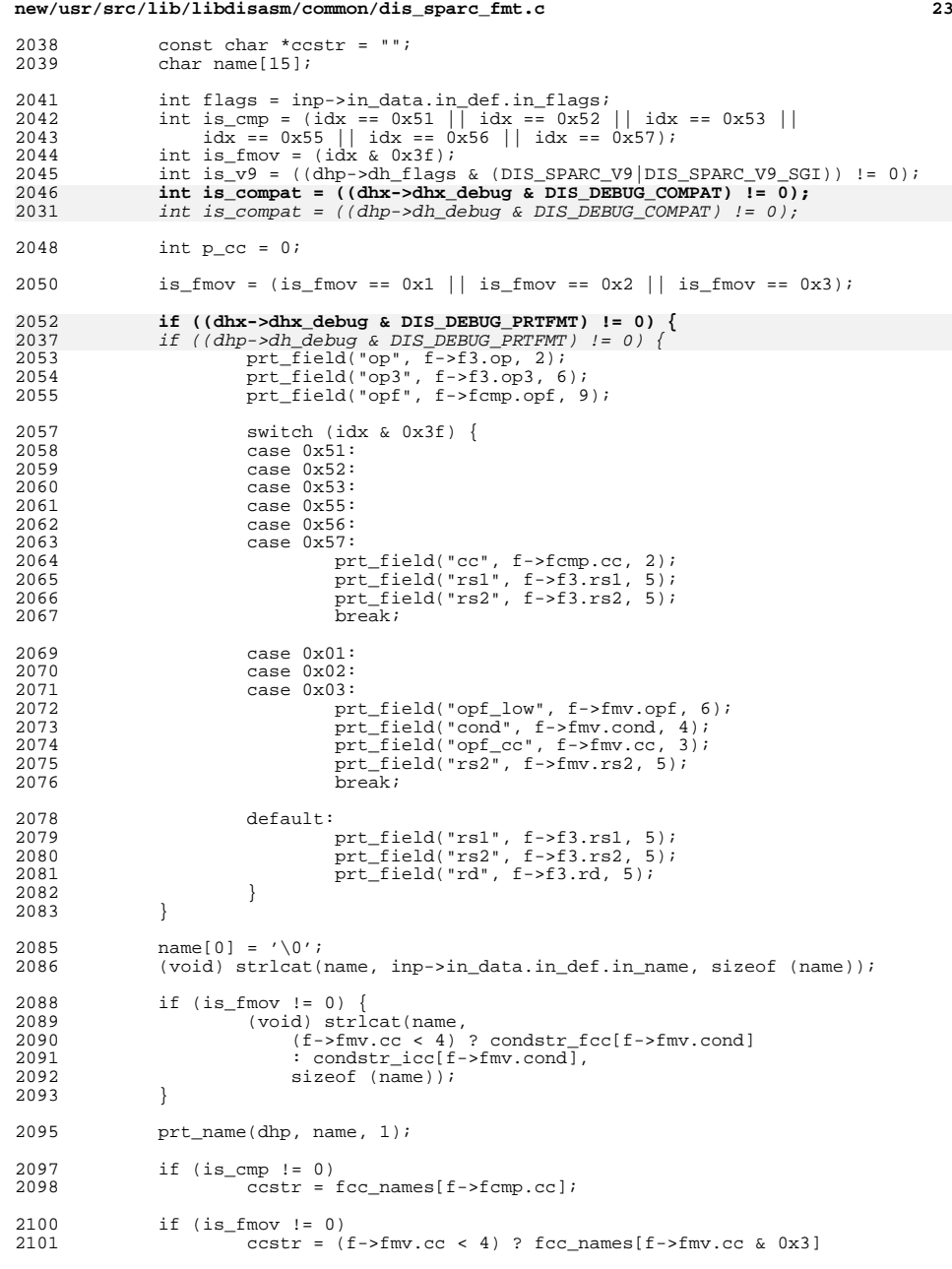

# **new/usr/src/lib/libdisasm/common/dis\_sparc\_fmt.c <sup>24</sup>** : icc\_names[f->fmv.cc & 0x3]; 2104 if (ccstr == NULL)<br>2105 return (-1 return  $(-1)$ ; p\_cc = (is\_compat == 0 || is\_v9 != 0 || <sup>2108</sup> (is\_cmp != 0 && f->fcmp.cc != 0) || 2109 (is\_fmov !=  $0 \&f \div 5 \text{mv}$ .cc != 0)); 2111 if (p\_cc != 0)<br>2112 bprint: bprintf(dhp, "%s, ", ccstr); 2114 prt aluargs(dhp, instr, flags); return (0); } int 2120 fmt vis(dis handle t \*dhp, uint32 t instr, const inst t \*inp, int idx) { 2122 dis\_handle\_sparc\_t \*dhx = dhp->dh\_arch\_private;<br>2123 ifmt\_t \*f = (ifmt\_t \*)&instr; ifmt\_t \*f = (ifmt\_t \*)&instr;<br> $2124$  int flags = inp->in data.in d  $int$   $f$ lags =  $inp$ -> $in$  $data.in$  $def.in$  $f$ lags; **if ((dhx->dhx\_debug & DIS\_DEBUG\_PRTFMT) != 0) {** 2110 if  $\left( \text{dhp-sdh}\right)$  debug & DIS DEBUG PRTFMT)  $\left( = 0 \right)$  {<br>2127 prt field("op", f->f3.op, 2); 2127 prt\_field("op", f->f3.op, 2);<br>2128 prt field("op3", f->f3.op3, 6 prt\_field("op3", f->f3.op3, 6); <sup>2129</sup> prt\_field("opf", f->fcmp.opf, 9); if (idx == 0x081) { <sup>2132</sup> prt\_field("mode", instr & 02L, 2); <sup>2133</sup> } else { 2134 prt\_field("rs1", f->f3.rs1, 5);<br>2135 prt field("rs2", f->f3.rs2, 5); 2135 prt\_field("rs2", f->f3.rs2, 5);<br>2136 prt field("rd", f->f3.rs2, 5); 2136 **prt\_field("rd", f->f3.rd, 5);**<br>2137 } 2137 } } prt\_name(dhp, inp->in\_data.in\_def.in\_name, 1); 2142 if (idx ==  $0 \times 081$ ) {<br>2143 /\* siam \*/  $\qquad \qquad$   $\qquad \qquad$ 2144 bprintf(dhp, "%d", instr & 0x7L);<br>
2145 return  $(0)$ ;  $\text{return } (0);$  } prt\_aluargs(dhp, instr, flags); return (0); } **\_\_\_\_\_\_unchanged\_portion\_omitted\_** /\* \* return the symbolic name of a register \* regset is one of the REG\_\* values indicating which type of register it is \* such as integer, floating point, etc. \* idx is the numeric value of the register \* \* If regset is REG\_NONE, an empty, but non-NULL string is returned \* NULL may be returned if the index indicates an invalid register value \* such as with the %icc/%xcc sets \*/ static const char \*

get\_regname(dis\_handle\_t \*dhp, int regset, uint32\_t idx)

{

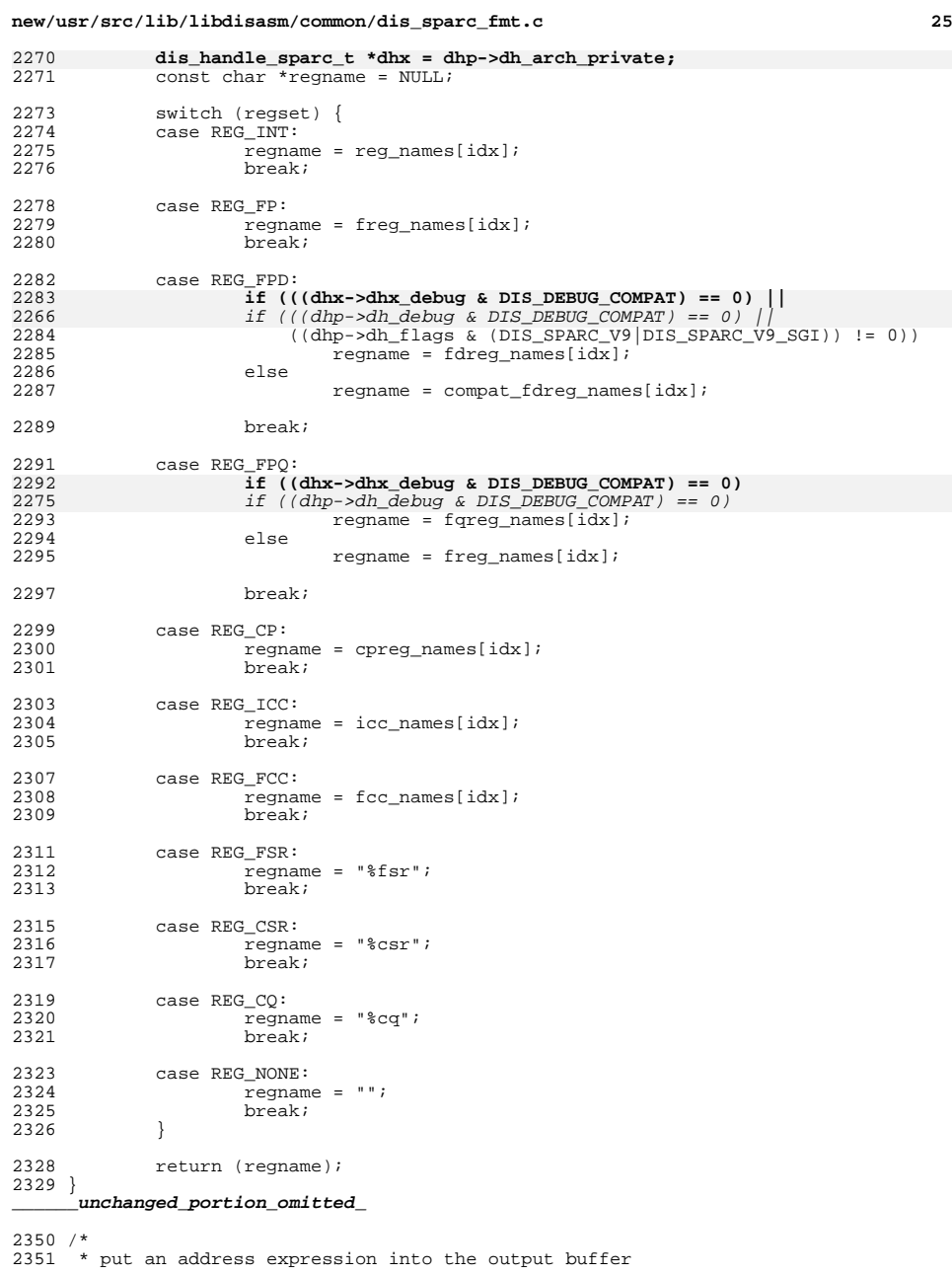

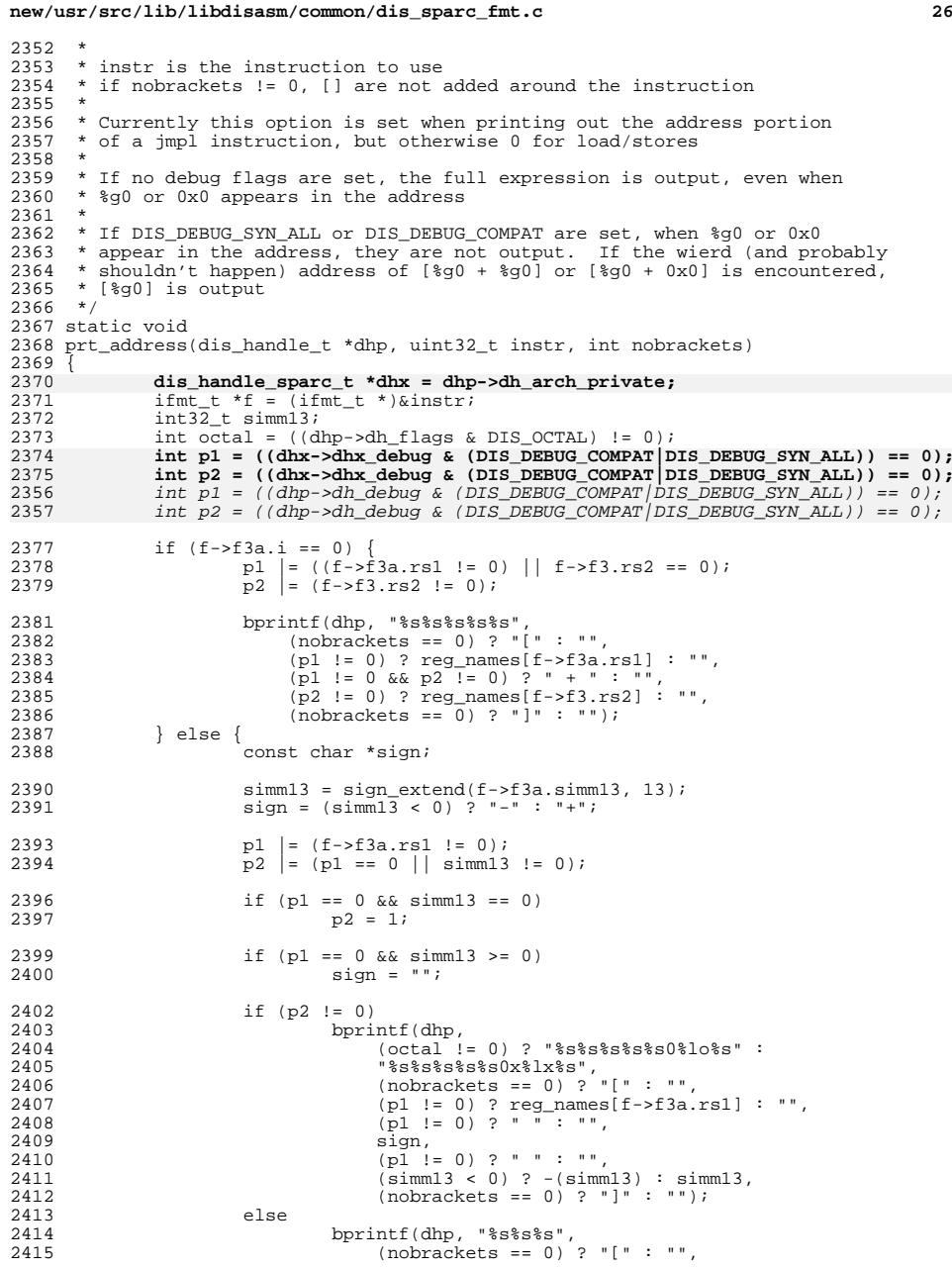

```
new/usr/src/lib/libdisasm/common/dis_sparc_fmt.c 27
2416<br>2417<br>2417<br>1000466665 = 0<br>2 \text{ m}<br>1 \text{ m}2417 (nobrackets == 0) ? "]" : "");<br>2418 )
2418 }
2419 }
2421 /*
2422 * print out the arguments to an alu operation (add, sub, etc.)<br>2423 * conatined in 'instr'
2423 * conatined in 'instr'<br>2424 *2424 *
2425 * alu instructions have the following format:
2426 * 2427 * 2427 * 2427 * 2427 * 2427 *2427 * 8rs1, 0xnnn, 8rd (i == 1)<br>2428 * \wedge2428 * ^ ^ ^
2429 * | | |
2430 * p1 p2 p3
2431 *
2432 * flags indicates the register set to use for each position (p1, p2, p3) 2433 * as well as if immediate values (i == 1) are allowed
2433 * as well as if immediate values (i == 1) are allowed 2434 *
2434 *
2435 * if flags indicates a specific position has REG_NONE set as it's register
2436 * set, it is omitted from the output. This is primarly used for certain
2437 * floating point operations
2438 */
2439 static void
2440 prt_aluargs(dis_handle_t *dhp, uint32_t instr, uint32_t flags)
2441 {
24422442 dis_handle_sparc_t *dhx = dhp->dh_arch_private;<br>2443 ifmt t *f = (ifmt t *)&instr;
2443 ifmt_t *f = (ifmt_t *)\sinh x;<br>2444 const char *r1, *r2, *r3;
2444 const char *r1, *r2, *r3;<br>2445 int p1, p2, p3;
2445 int p1, p2, p3;<br>2446 unsigned int op:
               unsigned int opf = 0;
2448 r1 = get_regname(dhp, FLG_P1_VAL(flags), f->f3.rs1);<br>2449 r2 = get regname(dhp, FLG_P2_VAL(flags), f->f3.rs2);
2449 r2 = get\_regname(dhp, FLG_P2_VAL(flags), f->f3.rs2);<br>2450 r3 = get\_regname(dhp, FLG_P3_VAL(flags), f->f3.rd);r3 = get\_regname(dhp, FLG_P3_VAL(flags), f->f3.rd);2452 p1 = (FIG\_PL_VAL(flags) != REG_NONE);<br>2453 p2 = (((flags & FLG NOIMM) == 0) || (I2453 p2 = (((\text{flags } \& FLG\_NOTMM) == 0) || (FLG_P2_VAL(flags) != REG_NONE));<br>2454 p3 = (FLG \text{ RD} \text{ VAL}(flags) != REG \text{ NONE});p3 = (FIG\_RD\_VAL(flags) != REG\_NONE);2456 if (r1 == NULL || r1[0] == ' \0')<br>2457 p1 = 0;
                        p1 = 0;2459 if (f - > f3a \cdot i == 0 && (r2 == NULL || r2[0] == ' \0')<br>2460 p2 = 0;p2 = 0;2462 if (r3 == NULL || r3[0] == ' \0')<br>2463 p3 = 0;p3 = 0;2465 if ((f-)fcmp_op == 2) & (f-)fcmp_op3 == 0x36) & (f-)fcmp.co != 0))<br>2466 opf = f-)fcmp_opf;
                        opt = f->fcmp.open2468 if ((opf == 0x151) || (opf == 0x152)) {
2469 (void) strlcat(dhx->dhx_buf, r3, dhx->dhx_buflen);
2470 (void) strlcat(dhx->dhx_buf, ", ", dhx->dhx_buflen);
2450 (void) strlcat(dhp->dh_buf, r3, dhp->dh_buflen);
24512451 (void) strlcat(dhp->dh_buf, ", ", dhp->dh_buflen);<br>2471 n3 = 0:
                        p3 = 0;2472 }
2474 if (p1 != 0) {
2475 (void) strlcat(dhx->dhx_buf, r1, dhx->dhx_buflen);
24562456 (void) strlcat(dhp->dh_buf, r1, dhp->dh_buflen);<br>2476 (p2 != 0 || p3 != 0)
                        if (p2 != 0 || p3 != 0)
2477 (void) strlcat(dhx->dhx_buf, ", ", dhx->dhx_buflen);
 (void) strlcat(dhp->dh_buf, ", ", dhp->dh_buflen);
2458
```
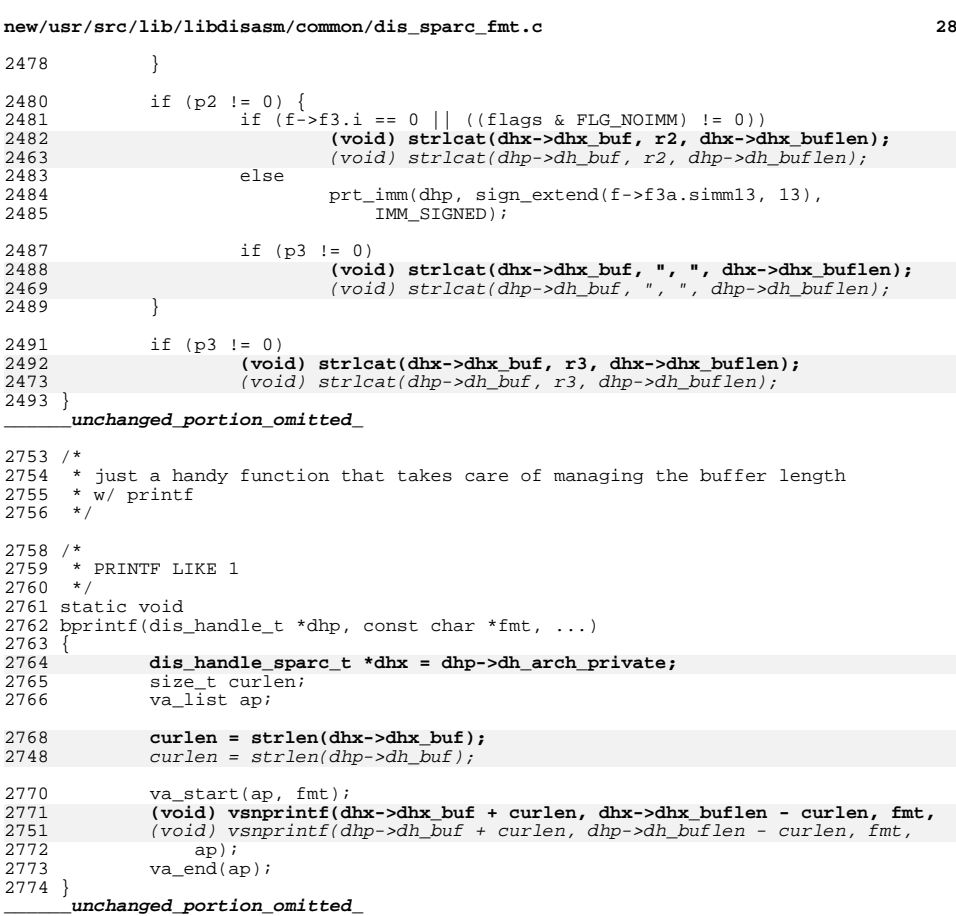

```
new/usr/src/lib/libdisasm/common/dis_sparc_fmt.hh 1
********************************************************** 3871 Sun Dec 16 13:00:32 2012
new/usr/src/lib/libdisasm/common/dis_sparc_fmt.hstyle fixes
take to dis and libdisasm with an axe; does not yet compile
**********************************************************1 /*
2 * CDDL HEADER START
   3 *
   4 * The contents of this file are subject to the terms of the
   5 * Common Development and Distribution License (the "License").
   6 * You may not use this file except in compliance with the License.
   7 *
   8 * You can obtain a copy of the license at usr/src/OPENSOLARIS.LICENSE
   9 * or http://www.opensolaris.org/os/licensing.
  10 * See the License for the specific language governing permissions
  11 * and limitations under the License.<br>12 *12 *
13 * When distributing Covered Code, include this CDDL HEADER in each
  14 * file and include the License file at usr/src/OPENSOLARIS.LICENSE.
  15 * If applicable, add the following below this CDDL HEADER, with the
  16 * fields enclosed by brackets "[]" replaced with your own identifying
  17 * information: Portions Copyright [yyyy] [name of copyright owner] 18 *
   18 *
19 * CDDL HEADER END
  20 * /22 /*
  23 * Copyright 2007 Sun Microsystems, Inc. All rights reserved.
  24 * Use is subject to license terms.
  25 * /27 /*
28 * Copyright 2007 Jason King. All rights reserved.
  29 * Use is subject to license terms.
  30 */32 #pragma ident "%Z%%M% %I% %E% SMI"
  32 #ifndef _DIS_SPARC_FMT_H
  33 #define _DIS_SPARC_FMT_H
   35 #ifdef __cplusplus
36 extern "C" {
  37 #endif
  39 #include <sys/types.h>
  40 #include "libdisasm.h"
  41 #include "dis_sparc.h"
  43 /* which set of registers are used with an instruction */<br>44 #define REG INT 0x00 /* regular integer register
  44 #define REG_INT 0x00 /* regular integer registers */<br>45 #define REG_FP 0x01 /* single-precision fp registers
  45 #define REG_FP 0x01 /* single-precision fp registers */<br>46 #define REG_FPD 0x02 /* double-precision fp registers */
  46 #define REG_FPD 0x02 /* double-precision fp registers */<br>47 #define REG_FPO 0x03 /* quad-precision fp registers */
  47 #define REG_FPQ 0x03 /* quad-precision fp registers */<br>48 #define REG_CP 0x04 /* coprocessor registers (v8) */
  48 #define REG_CP 0x04 /* coprocessor registers (v8) */<br>49 #define REG_ICC 0x05 /* %icc / % xcc */
                                    0x05 /* $icc / $ xcc */<br>0x06 /* $fccn */
  50 #define REG_FCC 0x06 /* %fccn *<br>51 #define REG FSR 0x07 /* %fsr */
  51 #define REG_FSR 0x07 /* \xifsr */<br>52 #define REG_CSR 0x08 /* \xicsr */
  52 #define REG_CSR 0x08 /* %csr *<br>53 #define REG_CO 0x09 /* %cg */
  53 #define REG_CQ<br>54 #define REG_NONE
                                    0x0a /* no registers */
  56 /* the size fo the displacement for branches */
  57 #define DISP22 0x00
  58 #define DISP19 0x01
                                                                                                                      new/usr/src/lib/libdisasm/common/dis_sparc_fmt.h1 2 2
                                                                                                                         59 #define DISP16 0x02
                                                                                                                         60 #define CONST22 0x03
                                                                                                                         62 /* get/set the register set name for the rd field of an instruction */<br>63 #define FLG RD(x) (x)
                                                                                                                          63 #define FLG_RD(x) (x)
64 #define FLG_RD_VAL(x) (x & 0xfL)
                                                                                                                         66 #define FLG_STORE (0x1L \ll 24) /* the instruction is not a load */<br>67 #define FLG ASI (0x2L \ll 24) /* the load/store includes an asi v
                                                                                                                                                           (0x2L \ll 24) /* the load/store includes an asi value */
                                                                                                                         70 /* flags for ALU instructions */
                                                                                                                         72 /* set/get register set name for 1st argument position */<br>73 #define FLG_P1(x) (x \lt \lt 8)73 #define FLG_P1(x) (x << 8)
74 #define FLG_P1_VAL(x) ((x >> 8) & 0xfL)
                                                                                                                         76 /* get/set reg set for 2nd argument position */
                                                                                                                         77 #define FLG P2(x) (x \le 4)78 #define FLG_P2_VAL(x) ((x \rightarrow 4) \& 0xfL)80 /* get/set for 3rd argument position */<br>81 #define FLG_P3(x) (x)
                                                                                                                          81 #define FLG_P3(x) (x)
82 #define FLG_P3_VAL(x) (x & 0xfL)
                                                                                                                         84 /* set if the arguments do not contain immediate values */<br>85 #define FLG NOIMM (0x01L << 24)
                                                                                                                         85 #define FLG NOIMM
                                                                                                                         89 /* flags for branch instructions */
                                                                                                                         91 /* has branch prediction */<br>92 #define FLG PRED (0x01L << 24)
                                                                                                                         92 #define FLG PRED
                                                                                                                         94 /* get/set condition code register set -- usually REG_NONE */<br>95 #define FLG_RS1(x) (x)95 #define FLG_RS1(x) (x)
96 #define FLG_RS1_VAL(x) (x & 0xfL)
                                                                                                                         98 /* get/set displacement size */
                                                                                                                         99 #define FLG DISP(x) (x \le 4L)100 #define FLG_DISP_VAL(x) ((x >> 4L) & 0x0fL)
                                                                                                                        103 int fmt_call(dis_handle_t *, uint32_t, const inst_t *, int);
                                                                                                                         104 int fmt_ls(dis_handle_t *, uint32_t, const inst_t *, int);
105 int fmt_alu(dis_handle_t *, uint32_t, const inst_t *, int);
                                                                                                                        106 int fmt_branch(dis_handle_t *, uint32_t, const inst_t *, int);
                                                                                                                        107 int fmt_sethi(dis_handle_t *, uint32_t, const inst_t *, int);
                                                                                                                         108 int fmt_fpop1(dis_handle_t *, uint32_t, const inst_t *, int);
109 int fmt_fpop2(dis_handle_t *, uint32_t, const inst_t *, int);
110 int fmt_vis(dis_handle_t *, uint32_t, const inst_t *, int);
                                                                                                                        111 int fmt_trap(dis_handle_t *, uint32_t, const inst_t *, int);<br>112 int fmt requin(dis handle t *, uint32 t, const inst t *, int);
                                                                                                                        112 int fmt_regwin(dis_handle_t *, uint32_t, const inst_t *
                                                                                                                        113 int fmt trap_ret(dis_handle_t *, uint32_t, const inst_t *, int);
                                                                                                                        114 int fmt_movcc(dis_handle_t \overline{x}, uint32_t, const inst_t \overline{x}, int);
                                                                                                                         115 int fmt_movr(dis_handle_t *, uint32_t, const inst_t *, int);
116 int fmt_fused(dis_handle_t *, uint32_t, const inst_t *, int);
                                                                                                                        118 #ifdef __cplusplus
                                                                                                                        119 }
                                                                                                                              ______unchanged_portion_omitted_
```
new/usr/src/lib/libdisasm/common/libdisasm.c 4293 Sun Dec 16 13:00:32 2012 new/usr/src/lib/libdisasm/common/libdisasm.c style fixes only include native support in standalone library take to dis and libdisasm with an axe; does not yet compile  $1 / *$ 2 \* CDDL HEADER START  $3 *$ 4 \* The contents of this file are subject to the terms of the \* Common Development and Distribution License (the "License").  $5^{\circ}$ 6 \* You may not use this file except in compliance with the License.  $7 *$ 8 \* You can obtain a copy of the license at usr/src/OPENSOLARIS.LICENSE 9 \* or http://www.opensolaris.org/os/licensing. 10 \* See the License for the specific language governing permissions 11 \* and limitations under the License.  $12$ 13 \* When distributing Covered Code, include this CDDL HEADER in each 14 \* file and include the License file at usr/src/OPENSOLARIS.LICENSE. 15 \* If applicable, add the following below this CDDL HEADER, with the 16 \* fields enclosed by brackets "[]" replaced with your own identifying 17 \* information: Portions Copyright [yyyy] [name of copyright owner]  $18 *$ 19 \* CDDL HEADER END  $20 *1$  $22/$ 23 \* Copyright 2006 Sun Microsystems, Inc. All rights reserved. 24 \* Use is subject to license terms. 25 \* Copyright 2012 Joshua M. Clulow <josh@sysmgr.org>  $26$ 27 #pragma ident "%Z%%M% %I% %E% SMI" 28 #include <libdisasm.h> 29 #include <stdlib.h> 30 #ifdef DIS STANDALONE 31 #include <mdb/mdb\_modapi.h>  $32$   $\text{H} \text{ and if}$ 34 #include "libdisasm\_impl.h" 36 static int \_dis\_errno;  $38/$ 39 \* If we're building the standalone library, then we only want to 40 \* include support for disassembly of the native architecture. 41 \* The regular shared library should include support for all 42 \* architectures.  $43 * 7$ 44 #if !defined(DIS\_STANDALONE) || defined(\_\_i386) || defined(\_\_amd64) 45 extern dis\_arch\_t dis\_arch\_i386; 46 #endif 47 #if !defined(DIS\_STANDALONE) || defined(\_\_sparc) 48 extern dis\_arch\_t dis\_arch\_sparc;  $49$   $\text{H}$ andif 51 static dis\_arch\_t \*dis\_archs[] = { 52 #if !defined(DIS STANDALONE) || defined( i386) || defined( amd64) 53 &dis\_arch\_i386, 54 #endif 55 #if !defined(DIS\_STANDALONE) || defined(\_sparc) 56 &dis\_arch\_sparc,  $57$  #endif

 $\mathbf{1}$ 

new/usr/src/lib/libdisasm/common/libdisasm.c NUT.L. 58  $59$  };  $61/$  $62 \times$  For the standalone library, we need to link against mdb's malloc/free. 63 \* Otherwise, use the standard malloc/free.  $64 *$ 65 #ifdef DIS STANDALONE  $66$  void  $*$ 67 dis zalloc(size t bytes) 68 { return (mdb\_zalloc(bytes, UM\_SLEEP)); 69 70 }  $\_unchanged\_portion\_omitted\_$ 105 const char \* 106 dis\_strerror(int error)  $107$  {  $108$  $switch (error)$ case E\_DIS\_NOMEM: 109  $110$ return ("out of memory"); 111 case E\_DIS\_INVALFLAG: return ("invalid flags for this architecture"); 112 case E DIS UNSUPARCH: 113 114 return ("unsupported machine architecture"); 115 default: 116 return ("unknown error"); 117  $118$ }  $120$  void 121 dis set data(dis handle t \*dhp, void \*data)  $122 \{$ 123  $dhp$ ->dh data = data:  $124$ }  $126$  void 127 dis flags set(dis handle t \*dhp, int f)  $128\{$ 129 dhp->dh\_flags  $|= f$ ;  $130<sup>3</sup>$ 132 void 133 dis\_flags\_clear(dis\_handle\_t \*dhp, int f)  $134 \{$ 135 dhp->dh flags  $&=$  ~f:  $136$ }  $138$  void 139 dis handle destroy(dis handle t \*dhp)  $140 \{$ 141 dhp->dh arch->da handle detach(dhp); 142 dis\_free(dhp, sizeof (dis\_handle\_t));  $143$  } 145 dis handle  $t *$ 146 dis\_handle\_create(int flags, void \*data, dis\_lookup\_f lookup\_func, 147 dis read f read func)  $148 \{$ dis\_handle\_t \*dhp; 149 150 dis arch  $t * arch = NULL;$ 151 int i: 153 /\* Select an architecture based on flags \*/ 154 for  $(i = 0; dis\_archs[i] != NULL; i++)$ 155 if  $(dis archs[i]-\geq da$  supports flags(flags)) {

ຳ

**new/usr/src/lib/libdisasm/common/libdisasm.c**

```
 3
156 arch = dis_archs[i];
157 break;
158 }
159 }
160if (arch == NULL) {
161 (void) dis_seterrno(E_DIS_UNSUPARCH);
162return (NULL);
163 }
165if ((dhp = dis zalloc(sizeof (dis handle t))) == NULL) \{166 (void) dis_seterrno(E_DIS_NOMEM);
167 return (NULL);
168 }
169 dhp->dh_arch = arch;
170 dhp->dh_lookup = lookup_func;
171dhp->dh_read = read func;
172 dhp->dh_flags = flags;
173 dhp->dh_data = data;
175\frac{175}{176} /*
            176 * Allow the architecture-specific code to allocate177 * its private data.178 */
 if (arch->da_handle_attach(dhp) != 0) {
179180 dis_free(dhp, sizeof (dis_handle_t));
181 /* dis errno already set */
182return (NULL);<br>}
183 }
185 return (dhp);
 186 }
 188 int
 189 dis_disassemble(dis_handle_t *dhp, uint64_t addr, char *buf, size_t buflen)
 190 {
191 return (dhp->dh_arch->da_disassemble(dhp, addr, buf, buflen));
 192 }
 194 uint64_t
 195 dis_previnstr(dis_handle_t *dhp, uint64_t pc, int n)
 196 {
197 return (dhp->dh_arch->da_previnstr(dhp, pc, n));
 198 }
 200 int
 201 dis_min_instrlen(dis_handle_t *dhp)
 202 {
203 return (dhp->dh_arch->da_min_instrlen(dhp));
 204 }
 206 int
 207 dis_max_instrlen(dis_handle_t *dhp)
 208 {
209 return (dhp->dh_arch->da_max_instrlen(dhp));
210 }
```
**\_\_\_\_\_\_unchanged\_portion\_omitted\_**

new/usr/src/lib/libdisasm/common/libdisasm.h new/usr/src/lib/libdisasm/common/libdisasm.h  $\mathbf{1}$ 2633 Sun Dec 16 13:00:32 2012 52 /\* generic disassembler flags \*/ new/usr/src/lib/libdisasm/common/libdisasm.h 53 #define DIS\_OCTAL  $0 \times 040$ fixup dis min instrlen 54 #define DIS NOIMMSYM 0x080 take to dis and libdisasm with an axe: does not yet compile 54 #define DIS OCTAL  $0x40$ 55 #define DIS NOIMMSYM  $0x80$  $1 / *$ 2 \* CDDL HEADER START 56 #define DIS ARCH MASK (DIS SPARC V8 |  $\overline{3}$  \* 57 DIS SPARC V9 | DIS SPARC V9 SGI | DIS SPARC V9 OPL |  $\backslash$ 4 \* The contents of this file are subject to the terms of the DIS X86 SIZE16 | DIS X86 SIZE32 | DIS X86 SIZE64) 58 5 \* Common Development and Distribution License (the "License"). \* You may not use this file except in compliance with the License. 60 typedef int (\*dis\_lookup\_f)(void \*, uint64\_t, char \*, size\_t, uint64\_t \*, 6  $7$  $\rightarrow$ 61  $size t *$ 8 \* You can obtain a copy of the license at usr/src/OPENSOLARIS.LICENSE 62 typedef int (\*dis\_read\_f)(void \*, uint64\_t, void \*, size\_t); 9 \* or http://www.opensolaris.org/os/licensing. 10 \* See the License for the specific language governing permissions 64 extern dis handle t \*dis handle create(int, void \*, dis lookup f, dis read f); 11 \* and limitations under the License. 65 extern void dis\_handle\_destroy(dis\_handle\_t \*);  $12$ 13 \* When distributing Covered Code, include this CDDL HEADER in each 67 extern int dis disassemble(dis\_handle\_t \*, uint64\_t, char \*, size\_t); 14 \* file and include the License file at usr/src/OPENSOLARIS.LICENSE. 68 extern uint64  $\bar{t}$  dis previnstr(dis handle  $t *$ , uint64  $t$ , int n); 15 \* If applicable, add the following below this CDDL HEADER, with the 69 extern void dis\_set\_data(dis\_handle\_t \*, void \*); 16 \* fields enclosed by brackets "[]" replaced with your own identifying 70 extern void dis\_flags\_set(dis\_handle\_t \*, int f); 17 \* information: Portions Copyright [yyyy] [name of copyright owner] 71 extern void dis\_flags\_clear(dis\_handle\_t \*, int f);  $18 *$ 72 extern int dis\_max\_instrlen(dis\_handle\_t \*); 19 \* CDDL HEADER END 73 extern int dis\_min\_instrlen(dis\_handle\_t \*);  $20 * /$ 75 /\* libdisasm errors \*/ 76 #define E\_DIS\_NOMEM  $22 / *$ /\* Out of memory \*/  $\mathbf{1}$ 23 \* Copyright 2007 Sun Microsystems, Inc. All rights reserved. 77 #define E DIS INVALFLAG 2 /\* Invalid flag for this architecture \*/ 24 \* Use is subject to license terms. 78 #define E DIS UNSUPARCH  $\overline{3}$ /\* Unsupported architecture \*/ 25 \* Copyright 2012 Joshua M. Clulow <josh@sysmgr.org>  $26$  $\star$ 80 extern int dis errno(void); 81 extern const char \*dis strerror(int); 28 #ifndef LIBDISASM H 29 #define LIBDISASM\_H 83 #ifdef \_\_cplusplus  $84$ } 30 #pragma ident "%Z%%M% %I% %E% SMI" unchanged\_portion\_omitted\_ 31 #include <sys/types.h> 33 #ifdef cplusplus 34 extern  $\sqrt[m]{C}$   $\left\{$ 35 #endif 37 typedef struct dis\_handle dis\_handle\_t; 39 #define DIS DEFAULT  $0 \times 0$ 41 /\* SPARC disassembler flags \*/ 42 #define DIS SPARC V8  $0x001$ 43 #define DIS\_SPARC\_V9  $0 \times 002$ 44 #define DIS SPARC V9 SGI  $0x004$  $0x008$ 45 #define DIS\_SPARC\_V9\_OPL 43 #define DIS\_SPARC\_V8  $0x01$ 44 #define DIS SPARC V9  $0x02$ 45 #define DIS\_SPARC\_V9\_SGI 0x04 46 #define DIS\_SPARC\_V9\_OPL 0x08  $47$  /\* x86 diassembler flags \*/ 48 #define DIS\_X86\_SIZE16  $0 \times 100$ 49 #define DIS X86 SIZE32  $0x010$ 50 #define DIS\_X86\_SIZE64  $0x020$ 48 /\* x86 diassembler flags (mutually exclusive) \*/ 49 #define DIS\_X86\_SIZE16 0x08 50 #define DIS\_X86\_SIZE32  $0 \times 10$  $51$  #define DIS X86 SIZE64  $0x20$ 

 $\mathbf{\cdot}$ 

new/usr/src/lib/libdisasm/common/libdisasm impl.h

1773 Sun Dec 16 13:00:32 2012

# new/usr/src/lib/libdisasm/common/libdisasm impl.h

59 extern void dis\_free(void \*, size\_t);

61 #ifdef \_cplusplus  $62$ }

unchanged portion omitted

new/usr/src/lib/libdisasm/common/libdisasm\_impl.h fixup dis\_min\_instrlen take to dis and libdisasm with an axe: does not yet compile  $1 / *$ 2 \* CDDL HEADER START  $3 *$  $4$  \* The contents of this file are subject to the terms of the 5 \* Common Development and Distribution License (the "License"). 6 \* You may not use this file except in compliance with the License.  $7 *$ 8 \* You can obtain a copy of the license at usr/src/OPENSOLARIS.LICENSE 9 \* or http://www.opensolaris.org/os/licensing. 10 \* See the License for the specific language governing permissions 11 \* and limitations under the License.  $12$ 13 \* When distributing Covered Code, include this CDDL HEADER in each 14 \* file and include the License file at usr/src/OPENSOLARIS.LICENSE. 15 \* If applicable, add the following below this CDDL HEADER, with the 16 \* fields enclosed by brackets "[]" replaced with your own identifying 17 \* information: Portions Copyright [yyyy] [name of copyright owner]  $18 \times$ 19 \* CDDL HEADER END  $20 * /$  $22/$ 23 \* Copyright 2006 Sun Microsystems, Inc. All rights reserved. 24 \* Use is subject to license terms. 25 \* Copyright 2012 Joshua M. Clulow <josh@sysmgr.org>  $26 *$ 28 #ifndef LIBDISASM IMPL H 29 #define LIBDISASM IMPL H 30 #pragma ident "%Z%%M% %I% %E% SMI" 31 #ifdef \_\_cplusplus<br>32 extern "C" {  $33$  #endif 35 typedef struct dis\_arch { int (\*da\_supports\_flags)(int);  $36$ 37 int  $(*da<sub>-</sub>handle_attach)(dis_handle_t *);$ 38 void (\*da\_handle\_detach)(dis\_handle\_t \*); 39 int (\*da\_disassemble)(dis\_handle\_t \*, uint64\_t, char \*, size\_t); 40 uint64\_t<sup>(\*da\_previnstr)</sub>(dis\_handle\_t \*, uint64\_t, int n);</sup> 41 int (\*da\_min\_instrlen)(dis\_handle\_t \*); 42 int (\*da\_max\_instrlen)(dis\_handle\_t \*);  $43$  dis\_arch\_t; 45 struct dis\_handle { 46 void \*dh\_data; 47  $int$  $dh$  flags: 48  $dis\_lookup_f$ dh\_lookup; 49 dis read f dh read:  $50$  $uint64 t$ dh addr; 52 \*dh\_arch; dis\_arch\_t 53  $\overline{\text{void}}$ \*dh arch private;  $54$  };

56 extern int dis\_seterrno(int);

58 extern void \*dis zalloc(size t);

## new/usr/src/lib/libdisasm/common/mapfile-vers

 $\mathbf{1}$ 

```
1504 Sun Dec 16 13:00:32 2012
new/usr/src/lib/libdisasm/common/mapfile-vers
move fixed-size determination mostly into libdisasm
1#2 # CDDL HEADER START
  3#4 # The contents of this file are subject to the terms of the
  5 # Common Development and Distribution License (the "License").
  6 # You may not use this file except in compliance with the License.
  7 #
  8 # You can obtain a copy of the license at usr/src/OPENSOLARIS.LICENSE
  9 # or http://www.opensolaris.org/os/licensing.
 10 # See the License for the specific language governing permissions
 11 # and limitations under the License.
 12#13 # When distributing Covered Code, include this CDDL HEADER in each
 14 # file and include the License file at usr/src/OPENSOLARIS LICENSE.
 15 # If applicable, add the following below this CDDL HEADER, with the
 16 # fields enclosed by brackets "[]" replaced with your own identifying
 17 # information: Portions Copyright [yyyy] [name of copyright owner]
 18#19 # CDDL HEADER END
 20#21#22 # Copyright (c) 2006, 2010, Oracle and/or its affiliates. All rights reserved.
 23#2.5 \pm 126 # MAPFILE HEADER START
 27#28 # WARNING: STOP NOW. DO NOT MODIFY THIS FILE.
 29 # Object versioning must comply with the rules detailed in
 30#31#usr/src/lib/README.mapfiles
 32 \pm33 # You should not be making modifications here until you've read the most current
 34 # copy of that file. If you need help, contact a gatekeeper for guidance.
 35#36 # MAPFILE HEADER END
 37 #
 39 $mapfile version 2
 41 SYMBOL_VERSION SUNWprivate_1.1 {
 42.qlobal:
 43
           dis disassemble;
 44
           dis_errno;
           dis_handle_create;
 45
           dis_handle_destroy;
 46
 47
           dis max instrlen;
 48
           dis_min_instrlen;
 49
           dis_previnstr;
 50
           dis set data;
 51\,dis_flags_set;
 52
           dis_flags_clear;
 53
           dis strerror;
 54
        local:55
            \star;
 56 };
    unchanged_portion_omitted_
```
 $\mathbf{1}$ 

1115 Sun Dec 16 13:00:33 2012 new/usr/src/lib/libdisasm/i386/Makefile style fixes sparc instr.c is C99  $1#$ 2 # CDDL HEADER START  $3#$ 4 # The contents of this file are subject to the terms of the 5 # Common Development and Distribution License (the "License"). 6 # You may not use this file except in compliance with the License. 7 # 8 # You can obtain a copy of the license at usr/src/OPENSOLARIS.LICENSE 9 # or http://www.opensolaris.org/os/licensing. 10 # See the License for the specific language governing permissions 11 # and limitations under the License.  $12 \#$ 13 # When distributing Covered Code, include this CDDL HEADER in each 14 # file and include the License file at usr/src/OPENSOLARIS.LICENSE. 15 # If applicable, add the following below this CDDL HEADER, with the 16 # fields enclosed by brackets "[]" replaced with your own identifying 17 # information: Portions Copyright [yyyy] [name of copyright owner]  $18#$ 19 # CDDL HEADER END  $20#$  $21#$ 22 # Copyright 2006 Sun Microsystems, Inc. All rights reserved. 23 # Use is subject to license terms.  $24#$ 25 # ident "%Z%%M% %I% %E% SMI" 26 ISASRCDIR= 28 include ../Makefile.com 30 TYPES=library standalone \$(ROOTLINKS) \$(ROOTLINT) \$(ROOTLIBS) 32 INSTALL\_DEPS\_library = 33 INSTALL\_DEPS\_standalone = \$(ROOTLIBS) 35 include ../Makefile.targ 37 C99MODE =  $$$ (C99 ENABLE)